## МУНИЦИПАЛЬНОЕ ДОШКОЛЬНОЕ ОБРАЗОВАТЕЛЬНОЕ УЧРЕЖДЕНИЕ «ДЕТСКИЛ САД Х»255 КИРОБСКОГО РАЙОНА ЗОЛГОГРАДА» 400057, Волгоград, ул. им. Быстрова, 80, тел/факс 42-68-56, dou255@volgadmin ru

Причято на педсовете МОУ детского сада №255 протокол № 1  $Q_1 = 25 \times 08.2023r$ .

**УТВЕРЖДАЮ** Заведующију №25 детского сада № 255 // Е.А.Дороденко TO 09. 2023r.

# Адаптированная образовательная программа дошкольного образования для детей ЗПР средней группы №4

Муниципального доглюдьного образовательного учреждения детского сада № 255 Кирозского района Волгограда

> Волгоград 2023 год

> > **Scanner App Lite**

 $\mathbf{1}$ 

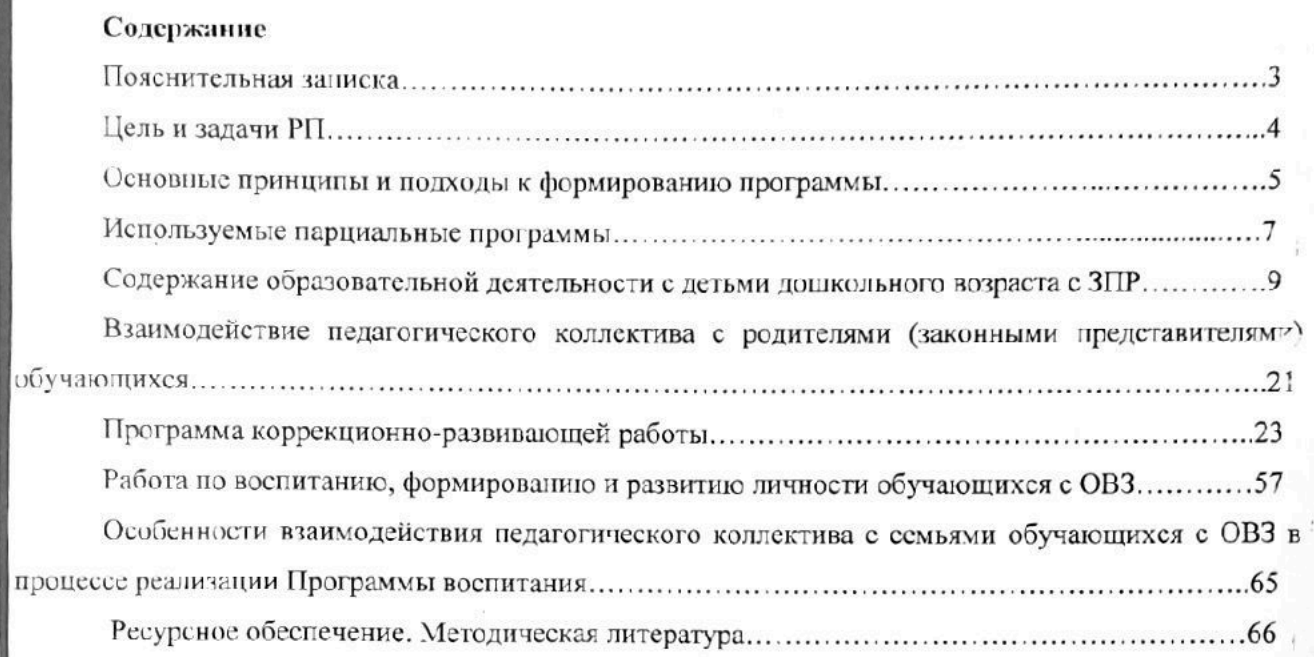

a)

 $\overline{c}$ 

#### Пояснительная записка

Государственное бюджетное дошкольное образовательное учреждение детский сад № 255 комбинированного вида Кировского района Волгограда в соответствии с Законом РФ «Об образовании» обеспечивает помощь семье в воспитании детей дошкольного возраста, охране и укреплении их физического и психического здоровья, развитии индивидуальных способностей и необходимой коррекции нарушений речи, психнческих функций.

Программа разработана в соответствии с Федеральной адаптированной образовательной программу дошкольного образования для обучающихся с ограниченными возможностями здоровья от 24 ноября 2022 г., Федеральным законом «Об образовании в Российской Федерации» от 29.12.2012 № 273-ФЗ, Федеральным государственным стандартом дошкольного образования от 17 октября 2013 г. N 1155), Санитарно-эпидемиологическими требованиями к устройству, содержанию и организации режима работы допикольных образовательных организаций» от 15 мая 2013 года №25 «Об утверждении САНПИН» 2.4.3049 -13, и представляет собой локальный акт дошкольного учреждения, разработанной на основе «Примерной адалгированной основной образовательной программы для детей с задержкой психического развития» Программа С.Г.Шевченко «Подготовка к школе детей с ЗПР». Программы воспитания и обучения в детском саду (под ред. В.П.Новиковой: В.В. Гербовой, Т.С. Комаровой);

В программе учтены разработки отечественных ученых в области общей и специальной педагогики и пенхологии. -ab

Необходимость и актуальность разработки данной программы вызвана введением в действие нового закона «Об образовании в Российской Федерации», который предусматривает написание каждым педагогом рабочих программ, а также отсутствием примерных утвержденных образовательных коррекционно-развивающих программ для детей с ЗПР.

Данная программа обеспечивает создание оптимальных условий для:

- развития змоционально-волевой, познавательно-речевой, двигательной сфер у детей с ЗПР: развития позитивных качеств личности;  $\mathcal{L}$ 

- коррекции недостатков психологического развития и предупреждение вторичных нарушений развития;

- формирования определенного круга представлений и умений, необходимых для успешной подготовки детей к обучению в общеобразовательной школе.

Данная рабочая программа предназначена для работы с детьми возраста от 5 до 7 лет группыс: задержкой психического развития. Программа имеет образовательную, коррекционноразвивающую каправленность.  $40$ 

Реализация данной программы позволит создать оптимальные условия для повышених эффективности образовательной работы и коррекционно-развивающего воздействия учителя дефектолога и учителя - логопеда в установления продуктивного взаимодействия с семьей дошкольника для максимального преодоления отставания в познавательном и речевом развитий интеллектуальном развитии

МДОУ является детским садом комбинированного вида с осуществлением деятельности по квалифицированной коррекции отклонений в физическом и психическом развитии воспитанников. Образовательный процесс в МДОУ направлен на всестороннее и гармоничное развитие дичности ребёнка, на реализацию потребностей воспитанитков, на социальную и психолого - эмоциональную алаптацию детей.

Приоритетной деятельностью МДОУ в группах для детей старшего дошкольного возраста является обеспечение равных стартовых возможностей для обучения детей в учреждениях начального общего образования.  $-18$ 

 $\alpha$ 

 $211$ 

ie.

ÿ, iΩ  $\overline{\mathbf{3}}$  $\overline{1}$ h. ш

#### Общие сведения о воспитанниках группы №4

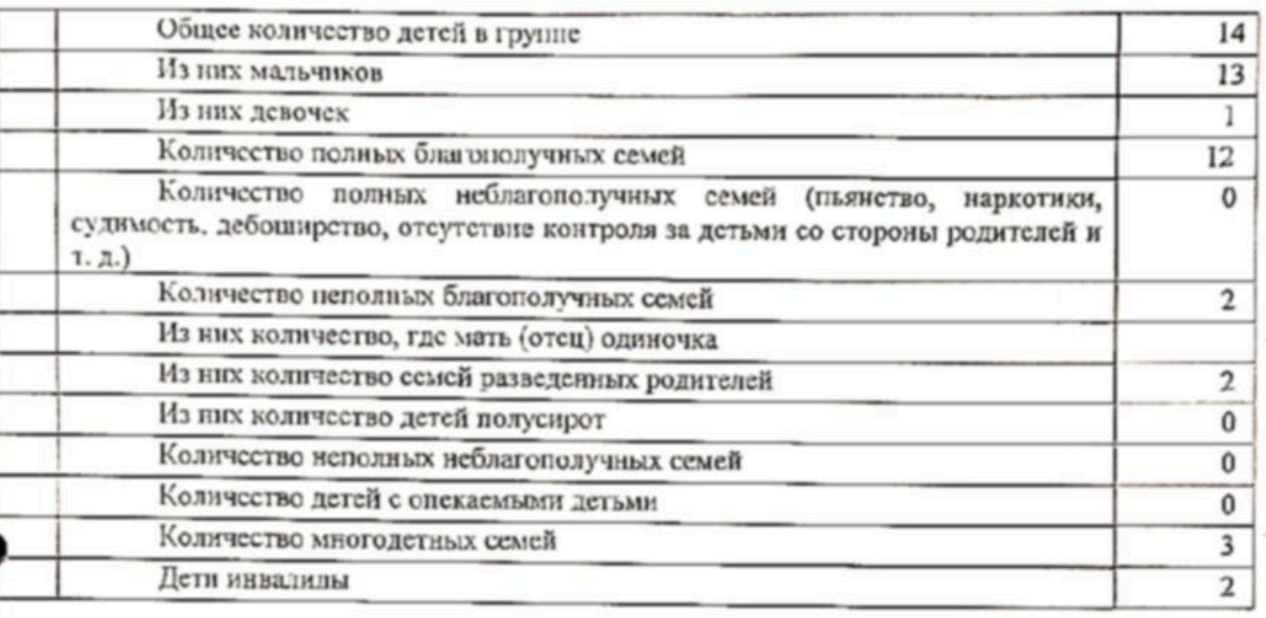

Режим работы детского сада №225:

Детский сал работает с 7.00 до 19.00. Режим пребывания детей в детском саду 12 часов. Режим работы компенсирующей группы № 4 с 8.00 до 18.00. Суббота, воскресснье, праздничные ЛЕИ - ВЫХОДНЫЕ.

Цель реализации Программы: обеспечение условий для дошкольного образования. определяемых общими и особыми потребностями обучающегося раннего и дошкольного возраста с ОВЗ, индинидуальными особенностями его развития и состояния здоровья.

Программа содействует взаимопониманию и сотрудничеству между людьми, способствует реализации прав обучающихся дошкольного возраста на получение доступного и качественного образования, обеспечивает развитие способностей каждого ребенка, формирование и развитие личности ребенка в соответствии с принятыми в семье и обществе духовно-нравственными и социокультурными ценностями в целях интеллектуального, духовно-нравственного, творческого и физического развития человека, удовлетворения его образовательных потребностей и интересов.

#### Задачи Программы:

реализация содержания АОП ЛО:

коррекция недостатков психофизического развития обучающихся с ОВЗ:

охрана и укрепление физического и психического здоровья обучающихся с ОВЗ, в том числе их эмоционального благополучия;

обеспечение равных возможностей для полноценного развития ребенка с OB3 в период дошкольного образования независимо от места проживания, пола, нацип, языка, социального crarvca:

создание благоприятных условий развития в соответствии с их возрастными; психофизическими и индивидуальными особенностями, развитие способностей и творческого потенциала каждого ребенка с ОВЗ как субъекта отношений с педагогическим работником; родителями (законными представителями), другими детьми;

объединение обучения и воспитания в целостный образовательный процесс на основе духовно-нравственных и социокультурных ценностей, принятых в обществе правил и норм поведения в интересах человека, семьи, общества;

формирование общей культуры личности обучающихся с ОВЗ, развитие их социальный, нравственных, эстетических, интеллектуальных, физических качеств, инициативности, самостоятельности и ответственности ребенка, формирование предпосылок учебной деятельности;

 $\mathbb{R}^N$ 

对

W.

соответствующей психофизическим и формирование социокультурной среды, индивидуальным особенностям развития обучающихся с ОВЗ;

обеспечение психолого-педагогической поддержки родителей (законных представителей) и повышение их компетентности в вопросах развития, образования, реабилитации (абилитации), охраны и укрепления здоровья обучающихся с ОВЗ;

обеспечение преемственности целей, задач и содержания дошкольного и начального общего  $126$ образования.

В соответствии со Стандартом Программа построена на следующих принципах:

1. Поддержка разнообразия детства.

2. Сохранение уникальности и самоценности детства как важного этапа в общем развитии человека.

3. Позитивная социализация ребенка.

4. Личностно-развивающий и гуманистический характер взаимодействия педагогических работников и родителей (законных представителей), педагогических и иных работников Организации) в обучающихся.

5. Содействие и сотрудничество обучающихся и педагогических работников, признание ребенка полноцепным участником (субъектом) образовательных отношений.

6. Сотрудничество Организации с семьей.

7. Возрастная адекватность образования. Данный принцип предполагает подбор образовательными организациями содержания и методов дошкольного образования в соответствии с возрастными ссобевностями обучающихся.

1. Социально-коммуникативное развитие: ребенок адаптируется в условиях группуй Взаимодействует со педагогическим работником в быту и в различных видах деятельности. Стремится к общению с другими детьми в быту и в игре под руководством родителей (законных представителей), педагогического работника. Эмоциональные контакты с педагогический работником и другими детьми становятся более устойчивыми. Сам вступает в общение, использует вербальные средства. В игре соблюдает элементарные правила, осуществляет перенос сформированных ранее игровых действий в самостоятельные игры, выполняет ролевые действии; носящие условный характер, участвует в разыгрывании сюжета цепочки действий, способси к созланию элементарного замысла игры, активно включается, если воображаемую ситуацию создают родители (законные представители), педагогические работники. Замечает несоответствие поведений: других обучающихся требованиям педагогического работника. Выражает интерес и проявляет внимание к различным эмоциональным состояниям человека. Осваивает культурно-гитиенические навыки и навыки самообслуживания, соответствующие возрастным возможностям, ориентируясь на образец и словесные просьбы, стремится поддерживать опрятность во внешнем виде с незначительной помощью педагогического работника. Использует предметы домашнего обихода, личной гигиены, действует с ними с незначительной помощью педагогического работника.

2. Речевое развитие: ребенок понимает и выполняет словесную инструкцию педагогического работника из нескольких звеньев. Различает на слух речевые и неречевые звучания, узнает знакомых людей и обучающихся по голосу, дифференцирует шумы. Понимает названия предметов обихода; игрушек, частей тела человека и животных, глаголов, обозначающих движения, действия; эмоциональные состояния человека, прилагательных, обозначающих некоторые свойства предмето\*: Понимает многие грамматические формы слов (косвенные падежи существительных, прость предложные конструкции, некоторые приставочные глаголы). Проявляет речевую активность! употребляет существительные, обозначающие предметы обихода, игрушки, части тела человека т животных, некоторые явления природы. Называет действия, предметы, изображенные на картинк. персонажей сказок. Отражает в речи элементарные сведения о мире людей, природе, об окружающих предметах. Отвечает на вопросы после прочтения сказки или просмотра мультфильма с помощью не только отдельных слов, но и простых распространенных предложений несложных моделей, дополнял их жестами. Речевое сопровождение включается в предметно-практическую деятельность. Повторяе двустишья и простые потешки. Произносит простые по артихуляции звуки, легко воспроизводи? звуко-слоговую структуру двух-трехсложных слов, состоящих из открытых, закрытых слогов, с ударением на гласном звуке. HC.

 $\sqrt[3]{2}$  $\therefore$   $h_n$ 'n : 32,  $1\lambda$ 

 $\frac{4}{7}$ :

i.

3. Познавательное развитие: ребенок может заниматься интересным для него делом, не отвлечает, в течение 5-10 минут. Показывает по словесной инструкции и может назвать до пяти к ненных пистов и лие-три плоскостных геометрических фигуры, а также шар и куб (шарик, кубик). песоторые детали конструктора. Путем практических действий и на основе зрительного соотнессиия сравникает предметы по величине, выбирает из трех предметов разной величины "самый большой" семый маленький"), выстраивает сериационный ряд, строит матрешек по росту. На основе не золько практической, но и зрительной ориентировки в свойствах предметов подбирает предметы по форме, неличние, идентифицирует цвет предмета с цветом образца-эталона, называет пвета спектры, геометрические фигуры (круг, квадрат, треугольник, прямоугольник, овал).

Ускаивает элементарные сведения о мире людей, природе, об окружающих предметах, складывается первичная картина мира. Узнает реальные явления и их изображения: контрастные кремена года (лето и зима) и части суток (день и ночь).

Различает понятия "много", "один", "по одному", "ни одного", устанавливает равенство групп предметов путем добавления одного предмета к меньшему количеству или убавления одного предмета из большей группы. Учится считать до 5 (на основе наглядности), называет итоговое число. осьзивает порядковый счет.

Ориентируется в телесном пространстве, называет части тела: правую и левую руку, направления пространства "от себя", понимает и употребляет некоторые предлоги, обозначающие пространственные отношения предметов: на, в, из, под, над. Определяет части суток, связывая их е режимными моментами, по иногда ошибается, не называет утро-вечер.

4. Художественно-эстетическое развитие: ребенок рассматривает картинки, предпочитает красочные иллюстрации. Проявляет интерес к изобразительной деятельности, эмоционально положительно относится к ее процессу и результатам. Осваивает изобразительные навыхт. нользуется карандашами, фломастерами, кистью, мелками. Сотрудничает со педагогическим работником в продуктивных видах деятельности (лепке, анциикации, изобразительной деятельности. конструировании). Появляется элементарный предметный рисунок.

Может сосредоточиться и слушать стихи, песни, мелодии, эмоционально на них реагирует. Воспроизводит темп и акценты в движениях под музыку. Прислуптивается к окружающим звукам, узнает и различает голоса обучающихся, звуки различных музыкальных инструментов. С помощью педагогического работника и самостоятельно выполняет музыкально-ритмические движения и действия на шумовых музыкальных инструментах. Подпевает при хоровом исполнении песен.

5. Физическое развитие: ребенок осваивает все основные движения, хотя их техническая сторона требует совершенствования. Практически ориентируется и перемещается в пространстве. Выполняет физические упражнения по показу в сочетании со словесной инструкцией инструктора по физической культуре (воспитателя). Принимает активное участие в подвижных играх с правилами: Осваивает координированные движения рук при выполнении действий с конструктором, крупной мозаикой, предметами одежды и обуви.

Описание образовательной деятельности обучающихся с ЗПР в соответствии с направлениями развития ребенка, представленными в пяти образовательных областях.

Описание вариативных форм, способов, методов и средств реализации Программы приводится с учетом психофизических, возрастных и индивидуальных особенностей допокольников с ЗПР, специфики их образовательных потребностей и интересов.

Реализация Программы обеспечивается на основе вариативных форм, способов, методов и средств, представленных в образовательных программах, методических пособиях, соответствующих принципам и целям Стандарта и выбираемых педагогом с учетом многообразия конкретных социокультурных, географических, климатических условий реализации Программы, возраста обучающихся с ЗПР, состава групп, особенностей и интересов обучающихся, запросов родителей (законных представителей).

Примером вариативных форм, способов, методов организации образовательной деятельности являются такие формы, как: образовательные ситуации, предлагаемые для группы обучающихся; исходя из особенностей их психофизического и речевого развития (занятия), различные виды игр и игровых ситуаций, в том числе сюжетно-ролевая игра, театрализованная игра, дидактическая и полвижная игра, в том числе, народные игры, игра-экспериментирование и другие виды игр;

> 6 JK. 2K  $\overline{1}$ tit.

x

взаимелействие и общение обучающихся и педагогических работников и (или) обучающихся между собой; проскты различной направленности, прежде всего исследовательские; праздники, социальные акции, а также использование образовательного потенциала режимных моментов. Все формы вместе и каждая в отдельности могут быть реализованы через сочетание организованных педагогическим работником и самостоятельно инициируемых свободно выбираемых детьми видов деятельности.

Любые формы, способы, методы и средства реализации Программы должны осуществляться с учетом базовых принципов Стандарта.

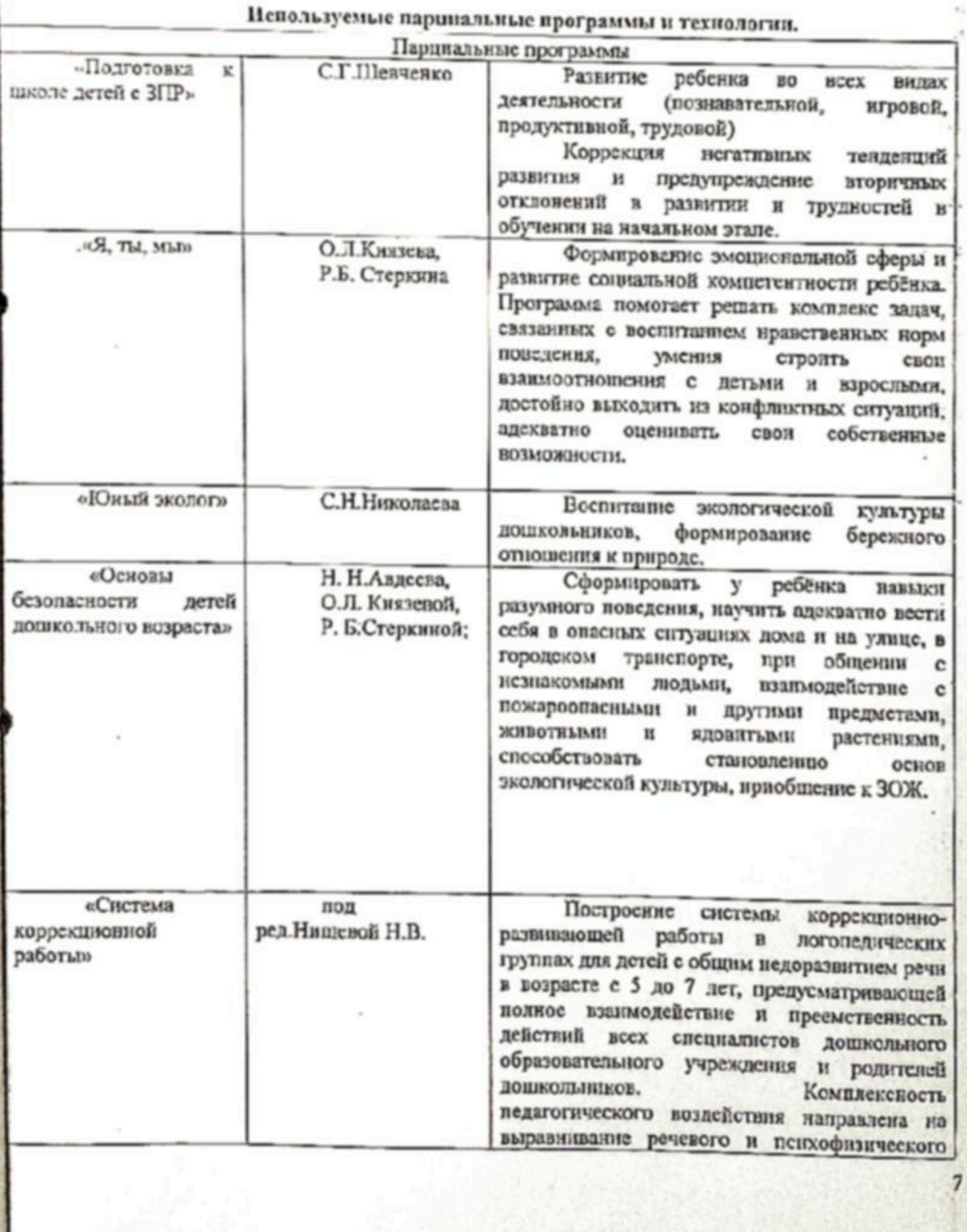

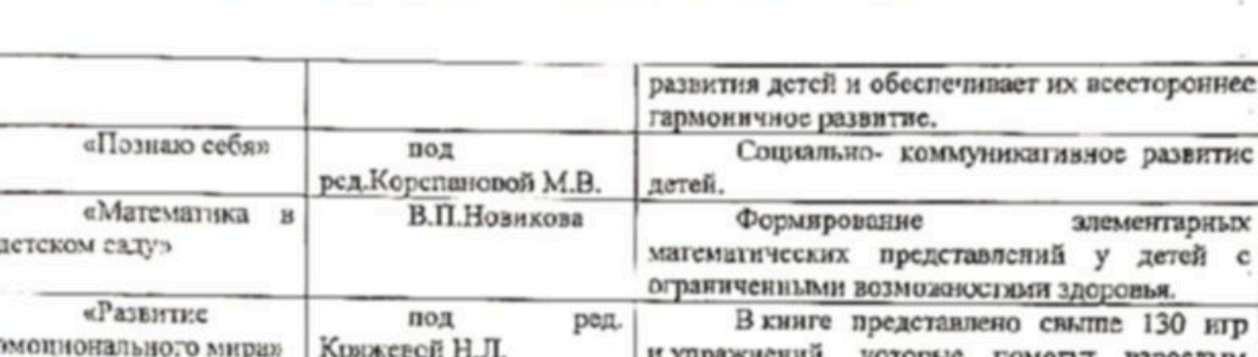

иченными возможностями здоровья. В книге представлено свыше 130 игр и упражнений, которые помогут изрослым развить эмоциональную сферу дописольников школьников и младших (с 4 до 10 лет) и исправить некоторые отклонения (страхи, робость, агрессия). Даны также специальные методы: анимотерация, арттерапия, телесноориентированные и танцевально-двигательные техники. «Я - Человек» Помочь педагогу раскрыть ребенку пол ред. (программа Козловой С.А. окружающий мир, сформировать у социального развития) него представления о себе как представителе человеческого рода, о людях, живущих на

Земле, их чувствах...

Социально- коммуникативное развитие

злементарных

Формирование

 $\bar{\mathbf{x}}$ 

### Расписание организованно-образовательной деятельности Средней группы ЗПР №4

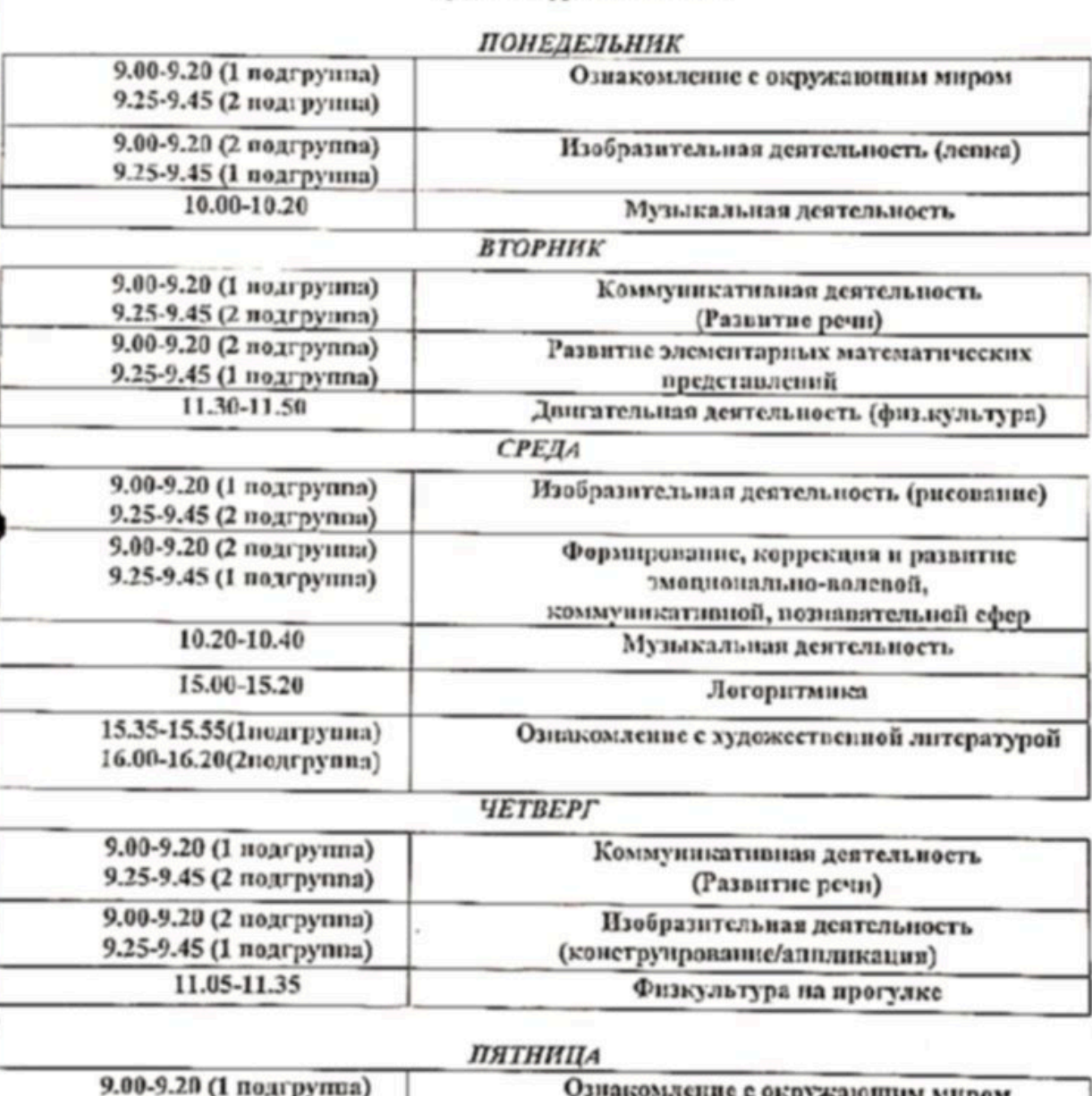

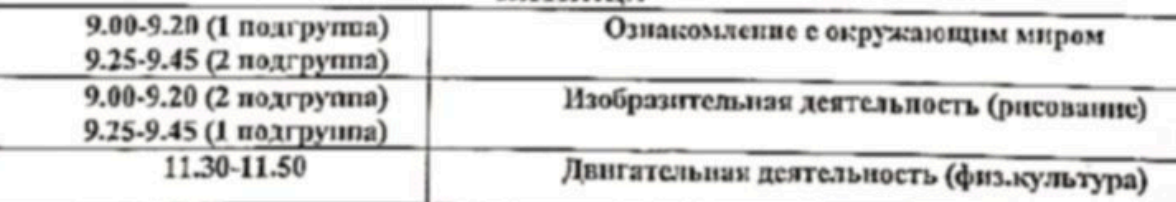

Содержание образовательной деятельности с детьми дошкольного возраста с ЗПР: Социально-коммуникативное развитие в соответствии со Стандартом направлено на:

усвоение норм и ценностей, принятых в обществе, включая моральные и иравственные ценности;

формирование представлений о малой родине и Отечестве, многообразии стран и народов мира;

развитие общения и взаимодействия ребенка с другими детьми и педагогическим работником; развитие социального и эмоционального интеллекта, эмоциональной отзывчивости.

 $\boldsymbol{Q}$ 

сопереживания, формирование готовности к совместной деятельности с другими детьми, формирование уважительного отношения и чувства принадлежности к своей семье и к сообществу обучающихся в Организации;

становление самостоятельности, целенаправленности и саморегуляции собственных действий;

поддержку инициативы, самостоятельности и ответственности, обучающихся в различных видах деятельности: Aix

формирование позитивных установок к различным видам труда и творчества;

формирование основ безопасного поведения в быту, социуме, природе.

Цели, задачи и содержание области "Социально-коммуникативное развитие" обучающихся дошкольного возраста в условиях Организации представлены следующими разделами:

Социализация, развитие общения, нравственное и патриотическое воспитание. Ребенок в семье и сообществе:  $\sim$ 

Самообслуживание, самостоятельность, трудовое воспитание;

Формирование основ безопасного поведения.

Общие задачи разлела "Социализация, развитие общения, нравственное и патриотическое" воспитание. Ребенок в семье и сообществе":

развивать общение и игровую деятельность: создавать условия для позитивной социализации и развития внициативы ребенка на основе сотрудничества с педагогическим работником и другими детьми; формировать умения и навыки общения в игровой деятельности; развивать коммуникативные способности обучающихся;

приобщать к элементарным общепринятым нормам и правилам взаимоотношений с другими детьми и педагогическим работником: поддерживать доброжелательное отношение обучающихся друг к другу и положительное взаимодействие обучающихся друг с другом в разных видах леятельности;

формировать основы иравственной культуры;

формировать тепдерную, семейную, гражданскую принадлежности: формировать идентификацию обучающихся с членами семьи, другими детьми и педагогическим работником, способствовать развитию патриотических чувств;

формировать готовность к усвоению социокультурных и духовно-иравственных ценностей с учегом этнокультурной ситуации развития обучающихся.  $\mathbf{1}$ 

Задачи, актуальные для работы с детьми с ЗПР дошкольного возраста:

обеспечивать адаптивную среду образования, способствующую освоению образовательной программы детьми с ЗПР;

формировать и поддерживать положительную самооценку, уверенность ребенка Ŕ собственных возможностях и способностях; tic

формировать мотивационно-потребностный, когнитивно-интеллектуальный, деятельностный компоненты культуры социальных отношений;

способствовать становлению произвольности (самостоятельности, целенаправленности и саморегуляции) собственных действий и поведения ребенка.

Содержание социально-коммуникативного развития направлено на:

поддержку спонтанной игры обучающихся, ее обогащение, обеспечение игрового времени и пространства;

развитие социального и эмоционального интеллекта, эмоциональной отзывчивости. сопереживания,

развитие общения и адекватного взаимодействия ребенка с педагогическим работником и другими детьми;

развитие умения обучающихся работать в группе с другими детьми, развитие готовности и способности к совместным играм с кими; формирование культуры межличностных огношений;  $4n$ 

формирование основ нравственной культуры, усвоение норм и ценностей, принятых в обществе, включая моральные и нравственные;

формирование представлений о малой родине и Отечестве, о социокультурных ценностях нашего народа, об отечественных традициях и праздниках, о планете Земля как общем доме людей,

10

 $\sim$ 

 $51.$ 

об особенностях ее природы, многообразии стран и народов мира.

В зависимости от возрастных и индивидуальных особенностей, особых потребностей и возможностей здоровья обучающихся указанное содержание дифференцируется.

Средняя группа (от 4 до 5 лет):

1. Развитие общения и игровой деятельности. Высокая коммуникативная активность в общении с педагогическим работником и другный детьми. Стремится к сюжетно-ролевой игре. В рамках предложенной педагогическим работником игры принимает разные роли, подражая педагогическим работником. Способен сам создать несложный игровой замысел ("Семья", Больница"), но содержание игры заключается в подражании действиям педагогических работников в рамках выбранной темы. Самостоятельно подбирает игрушки и атрибуты для игры. В игре использует предметы-заместители, выполняет с ними игровые действия. Ориснтируется на несложные правила игры. Стремится к игровому взаимодействию с другими детьми.

2. Приобщение к элементарным общепринятым нормам и правилам взаимоотношения с другими детьми и педагогическим работником (в том числе моральным). Устанавливает и поддерживает положительные эмоциональные отношения с другими детьми в процессе деятельности (старшими и младшими), а также с педагогическим работником в соответствии с ситуацией. Проявляет понимание общих правил общения и поведения, старается их соблюдать, хотя не всегда может регулировать свое поведение. Адекватно реагирует на замечания педагогического работника.<sup>13</sup>

3. Формирование гендерной, семейной, гражданской принадлежности. Имеет представления б себе и может назвать имя, пол, возраст. Имеет первичные гендерные представления (мальчики сильные и смелые, девочки нежные). Знает членов семьи и называет их по именам. Знает свои обязанности в семье и Организации. Одевается не всегда самостоятельно, после игры иногда требуется напоминание педагогического работника о необходимости убрать игрушки. Знает название своей страны, города, в котором живет, домашили адрес. Имеет представления о себе (имя, пол, возраст иногда путает). Знаст членов семьи, может кратко рассказать о себе и своих близких. отвечая на вопросы. Знает некоторые свои обязанности, но затрудияется в их определении и делает это при помощи педагогического работника. При напоминании педагогического работника называет город, улицу, на которой живет с родителям (законным представителям). Свою страну называет лишь с помощью педагогического работника.

Общие залачи раздела "Самообслуживание, самостоятельность, трудовое воспитание:

формировать первичные трудовые умения и навыки: формировать интерес и способность к самостоятельным действиям с бытовьми предметами-орудиями (пожка, вилка, нож, совок, лопатка); к самообслуживанию и элементарному бытовому труду (в помещении и на улице); поощрять инициативу и самостоятельность обучающихся в организации труда под руководством педагогического работника;

воспитывать ценностное отношение к собственному труду, труду других людей и его результатам: развивать способность проявлять себя как субъект трудовой деятельности; предоставлять возможности для самовыражения обучающихся в индивидуальных, групповых и коллективных формах труда;

формировать первичные представления о труде педагогических работников, его роди в обществе и жизни каждого человека: поддерживать спонтанные игры обучающихся и обогащать их через наблюдения за трудовой деятельностью педагогических работников и организацию содержательных сюжетно-ролевых игр; формировать готовность к усвоению принятых в обществе правил и норм поведения, связанных с разными видами и формами труда, в интересах человека; семьи, общества;

развитие социального интеллекта на основе разных форм организации трудового воспитаний, в дошкольной образовательной организации;

формирование представлений о социокультурных ценностях нашего народа,  $c5$ отечественных традициях и праздниках, связанных с организаций труда и отдыха людей.

Задачи, актуальные для работы с детьми с ЗПР:

формирование позитивных установок к различным видам труда и творчества;

формирование готовности к совместной трудовой деятельности с другими детьми; становление самостоятсльности, целенаправленности и саморегуляции собственных действий в

W ٠,

 $10 - 10$ 

процессе включения в разные формы и виды труда;

формирование уважительного отношения к труду педагогических работников и чувства принадлежности к своей семье и к сообществу обучающихся и педагогических работников в организации.

В зависимости от возрастных и индивидуальных особенностей, особых потребностей и возможностей здоровья обучающихся указанное содержание дифференцируется.

Средняя группа (от 4 до 5 лет):

1. Формирование первичных трудовых умений и навыков. С помощью педагогического работника может оденаться и разденаться (обуваться и разуваться); складывать и вешать одежду, приводить в порядок одежду, обувь (чистить, сушить). С помощью педагогического работника замечает непорядок во внециюм виде и самостоятельно его устраняет. Выполняет необходимые трудовые действия по собственной инициативе, активно включается в более сложные, выполняемые педагогическим работником трудовые процессы. Проявляет интерес к выбору трудовой деятельности в соответствии с гендерной ролью. Оказывает помощь в освоенных видах труда. Под контролем педагогического работника поддерживает порядок в группе и на участке. Самостоятельно выполняет трудовые поручения, связанные с дежурством по столовой, стремится улучшить результат. С помощью педагогического работника выполняет ряд доступных трудовых процессов по уходу за растениями и животными в уголке природы и на участке.

2. Воспитание ценностного отношения к собственному труду, труду других людей и его результатам. В игре достаточно точно отражает впечатления от труда других людей, подражает их трудовым действиям. Испытывает удовольствие от процесса труда. Начинает проявлять самостоятсльность, настойчивость, стремление к получению результата, преодолению препятствий При небольшой помощи педагогического работника станит цель, планирует основные этапы труда; однако качество полученного результата оценивает с помощью.

3. Формирование первичных представлений о труде педагогических работников, его роли в обществе и жизни каждого человека. Вычленяет труд педагогических работников как особую деятельность, имеет представление о ряде профессий, направленных на удовлетворение потребностей человека и общества, об атрибутах и профессиональных действиях. Отражает их в самостоятельных играх. В меру своих сил стремится помогать педагогическим работником, испытывает уважение к человеку, который трудится. Ситуативно называет предполагаемую будущую профессию на основе наиболее ярких впечатлений, легко изменяет свои планы.

Задачи, актуальные для работы с дописольниками с ЗПР:

развитие социального интеллекта, связанного с прогнозированием последствий действий: деятельности и поведения;

развитие способности ребенка к выбору безопасных способов деятельности и поведений; связанных с проявлением активности.

Средняя группа (от 4 до 5 лет):

1. Формирование представлений об опасных для человека и окружающего мира природы ситуациях и способах поведения в них. Имеет представления об опасных и неопасных ситуациях'в быту, природе, социуме. Способен выделять источник опасной ситуации. Определяет и называет способ поведения в данной ситуации во избежание опасности. Проявляет осторожность и предусмотрительность в незнакомой (потенциально опасной) ситуации.

2. Приобщение к правилам безопасного для человека и окружающего мира природы поведения. Проявляет умение беречь свое здоровье (не ходить в мокрой обуви, влажной одежде, обращать внимание на свое самочувствие). Соблюдает правила безопасного поведения в помещении (осторожно спускаться и подниматься по лестнице, держаться за перила), в спортивном зале. Понимает важность безопасного поведения в некоторых стандартных опасных ситуациях (при использовании колюцих и режущих инструментов, быть осторожным с огнем бытовых приборов. при перемещении в лифте). Ориентируется на педагогического работника при выполнении правил безопасного поведения в природе.

3. Передача детям знаний о правилах безопасности дорожного движения в качестве пешеходи и пассажира транспортного средства. Знает об основных всточниках опасности на улице (транспорт) и способах безопасного поведения: различает проезжую и пешеходную (тротуар) части дороги: знает

12  $\mathcal{K}_n$ izk  $-16$ 

об опасности пешего перемещения по проезжей части дороги; знает о том, что светофор имеет три световых сигнала (красный, желтый, зеленый) и регулирует движение транспорта и пешеходов; знает о необходимости быть на улице рядом со педагогическим работником, а при переходе улицы держать его за руку; знает правило перехода улиц (на зеленый сигнал светофора, по пешеходному перехеду "зебра", обозначенному белыми полосками, подземному переходу); различает и называет дорожные знаки: "Пешеходный переход", "Обучающиеся". Демонстрирует свои знания в различных видах деятельности: продуктивной, игровой, музыкально-художественной, трудовой, при ылюляении физических упражнений.  $-1.3$ 

4. Формирование осторожного и осмотрительного отношения к потенциально опасным для челевека и окружающего мира природы ситуациям. Демонстрирует знания о простейших взаимосвязях в природе (если растения не поливать - они засохнут). Демонстрирует представления о съедобных и ядовитых растениях, грибах соблюдает правила безопасного поведения с незнакомыми животными (кошками, собаками). Пытается объяснить другим необходимость действовать определенным образом в потенциально опасной ситуации. Может обратиться за помощью к педагогическому работнику в стандартной и нестандартной опасной ситуации. При напоминаюти педагогического работника выполняет правила осторожного и внимательного к окружающему миру природы поведения (не ходить по клумбам, газонам, не рвать растения, листья и ветки деревьев и кустарников, не распутивать птиц, не засорять водоемы, не оставлять мусор в лесу, парке, не пользоваться отнем без педагогического работника, экономить воду - закрывать за собой кран-с водой).

Основная цель познавательного развития: формирование познавательных процессов и способов умственной деятельности, усвоение и обогощение знаний о природе и обществе; развитие познавательных интересов.

Стандарт определяет цели, задачи и содержание познавательного развития обучающихся дошкольного возраста в условиях Организации, которые можно представить следующими разделами:

сенсорное развитие;

развитие познавательно-исследовательской деятельности;

формирование элементарных математических представлений;

формирование целостной картины мира, расширение кругозора.

Общие задачи:

сенсорное развитие: формировать представления о форме, цвете, размере и способах обследования объектов и предметов окружающего мира; формировать сенсорную культуру;

познавательно-исследовательской, развитие предметно-практической деятельности: формировать познавательные интересы и познавательные действия ребенка в различных видах деятельности; развивать познавательно-исследовательскую (исследование объектов окружающего мира и экспериментирование с ними) деятельность;

формирование элементарных содержательных представлений: о свойствах и отношениях объектов окружающего мира (форме, цвете, размере, материале, количестве, числе, части и целом. пространстве и времени, причинах и следствиях); формировать первичные математические представления:

формирование целостной картины мира, расширские кругозора: формировать первичные представления о себе, других людях, объектах окружающего мира, о свойствах и отношениях объектов окружающего инра, об их взаимосвязях и закономерностях; поддержка детской инициативы и самостоятельности в проектной и познавательной деятельностях.

Задачи, актуальные для работы с дошкольниками с ЗПР:

развитие анализирующего восприятия при овладении сенсорными эталонами;

формирование системы умственных действий, повышающих эффективность образовательной деятельности:

формирование мотивационно-потребностного, когнитивно-интеллектуального; деятельностного компонентов познания;

развитие математических способностей и мыслительных операций у ребенка; развитие познавательной активности, дюбознательности;

L.

łC

úć. 15 формирование предпосылок учебной деятельности.

Cpeduss crymna (om 4 do 5 tem):

1. Сенсорное развитие. Самостоятельно совершает обследовательские действия (метод рактического примеривания и зрительного соотнесения). Выстраивает сериационный ряд, риситируясь на исдифференцированные признаки величины (большой-маленький), сравнивает скоторые параметры (длиннес-короче). Называет цвета спектра, некоторые оттенки, пять сометрических плоскостных фигур. Знаст и находит шар, куб, призму. В процессе самостоятельной редметной и предметно-исследовательской деятельности активно познает и называет свойства и сачества предметов, сам сравнивает и группирует их по выделенным признакам и объясняет тринции группировки, может выделять нужный признак (цвет, форму, величину, материал, фактуру товерхности) при исключении липнего. Доступно использование ссисорных эталонов для оценки свойств предметов; описание предмета по 3-4-м основным свойствам; отражение признаков предметов в продуктивных видах деятельности.

2. Развитие познавательно-исследовательской деятельности. Проявляет познавательный интерес в процессе общения с педагогическим работником и другими детьми: залает вопросы поискового характера (Что будет, если...? Почему? Зачем?). Самостоятельно выполняет задания на уровне наглядно-образного мышления. Использует эталоны с целью определения свойств предметов (форма, длина, ширина, высота, толщина). Определяет последовательность событий во времени (что сначала, что потом) по картинкам и простым моделям. Понимает замещение конкретных признаков моделями. Осваивает практическое деление целого на части, соизмерение величин. Знает свойства жидких и сыпучих тел. Использует мерку для измерения их количества.

3. Формирование элементарных математических представлений. Различает, из каких частей составлена группа предметов, называет их характерные особенности (цвет, величину, форму). Считает до 5 (количественный счет), может ответить на вопрос "Сколько всего?" Сравнивает количество прелметов в группах на основе счета (в пределах 5), а также путем поштучного соотнесения предметов двух групп (составления nap); определяет, каких предметов больше, меньше, равное количество. Сравнивает два предмета по величине (больше - меньше, выше - ниже, дляннее короче, одинаковые, равные) на основе примеривания. Различает и называет круг, квадрат; треугольник, прямоугольник, шар, куб; знает их характерные отличия. Определяет положение предметов в пространстве по отношению к себе (вверху - внизу, впереди - сзади; далеко - близко); понимает и правильно употребляет некоторые предлоги, обозначающие пространственные отношения предметов - на, в, из, под, над. Определяет части суток, связывая их с режимными моментами.

4. Формирование пелостной картины мира, расширение кругозора. Имеет представления о самом себе и членах своей семьи. Сформированы первичные представления о малой родине (родном городе, селе) и родной стране: знает названия некоторых общественных праздников и событий. Знает несколько стихов, песеи о родной стране. Знаком с новыми представителями животных и растений. Выделяет разнообразные явления природы (моросящий дождь, ливень, туман) Распознает свойства и качества природных материалов (сыпучесть песка, липкость мокрого систа). Сравнивает хорошо знакомые объекты природы и материалы, выделяет признаки отличия и единичные признаки скодства. Знает части растений и их назначение. Знает о сезонных изменениях в неживой природе, жизни растений и животных, в деятельности людей. Различает домашних и диких животных по существенному признаку (дикис животные самостоятельно находят пищу, а домашних кормит человек). Знаст о среде обитания некоторых животных и о месте произрастания некоторых растений! Отражает в речи результаты наблюдений, сравнения. Способен к объединению предметов в видовые категории с указанием характерных признаков (чашки и стаканы, платья и юбки, студья и кресла).

Речевое развитие в соответствии со Стандартом включает: владение речью как средством общения и культуры; обогащение активного словаря; развитие связной, грамматически правильной диалогической и монологической речи; развитие речевого творчества; развитие звуковой и интонационной культуры речи, фонематического слуха. Еще одно направление - знакометно с книжной культурой, детской литературой, понимание на слух текстов различных жанров детской литературы. На этапе подготовки к школе требуется формирование звуковой аналитикосинтетической активности как предпосылки обучения грамоте.

 $14$ W  $-42$  В качестве основных разделов можно выделить:

развитие речи;

приобщение к художественной литературе.

Связанные с целевыми ориентирами задачи, представлены в Стандарте:

организация видов деятельности, способствующих развитию речи обучающихся; развитие речевой деятельности;

развитие способности к построению речевого высказывания в ситуации общения, создание словий для принятия детьми решений, выражения своих чувств и мыслей с помощью речи;  $-1$ 

формирование познавательных интересов и познавательных действий ребенка в речевом общении и деятельности;

формирование мотивационно-потребностного, деятельностного, КОГНИТИВНОинтеллектуального компонентов речевой и читательской культуры;

формирование предпосылок грамотности.

Общие залачи:

развитие речевого общения с педагогическим работником и другими детьми: способствовать овладению речью как средством общения; освоению ситуативных и внеситуативных форм речевого общения с педагогическим работником и другими детьми;

развитие всех компонентов устной речи обучающихся: фонематического восприятия; фонетико-фонематической, лексической, грамматической сторон речи;

формирование назыков владения языком в его коммуникативной функции - развитие связной речи, двух форм речевого общения - диалога и монолога;

практическое овладение нормами речи; развитие звуковой и интонационной культуры речи;

создание условий для выражения своих чувств и мыслей с помощью речи, овладение эмоциональной культурой речевых высказываний.

Задачи, актуальные для работы с дошкольниками с ЗПР:

формирование функционального базиса устной речи, развитие ее моторных и сенсорных компонентов;

развитие речевой мотивации, формирование способов ориентировочных действий в языковом материале;

развитие речи во взаимосвязи с развитием мыслительной деятельности;

формирование культуры речи;

формирование звуковой аналитико-синтетической активности как предпосылки к обучению грамоте.

Для оптимизации образовательной деятельности пеобходимо определить исходный уровень речевого развития ребенка.

Средняя группа (от 4 до 5 лет):

1. Развитие речевого общения с педагогическим работником и детьми. Проявляет инициативу и самостоятельность в общении со педагогическим работником и другими детьми (задает вопроста; рассказывает о событиях, начинает разговор, приглашает к деятельности). Переносит навыки общения с педагогическим работником в игру с детьми. В игровой деятельности использует элементы объяснения и убеждения при сговоре на игру, разрешении конфликтов, поддерживает высказывания партнеров.

2. Развитие всех компонентов устиой речи обучающихся:

лексическая сторона речи: активный словарь расширяется, ребенок дифференцированно использует слова, обозначающие предметы, действия, признаки и состояния. В процессе совместной. со педагогическим работником исследовательской деятельности называет свойства и качестна предметов (цвет, размер, форму, характер поверхности, материал, из которого сделан предмет, способы его использования и другие). Способен к объединению предметов в видовые (чашки и стаканы, платья и юбки, стулья и кресла) и родовые (одежда, мебель, посуда) категории со словесным указанием характерных признаков. Владеет словообразовательными " словоизменительными умениями. Отгадывает и сочиняет описательные загадки о предметах и объектах природы. Использует слова и выражения, отражающие нравственные представления (добрый, злой, вежливый, грубый);

15 itä .a. Gu. ÷.

 $48.6$  $\mathbf{y}_\perp$ 

грамматический строй речи: использует в речи полные, распространенные простые предложения с однородными членами (иногда сложноподчиненные) для передачи временных, пространственных, причинно-следственных связей. Использует суффиксы и приставки при словообразовании. Правильно использует системы окончаний существительных, прилагательных, оформления речевого высказывания. Владеет словоизменительными и тлаголов для словообразовательными навыками. Устанавливает причинно-следственные связи и отражает их в речи в ответах в форме сложноподчиненных предложений;

произносительная сторона речи: правильно произносит все звуки родного языка Дифференцирует на слух и в произношении близкие по акустическим характеристикам звуки Слышит специально выделяемый педагогическим работником звук в составе слова (гласный под ударскием в начале и в конце слова) и воспроизводит его. Достаточно четко носпроизводит фонетический и морфологический состав слова. Использует средства интонационной выразительности (силу голоса, интонацию, ритм и темп речи). Выразительно читает стихи, пересказывает короткие рассказы, передавая свое отношение к героям;

связная речь (диалогическая и монологическая). Свободно выражает свои потребности и интересы с помощью диалогической речи, владеет умениями спросить, ответить, высказать сомисние или побуждение к деятельности. С помощью монологической речи самостоятельно пересказывает небольшое из 5-6 фраз как знакомое, так и незнакомое литературное произведение. Использует элементарные формы объяснительной речи. Самостоятельно составляет рассказ по серии сюжетных картии. Составляет описательный рассказ из 3-4-х предложений о предметах: о знакомой игруппке, предмете с небольшой помощью. Передает в форме рассказа впечатления и события из личного опыта. Может самостоятельно придумывать разные варианты продолжения сюжета (грустные, радостные, загадочные) в связи с собственными эмоциональными запросами;

практическое овладение нормами речи: осваивает и использует вариативные формы приветствия (здравствуйте, добрый день, добрый вечер, доброе утро, привет); прощания (до свидания, до встречи, до завтра); обращения к педагогическим работникам и другим детям с просьбой (разрешите пройти; дайте, пожалуйста); благодарности (спасибо; большое спасибо), обиды; жалобы. Обращается к другим детям по имени, к педагогическому работнику - по имени и отчеству: Проявляет познавательный интерес в процессе общения с другими детьми: задает вопросы поискового характера (почему? зачем?), может разговаривать с педагогическим работником на бытовые и более отвлеченные темы, участвовать в обсуждении будущего продукта деятельности. Речь выполняет регулирующую и планирующую функции, соответствует уровню практического овладения обучающимися ее нормами с выходом на поисковый и творческий уровни.

Основная задача в соответствии со Стандартом направления "Ознакомление  $\mathbf{C}$ художественной литературой": знакомство с книжной культурой, детской литературой, понимание на слух текстов различных жанров детской литературы.  $\ddot{x}$ 

Общие задачи:

формирование целостной картины мира посредством слушания и восприятия литературных произведений: формирование опыта обсуждения и анализа литературных произведений с целью обобщения представлений ребенка о мире;

развитие литературной речи: развитие художественного восприятия, понимания на слух литературных текстов;

приобщение к словесному искусству, развитие творческих способностей: ознакомление с книжной культурой и детской литературой, формирование умений различать жанры детской питературы, развитие словесного, речевого и литературного творчества на основе ознакомления обучающихся с художественной литературой.

Задача, актуальная для работы с дошкольниками с ЗПР:

создание условий для овладения литературной речью как средством передачи и трансляции культурных ценностей и способов самовыражения и понимания.

Средняя группа (от 4 до 5 лет):

1. Формирование целостной картины мира посредством слушания и восприятия литературных произведений. Понимает, что значит "читать книги" и как это нужно делать, знаком с содержанием питательского уголка. Проявляет интерес к процессу чтения, героям и причинам их поступков,

ситуациям, как соотносимым с личным опытом, так и выходящим за пределы непосредственного несприятия. Соотносит их с ценностными ориентациями (добро, красота, правда). Способен к пониманию литературного текста в единстве его содержания и формы, смыслового и эмоционального подтекста. Вступает в диалог с педагогическим работником и другими детьми по поводу прочитанного (не только отвечает на вопросы, но и сам задает их по тексту: Почему? Зачем?). Пытается рассуждать о героях (их облике, поступках, отношениях).

2. Развитие литературной речи и творческих способностей. Живо откликается на прочитанное, рассказывает о нем, проявляя разную степень выражения эмоций и используя разные средства речевой выразительности. Проявляет творческие способности: на основе прочитаяного начинает выстранвать свои версии сюжетных ходов, придумывать разные варианты продолжения сюжета (грустные, радостные, загадочные) в связи с собственными эмоциональными запросами, создавать словесные картинки. Чутко прислушивается к стихам. Есть любимые стихи и сказки.

3. Приобщение к словесному искусству, развитие художественного восприятия и зстетического вкуса. Умеет классифицировать произведения по темам: "о маме", "о природе", "о животных", "о детях". Умеет слушать художественное произведение с устойчивым интересом (не менее 10 мнн). Запоминает прочитанное (о писателе, содержании произведения) и может рассказать о нем другим. Публично читает стихотворения наизусть, стремясь передать свои переживания голосом, мимикой. Выражает желание участвовать в инсценировке отдельных произведений. Использует читательский опыт в других видах деятельности.

Связанные с целевыми ориентирами задачи художсственно-эстетического развития:

формирование интереса к эстетической стороне окружающей действительности, эстстического отношения к предметам и явлениям окружающего мира, произведениям искусства; воспитание интереса к художественно-творческой деятельности;

развитие эстетических чувств обучающихся, художественного восприятия, образных представлений, воображения, художественно-творческих способностей;

развитие детского художественного творчества, интереса к самостоятельной творческой дсятельности; удовлетворение потребности обучающихся в самовыражении.

 $\mathcal{L}$ Задачи художественно-эстетического развития реализуются по следующим направленням:

"Художественное творчество";

"Музыкальная деятельность";

"Конструктивно-модельная деятельность".

Задачи, актуальные для работы с детьми с ЗПР:

формирование познавательных интересов и действий, наблюдательности ребенка в изобразительной и конструктивной видах деятельности;

развитие сенсомоторной координации как основы для формирования изобразительных навыков; овладения разными техниками изобразительной деятельности;

развитие художественного вкуса;

развитие разных видов изобразительной и конструктивной деятельности;

становление эстетического отношения к окружающему миру и творческих способностей:

развитие предпосылок ценностно-смыслового восприятия и понимания произведений изобразительного искусства;

формирование основ художественно-эстетической культуры, элементарных представлений об изобразительном искусстве и его жанрах;

развитие эмоционального отношения, сопереживания персонажам художественных произведений;

формирование представлений о художественной культуре малой родины и Отечества. единстве и многообразии способов выражения художественной культуры разных стран и народов мира.

В зависимости от возрастных и индивидуальных особенностей, особых потребностей и возможностей здоровья обучающихся указанное содержание дифференцируется.

Художественное творчество - общие задачи:

Развитие продуктивной деятельности обучающихся:

развитие изобразительных видов деятельности (лепка, рисование, аппликация  $\mathbf{M}$ 

> $17$ 15.

> > ti. 55

ti.

 $1.1$ 

художественное конструирование).

Развитие детского творчества:

поддержка инициативы и самостоятельности обучающихся в различных вилах изобразительной деятельности и конструирования.

Приобщение к изобразительному искусству:

формирование основ художественной культуры обучающихся, эстетических чувств на основе знакомства с произведениями изобразительного искусства.

Средняя группа (от 4 до 5 лет):

1. Приобщение к изобразительному искусству. Испытывает интерес к произведениям народного. декоративно-прикладного и изобразительного искусства с понятным для ребенка содержанием, задает вопросы. Различает виды искусства: картина, скульптура. Может выделять и называть средства выразительности (цвет, форма) и создавать свои художественные образы. Проявляет интерес к истории народных промыслов. Испытывает чувство уважения к труду народных мастеров.

2. Развитие продуктивной деятельности обучающихся (рисование, лепка, аппликация, художественный труд). Стремится понятно для окружающих изображать то, что вызывает у него интерес: отдельные предметы, сюжетные композиции. Умеет пользоваться инструментами и художественными материалами, замечает неполадки в организации рабочего места. При создании рисунка, лепной подслки, аппликации умеет работать по правилу и образцу, передавать характерные признаки предмета (очертания формы, пропорции, цвет). Замысел устойчив, отбирает выразительные средства в соответствии с создаваемым образом, использует не только основные цвета, но и оттенки: Демонстрирует умение в штрихах, мазках и в пластической форме улавливать образ, может рассказывать о нем. Умеет соединять части в целое с помошью разных способов создания выразительного изображения. Способен оценить результат собственной деятельности. С помощью педагогического работника может определить причины допущенных ошибок. Способси согласовывать содержание совместной работы с другими детьми и действовать в соответствии с намеченным планом.

3. Развитие детского творчества. С удовольствием самостоятельно стремится изображать то, что интересно, отражая при этом в продуктивной деятельности образы окружающего мира, явления. природы (дождь, снегопал), образы по следам восприятия художественной литературы: Самостоятельно находит для изображения простые сюжеты в окружающей жизни, художественной литературе и природе. Умеет ставить несколько простых, но взаимосвязанных целей (нарисовать и закрасить созданное изображение) и при поддержке педагогического работника реализовывать их в процессе изобразительной деятельности. Создает и реализует замыслы, изображает разнообразные объекты, сюжетные и декоративные композиции. Особый интерес проявляет к творческим способей действия: пространственному изменению образца, изъятию лишнего или дополнению до целого. in.

Конструктивно-модельная деятельность - общие задачи:

развивать интерес к конструктивной деятельности, знакомство с различными видами конструкторов и их деталями;  $\mathcal{C}_{\mathcal{C}_{\mathcal{A}}}$ 

приобщать к конструированию;

подводить обучающихся к анализу созданных построек;

развивать желание сооружать постройки по собственному замыслу;

учить обучающихся обыгрывать постройки;

воспитывать умения работать коллективно, объединять свои поделки в соответствии с общим замыслом и сюжетом, договариваться, кто какую часть работы будет выполнять.

Средняя группа (от 4 до 5 лет): самостоятельная творческая деятельность. Различает называет строительные детали, использует их с учетом конструктивных свойств (устойчивость! форма, величина). Обращает внимание на архитектуру различных зданий и сооружения, способен устанавливать ассоциативные связи с похожным сооружениями, которые видел в реальной жизни или на картинке, максте. Способен к элементарному анализу постройки: выделяет ее основные части; различает и соотносит их по величине и форме, устанавливает пространственное расположение этих частей относительно друг друга (в домах - стены, вверху - перекрытие, крыша; в автомобиле кабина, кузов, колеса). Выполняет конструкцию из строительного материала по замыслу, образцу, по

 $\overline{12}$ 

 $\overline{u}$ 

18  $-4 - 1$ 

здданным условиям. Выполняет элементарные конструкции из бумаги: сгибает прямоугольный лист бумаги пополам, совмещая стороны и углы (открытки, флажки). Изготавливает простые поделки из природного материала, соединяя части с помощью клея, пластилина,

Музыкальная деятельность - общие задачи:

Развитие музыкально-художественной деятельности:

развитие восприятия музыки, интереса к игре на детских музыкальных инструментах;

формирование интереса к пению и развитие певческих умений;

развитие музыкально-ритмических способностей.

Приобщение к музыкальному некусству:

формирование основ музыкальной культуры, элементарных представлений о музыкальном некусстве и его жанрах;

развитие предпосылок ценностно-смыслового восприятия и понимания произведсний уртыкального искусства;

поддержка инициативы и самостоятельности, творчества обучающихся в различных видах музыкальной деятельности;

формирование представлений о музыкальной сокровищнице малой родины и Отечества. единстве и многообразии способов выражения музыкальной культуры разных стран и народов мира.

### Средняя группа (от 4 до 5 лет):

1. Развитие музыкально-художественной деятельности. Обладает координацией слуха и голоса, достаточно четкой дикцией, навыками ансамблевого пения (одновременно с другими начинает и заканчивает фразы). Умеет брать дыхание между короткими музыкальными фразами, передавать посредством собственных движений разнохарактерные, динамические и темповые изменения в музыке. Ритмично ходит, бегает, подпрыгивает, притольнает одной ногой, выставляет ногу на пятку, выполняет движения с предметами. Легко двигается парами и находит пару. Владеет приемами звукоизвлечения на различных инструментах (ложках, бубне, треугольнике, металлофоне), подытрывает простейшим мелодиям на них. Легко создает разнообразные музыкальные образы, используя исполнительские навыки пения, движения и музицирования.

2. Приобщение к музыкальному искусству. Испытывает устойчивый интерес и потребность в общении с музыкой в процессе всех видов музыкальной деятельности. Понимает изобразительные нозможности музыки (шум дождя, нение штиц, вздохи куклы), ее выразительность (радость, нежность, печаль). Сочетает восприятис настроения музыки с поиском соответствующих слов и выбором символов - цвета, картинок. Дает (себе и другим) характеристики исполнения музыки на основе простейших слуховых и ритмических представлений. Испытывает наслаждение от сольной и коллективной музыкальной деятельности.

В соответствии со Стандартом физическое развитие включает приобретение опыта в двигательной деятельности, в том числе связанной с выполнением упражнений, направленных на развитие таких физических качеств, как координация и гибкость; движений, способствующих правильному формированию опорно-двигательной системы организма, развитию равновесия; координации движения, крупной и мелкой моторики обеих рук, а также с правильным, не наносящим ущерба организму, выполнением основных движений (ходьбы, бега, мягких прыжков; поворотов в обе стороны). Формирование начальных представлений о некоторых видах спорта, овладение подвижными играми с правилами; становление целенаправленности и саморегуляции в двигательной сфере; становление ценностей здорового образа жизни, овладение его элементарным? нормами и правилами (в питании, двигательном режиме, закаливании, при формировании полезных ' поивычек).

Цели, задачи и содержание представлены двумя разделами:

1. Формирование начальных представлений о здоровом образе жизни.

2. Физическая культура.

Задачи раздела 1 "Формирование начальных представлений о здоровом образе жизни":

сохранение и укрепление физического и психического здоровья обучающихся: в том числе эмоционального благополучия; повышение умственной и физической обеспечение их работоспособности, предупреждение утомления; создание условий, способствующих правильному

 $1.5$ 

 $19$  $15.$  $\partial_{\alpha}$ 

 $\mathbf{r}$ 

формированию опорно-двигательной системы и других систем организма;

воспитание культурно-гигиенических навыков: создание условий для адаптации обучающихся к двигательному режиму; содействие формированию культурно-гигиенических навыков и полезных привычек;

формирование начальных представлений о здоровом образе жизни: ценностей здорового образа жизни, относящихся к общей культуре личности; создание условий для овладения детьми элсментарными нормами и правилами питания, закаливания.

Задачи, актуальные для работы с детьми с ЗПР:

обеспечение равных возможностей для полноценного развития каждого ребенка независимо от психофизиологических и других особенностей (в том числе, ограниченных возможностей здоровья);

оказание помощи родителям (законным представителям) в охране и укреплении физического и психического здоровья их обучающихся.

Средняя группа (от 4 до 5 лет):

1. Сохранение и укрепление физического и психического здоровья обучающихся. Осваивает разучиваемые движения, их элементы как на основе демонстрации, так и на основе словесной инструкции, понимает указания педагогического работника. Обращается за помощью к педагогическим работникам при заболевании, травме. Отсутствуют признаки частой заболеваемости.

2. Воспитание культурно-гигиенических навыков. Правильно выполняет процессы умывания, мытья рук с мылом. Пользуется расческой, носовым платком, пользуется столовыми приборами; салфеткой, хорошо пережевывает пищу, ест бесшумно. Действия могут требовать небольшой коррекции и напоминания со стороны педагогического работника.

3. Формирование начальных представлений о здоровом образе жизни. Знаком с понятиями "здоровье", "болезнь". Имеет представление о составляющих здорового образа жизни: о питании; закаливании, необходимости соблюдения гигиенических процедур. Знает о частях тела и об органах чувств человека, о пользе утренней зарядки и физических упражнений, прогулок, о витаминах, об оказании элементарной помощи при ушибах и травме.

Физическая культура - общие задачи:

развитие двигательных качеств (быстроты, силы, выносливости, координации); организация видов деятельности, способствующих гармоничному физическому развитию обучающихся; поддержание инициативы обучающихся в двигательной деятельности;

совершенствование умений и навыков в основных видах движений и двигательных качеств: формирование правильной осанки: воспитание красоты, грациозности, выразительности движений; <sup>и</sup>

развитие у обучающихся потребности в двигательной активности и физическом совершенствовании: формирование готовности и интереса к участию в подвижных играх и соревнованиях; формирование мотивационно-потребностного компонента физической культуры; Создание условий для обеспечения потребности обучающихся в двигательной активности.

Задачи, актуальные для работы с детьми с ЗПР:

1. Развитие общей и мелкой моторики.

2. Развитие произвольности (самостоятельности, целенаправленности и саморегуляции) двигательных действий, двигательной активности и поведения ребенка.

3. Формирование двигательных качеств: скоростных, а также связанных с силой; выносливостью и продолжительностью двигательной активности, координационных способностей.

Средняя группа (от 4 до 5 лет):

1. Развитие двигательных качеств (скоростных, силовых, гибкости, выносливости координации). Развитие движений соответствует возрастной норме; движения хорошо координированы и энергичны; выполняются ловко, выразительно, красиво. Показатели тестирования показывают высокий возрастной уровень развития и физических качеств.

2. Накопление и обогащение двигательного опыта обучающихся (овладение основными движениями). Умения и навыки в основных движениях соответствуют возрастным возможностям. Доступны традиционные четырехчастные общеразвивающие упражнения с четким сохранением разных исходных положений в разном темпе (медленном, среднем, быстром), выполнение упражнений с напряжением, с разными предметами с одновременными и поочередными движениями

20

 $124$ 40 أدلط

и наследоми, вращениями рук, наклены вперед, не сгибая ноги в коленях, наклоны (вправо, ского доступно освоение главных элементов техники, в беге - активного толчка и выноса маховой и праемлах - энергичного толчка и маха руками вперед-вверх; в метании - исходного пользуется домаха: в далании - чередующегося шага при подъеме на гимнастическую стенку присовменным способом. Ловдя мяча с расстояния 1.5 м, огбивание его об пол не менее 5 раз подрял. Правительс исходные положения при метании. Ползание разными способами: пролезание между колеми доске, начны, поставленной боком; подзаине с опорой на стоим и ладони по доске, наклонной тествание скать, дазание по гимнастической стенке, подъем чередующимся шагом, не пропуская ческ. переделание с одного продета дестинцы на другой иправо, влево, не пропуская реек. Выполняет тражен на двех ногах с поворотами кругом, со сменой пог; ноги вместе-ноги врозь; с хлопками над совможное спиной, прыжки с продвижением вперед, вперед-иазад, с поворотами, боком (вправо, влеков прыжки в глубину (спрыгивание с высоты 25 см); прыжки через предметы высотой 5-10 см; просазать длину с места; вверх с места на высоту 15-20 см). Сохраняет равновесие после врашений и не в задавных положениях: стоя на одной ноге, на приподнятой поверхности. Соблюдает правила в подвежных играх. Соблюдает правила, согласовывает движения, ориентируется в пространстве. Развите умение хедить и бегать разными видами бега свободно, не шаркая ногами, не опуская толову, сохраняя координацию движений рук и ног. Сформировано умение строиться в колонну по одному, шеренгу, круг, находить свое место при построениях. Сохраняет правильную осанку самостоятельно в положениях сидя и стоя, в движении, при выполнении упражнений в равновесии. Новые движения осваивает быстро. Соблюдает технику выполнения ходьбы, бега, лазанья и ползанья. Правильно выполняет хват перекладины во время лазанья. Энергично отгалкивает мяч при катании и бросании: ловит мяч двумя руками одновременно. Энергично отталкивается двумя ногами и правильно приземляется в прыжках с высоты, на месте и с продвижением вперед; на двух ногах и поочередно на одной ноге; принимает правильное исходное положение в прыжках в длину и высоту с места; в метании мешочков с песком, мячей диаметром 15-20 см. В играх выполняет сложные правила, меняет движения. Сформированы навыки доступных спортивных упражнений: катание на санках (подъем с санками на горку, скатывание с горки, торможение при спуске; катание на санках друг друга). Катание на двух- и трехколесном велосипедах: по прямой, по кругу, "змейкой", с поворотами.

3. Формирование потребности в двигательной активности и физическом совершенствовании. Активно участвует в совместных играх и физических упражнениях. Выполняет правила в подвижных играх, реагирует на сигналы и команды. Развит интерес, самостоятельность и творчество при выполнении физических упражнений и подвижных игр, при этом переживает положительные эмоции. Пользуется физкультурным инвентарем и оборудованием в свободное время. Сформировано желание овладевать навыками доступных спортивных упражнений. Объем двигательной активности соотнетствует возрастным нормам.

родителями (законными: коллектива педагогического Взанмодействие представителями) обучающихся.

Все усилия педагогических работников по подготовке к школе и успешной интеграции обучающихся с ОВЗ, будут недостаточно успешными без постоянного контакта с родителям (законным представителям). Семья должна принимать активное участие в развитии ребенка, чтобы обеспечить непрерывность коррекционно восстановительного процесса. Родители (законные представители) отрабатывают и закрепляют навыки и умения у обучающихся, сформированные специалистами, по возможности помогать изготавливать пособия для работы в Организации и домн. Домашине задания, предлагаемые учителем-логопедом, педагогом-психологом и воспитателем для выполнения, должны быть четко разъяснены. Это обеспечит необходимую эффективность коррекционной работы, ускорит процесс восстановления нарушенных функций у обучающихся.

Особенности взаимодействия педагогического коллектива с семьями дошкольников с ЗПР:

1. В условиях работы с детьми с ЗПР перед педагогическим коллективом встают новые задачи по взаимодействию с семьями обучающихся, так как их родители (законные представители) также нуждаются в специальной психолого-педагогической поддержке. Одной из важнейших задач является просветительско-консультативная работа с семьей, привлечение родителей (законных

представителей) к активному сотрудничеству, так как только в процессе совместной деятельности Организации и семьи удается максимально помочь ребенку в преодолении имеющихся недостатков и трудностей.

 $2.$ При реализации задач социально-педагогического блока требуется тщательное планирование действий педагогических работников и крайняя корректность при общении с семьей.

3. Формы организации психолого-педагогической помощи семье:

а) коллективные формы взаимодействия:

Общие родительские собрания (поводятся администранией Организации 3 раза в год, в начале, в середине и в конце учебного года).

Залачи: информирование и обсуждение с родителям (законным представителям) задач и содержание коррекционно-образовательной работы; решение организационных вопросов; информирование родителей (законных представителей) по вопросам взаимодействия Организации с другими организациями, в том числе и социальными службами.

Групповые родительские собрания. Проводятся педагогическими работниками не реже 3-х раз в год и по мере необходимости.

Задачи: обсуждение с родителям (законным представителям) задач, содержания и форм работы; сообщение о формах и содержании работы с детьми в семье; решение текущих организационных вопросов.

"День открытых дверей" (проводится администрацией Организации в апреле для родителей (законных представителей) обучающихся, поступающих в Организацию в следующем учебном roxy).

Задача: знакомство с детским садом, направлениями и условиями его работы.

Тематические занятия "Семсйного клуба" (работа клуба планируется на основании запросов и анкетирования родителей (законных представителей). Занятия клуба проводятся специалистами Организации один раз в два месяца).

Формы проведения: тематические доклады; плановые консультации; семинары; тренинги; "Круглые столы".

Залачи: знакомство и обучение родителей (законных представителей) формам оказания , психолого-педагогической помощи со стороны семьи детям с проблемами в развитии; ознакомление с задачами и формами подготовки обучающихся к школе.

Проведение детских праздников и "Досутов" (полготовкой и проведением праздников занимаются специалисты Организации с привлечением родителей (законных представителей).

Задача: поддержание благоприятного психологического микроклимата в группах и распространение его на семью.

б) индивидуальные формы работы:

Анкетирование и опросы (проводятся по планам администрации, педагогических работников по мере необходимости).

Задачи: сбор необходимой информации о ребенке и его семье; определение запросов родителей (законных представителей) о дополнительном образовании обучающихся; определение оценки родителям (закоиным представителям) эффективности работы специалистов и воспитателей: определение оценки родителям (законным представителям) работы Организации.

Беседы и консультации специалистов (проводятся по запросам родителей (законных представителей) и по плану индивидуальной работы с родителям (законным представителям).

Задачи: оказание индивидуальной помощи родителям (законным представителям) по вопросам коррскции, образования и воспитания; оказание индивидуальной помощи в форме ломациинх заданий.

"Психологическая служба доверия" (работу службы обеспечивают администрация и педагогпсихолог. Служба работает с персональными и анонимными обращениями и пожеланиями родителей (законных представителей). Информация о работе "Психологической службы доверия" размещается на официальном сайте Организации.

Задача: оперативное реагирование администрации Организации на различные ситуации т предложения.

Родительский час. Проводится учителями-дефектологами и учителями-логопедами групп  $\Delta\lambda$ 

**Scanner App Lite** 

22 40  $\lambda_{\rm h}$  один раз в неделю во второй половине дня с 17 до 18 часов.

Задача: информирование родителей (законных представителей) о ходе образовательной работы с ребенком, разъяснение способов и методов взаимодействия с ним при закреплении материала в домашних условиях, помощь в подборе дидактических игр и игрушек, детской литературы, тетрадей на печатной основе, раскрасок, наиболее эффективных на определенном этапе развития ребенка.

в) формы наглядного информационного обеспечения:

Информационные стенды и тематические выставки. Стационарные и передвижные стенды и выставки размещаются в удобных для родителей (законных представителей) местах (например, "Готовимся к школе", "Развиваем руку, а значит, и речь", "Игра в развитии ребенка", "Как выбрать итрушку", "Какие книги прочитать ребенку", "Как развивать способности ребенка дома").

Задачи:

информирование родителей (законных представителей) об организации коррекционнообразовательной работы в Организации;

информация о графиках работы администрации и специалистов.

Выставки детских работ. Проводятся по плану воспитательно-образовательной работы. Залачи:

ознакомление родителей (законных представителей) с формами продуктивной деятельности обучающихся;

привлечение и активизация интереса родителей (законных представителей) к продуктивной деятельности своего ребенка.

г) открытые занятия специалистов и воспитателей:

Задания и методы работы подбираются в форме, доступной для понимания родителям (законным представителям). Проводятся 2-3 раза в год.

Задачи:

создание условий для объективной оценки родителям (законным представителям) успехов и трудностей своих обучающихся;

наглядное обучение родителей (законных представителей) формам методам  $\mathbf H$ дополнительной работы с детьми в домашних условиях.

В реализации задач социально-педагогического блока принимают все специалисты и воспитатели специального детского сада. Сфера их компетентности определена должностными  $-28$ инструкциями.

д) совместные и семейные проекты различной направленности. Создание совместных детскородительских проектов (несколько проектов в год):

Задачи: активная совместная экспериментально-исследовательская деятельность родителей (законных представителей) и обучающихся.

е) опосредованное интернет-общение. Создание интернет-пространства групп, электронной почты для родителей (законных представителей):

Задачи: позволяет родителям (законным представителям) быть в курсе содержания деятельности группы, даже если ребенок по разным причинам не посещает дошкольную образовательную организацию. Родители (законные представители) могут своевременно и быстро получить различную информацию: презентации, методическую литературу, задания, получить ответы по интересующим вопросам.

При этом активная позиция в этой системе принадлежит педагогу-психологу, который изучает и анализирует психологические и личностные особенности развития обучающихся в семье.

## Программа коррекционно-развивающей работы.

Программа коррекционно-развивающей работы с детьми с ЗПР.

Целью программы коррекционной работы: создание специальных условий обучения и воспитания, позволяющих учитывать особые образовательные потребности обучающихся с ЗПР посредством индивидуализации и дифференциации образовательного процесса.

Задачи:

выявление особых образовательных потребностей обучающихся с ЗПР, обусловленных

**Scanner App Lite** 

ä

 $\cdots$ 

23 -i is

недостатками в их физическом и (или) психическом развитии, индивидуально-типологических особенностей познавательной деятельности, эмоционально-волевой и личностной сфер;

проектирование и реализация содержания коррекционно-развивающей работы в соответствии с особыми образовательными потребностями ребенка;

выявление и преодоление трудностей в освоении общеобразовательной и коррекционной программ, создание психолого-педагогических условий для более успешного их освоения.

формирование функционального базиса, обеспечивающего успешность когнитивной деятельности ребенка за счет совершенствования сенеорно-перцептивной, аналитико-синтетической деятельности, стимуляции познавательной активности;

пеленаправленное преодоление недостатков и развитие высших психических функций и речи; целепапразленная коррекция недостатков и трудностей в овладении различными видами леятельности (предметной, игровой, продуктивной) и формирование их структурных компонентов: мотивационного, целевого, ориентировочного, операционального, регуляционного, оценочного;

создание условий для достижения детьми целевых ориентиров ДО на завершающих его этапах;

выработка рекомендаций относительно дальнейших индивидуальных образовательных маршрутов с учетом индивидуальных особенностей развития и темпа овладения содержанием образования;

осуществление индивидуально ориентированного психолого-педагогического сопровождения с учетом особенностей исихофизического развития и индивидуальных возможностей обучающихся в соответствии с рекомендациями ПМПК и ППк.

Структурные компоненты образовательной деятельности по профессиональной коррекции нарушений развития обучающихся с ЗПР и алгоритм ее разработки:

1. Диагностический модуль. Работа в рамках этого модуля направлена на выявление недостатков в психическом развитии, индивидуальных особенностей познавательной деятельности, речи, эмоционально-волсвой сферы и особых образовательных потребностей обучающихся с ЗПР.

2. Коррекционно-развивающий модуль включает следующие направления:

коррекция недостатков и развитие двигательных навыков и психомоторики:

предупреждение и преодоление недостатков в эмоционально-личностной, волевой поведенческой сферах;

развитие коммуникативной деятельности;

преодоление речевого недоразвития и формирование языковых средств и связной речи: подготовка к обучению грамоте, предупреждение нарушений чтения и письма;

коррекция недостатков и развитие сенсорных функций, всех видов восприятия формирование эталонных представлений;

коррекция недостатков и развитие всех свойств внимания и произвольной регуляции;

коррекция недостатков и развитие зрительной и слухоречевой памята;

коррекция недостатков и развитие мыслительной деятельности на уровне наглялнодейственного, наглядно-образного и словеено-логического мышления;

формирование пространственных в временных представлений;

развитие предметной и игровой деятельности;

формирование предпосылок к учебной деятельности во всех структурных компонентах:

стимуляция познавательной и творческой активности.

3. Социально-педагогический модуль ориентирован на работу с родителями (законным. представителям) и разработку вопросов преемственности в работе педагогических работников  $-16$ образовательных организаций.

Консультативно-просветительский модуль предполагает расширение сферы профессиональной компетентности педагогических работников, повышение их квалификации в целях реализации АОП ДО по работе с детьми с ЗПР.

В специальной поддержке нуждаются не только обучающиеся с ЗПР, но и их родители (законные представители). Одной из важнейших задач социально-педагогического блока является привлечение родителей (законных представителей) к активному сотрудничеству, так как только в процессе совместной деятельности детского сада и семьи удается максимально помочь ребенку.

÷.  $Y_{AB}$ 

 $\mathbf{L}$ 

 $\sigma_{\rm C}$ 

é.

K,

Процесс коррекционной работы условно можно разделить на три этапа:

а) на 1 этапе коррекционной работы основной целью является развитие функционального базнеа для развития высших исихических функций: зрительных, слуховых, моторных функций и межсенсорных связей; стимуляция познавательной, речевой коммуникативной активности ребенка. Преодолевая недостаточность сенсорных, моторных, когнитивных, речевых функций, необходимо создавать условия для становления ведущих видов деятельности: предметной и игровой. Особое значение имеет совершенствование моторной сферы, развитие двигательных навыхов, общей и мелкой моторики, межсенсорной интеграции.

Если обучающиеся с задержкой психомоторного и речевого развития поступают в Организацию в 2,5-3 года, что оптимально, то целесообразно сразу начинать пропедентическую работу I-ого этапа. Если обучающиеся с ЗПР поступают в группу компенсирующей направленности в старшем должольном возрасте, то пропедевтический период необходим, но на него отводится меньше времени, поэтому работа ведется более интенсивно.

Формпрование психологического базнса для развитля мышления и речи предполагает следующее. Включение ребенка в общение и в совместную деятельность с педагогическим работником и другими детьми, развитие невербальных и вербальных средств коммуникации. Обеспечение полноценного физического развития и оздоровление детского организма. Важаю преодолевать недостатки в двигательной сфере, стимулировать двигательную активность, развивать моторный праксис, общую и мелкую моторику; чувство ритма, координационные способности.

Одним из компонентов коррекционной работы является стимуляция и развитие ориентировочно-исследовательской и познавательной активности, пепроизвольного внимания в памяти, совершенствование сенсорно-перцептивной деятельности и развитие всех видов восприятия. совершенствование предметно-операциональной и предметно-игровой деятельностей. Уже на первом этапе особое внимание следует уделять развитно пространственных ориентировок, начиная с ориентировки в телесном пространстве.

На начальном этапе коррекции стоит задача развития понимания обращенной речи и стимуляции коммуникативной активности с использованием вербальных и невербальных средств общения.

б) на II этапе планируется целенаправленное формирование и развитие высших психических функций. Необходимыми компонентами являются:

развитие коммуникативной деятельности, создание условий для ситуативно-делового. внеситуативно-познавательного общения. Совершенствование коммуникативной деятельности осуществляют все педагогические работники. Важно обеспечить полноценные эмоциональные контакты и сотрудничество с педагогическим работником и другими детьми. Важно помнить о формировании механизмов исихологической адаптации в коллектние детей, формировании полноценных межличностных связей;

сенсорное воспитание и формирование эталониых представлений;

развитие зрительной и слухоречевой памяти;

развитие всех свойств внимания и произвольной регуляции деятельности;

развитие мыслительной деятельности во взаимосвязи с развитием речи: стимуляция мыслительной активности, развитие мыслительных операций на уровне наглядного и конкретнопонятийного, а также элементарного умозаключающего мышления;

развитие всех сторон речи: ее функций и формирование языковых средств:

усвоение лексико-грамматических категорий, развитие понимания сложных предпожнопадежных конструкций, целенаправленное формирование языковой программы устного высказывания, навыков лексического наполнения и грамматического конструирования, связной диалогической и монологической речи;

целенаправленное формирование предметной и игровой деятельностей.

Развитие умственных способностей дошкольника происходит через овладение действиями замещения и наглядного моделирования в различных видах деятельности, поэтому это направление нмеет особую важность.

В процессе работы не следует забывать о развитии творческих способностей.

С учетом того, что у ребенка с задержкой психомоторного и речевого развития ни один из

h

видов деятельности не формируется своевременно и полноценно, необходимо целенаправленное развитие предметно-практической и игровой деятельности.

Общая задача всех участников коррекционно-педагогического процесса - формирование ведуших видов деятельности ребенка, их мотивационных, ориентировочно-операционных и регуляционных компонентов.

Развитие саморегуляции. Ребенка исобходимо учить слушать инструкцию, адекватно действовать в соответствии с ней, замечать и исправлять свои сильбки, оценнымъ результат своёй работы. Это будет способствовать формированию предпосылок для овладения учебной деятельностью на этапе школьного обучения.

Важным направлением **SRASETCS** развитие **эмоционально-личностной** chepsit психокоррекционная работа по преодоленно эмоционально-волевой незрелости, негативных черт формирующегося характера, поведенческих отклонений.

в) на III этапе вся работа строится с орнентацией на развитие возможностей ребенка к достижению целевых ориентиров дошкольного образования и формирование значимых в школе навыхов, основных компонентов психологической готовности к школьному обученню.

Особое винмание уделяется развитию мыслительных операций, конкретно-понятийного, элементарного умозаключающего мышления, формированию обобщающих понятий, обогащению и систематизации представлений об окружающем илре.

Преодоление недостатков в речевом развитии - важиейшая задача в работе учителя-логопеда. учителя-дефектолога и воспитателей. Она включает в себя традиционные направления по формированию фонетико-фонематических и лексико-грамматических средств языка, развитию связной речи, подготовке к обучению грамоте. У обучающихся с задержкой психоречевого развития страдают все функции речи, поэтому особое внимание уделяется как коммуникативной, так и регулирующей планирующей функции речи, развитию словесной регуляции действий и формированию механизмов, необходимых для овладения связной речью.

На этапе подготовки к школе одной из важных задач является обучение звуко-слоговому анализу и слитезу, формирование предпосылок для овладения навыками письма и чтения. Не мекее важная задача - стимуляция коммуникативной активности, совершенствование речевой коммуникации: создание условий для ситуативно-делового, внеситуативно-познавательного и внеситуативно-личиостного общения.

Психологическая коррекция предусматривает развитие образа Я, предупреждение и преодоление недостатков в эмоционально-личностной, волевой и поведенческой сферах.

Следует планировать и осуществлять работу по формированно способности к волевым усилиям, произвольной регуляции поведения; по преодолению негативных качеств формирующегося карактера, предупреждению и устранению оффективных, вегативистских, аутистических проявлений.

Одно из приоритетных направлений - развитие иравственно-этической сферы, создание словий для эмоционально-личностного становления и социальной адаптации обучающихся.

Такой подход соответствует обеспеченно преемственности дошкольного и начального общего образования за счет развития функционального базиса для формирования предпосылох универсальных учебных действий (далее - УУД). Именно на УУД в личностной, коммуникативной, познавательной и регулятивной сферах ориентированы стандарты начального общего образования.

Содержание раздела Программы, раскрывающего организацию и содержание коррекционной работы, определяется образовательной организацией самостоятельно.

Эта часть Программы может быть представлена в виде ссылок на соответствующуй истодическую литературу, на выбранные участинками образовательных отношений парциальные программы, методики, формы организации образовательной работы.

Содержание коррекционной работы может быть реализовано в каждой образовательной области, предусмотренной Стандартом. При этом учитываются рекомендации ПМПК и результаты тлубленной пенхолого-педагогической диагностнки.

ЗПР в отличие от умственной отсталости, которая является стойким, необратимым остоянием, во многих случаях может быть компенсирована при условии рано начатой соррекционно-развивающей работы. Дополнительными факторами является медикаментозная

подзержка и временной фактор. В результате коррекционной работы могут быть значительно повышения возможности освоения детьми с ЗПР основной общеобразовательной программы и их интеграции в образовательную среду.

Стандарт регламентирует диагностическую работу, в нем указывается, что при реализации Программы может проволиться оценка индивидуального развития обучающихся. Такая оценка производится педагогическими работниками в рамках педагогической диагностики (оценки индивидуального развития обучающихся дошкольного возраста, связанной с оценкой эффективности педагогических действий и лежащей в основе их дальнейшего планирования).

Результаты недагогической диагностики (мониторинга) могут использоваться исключительно для решения спедующих образовательных задач:

1) индивидуализации образования (в том числе поддержки ребенка, построения его образовательной траектории или профессиональной коррекции особенностей его развития);

2) оптимизации работы с группой обучающихся.

При исобходимости используется психологическая диагностика развития обучающихся (зыявление и изучение индивидуально-психологических особенностей, обучающихся), которую проводят педагоги-психологи. В этом случае участие ребенка в психологической диагностике допускается только с согласия его родителей (законных представителей).

Диагностическая работа занимает особое место в коррекционно-педагогическом процессе; играет роль индикатора результативности оздоровительных, коррекционно-развивающих и воспитательно-образовательных мероприятий. При этом диагностика не ориентирована на оденку достижения детьми целевых ориентиров дошкольного образования. Основная задача - выявить пробелы в овладении ребенком образовательным содержанием на предыдуцих этапах, а также особенности и недостатки развития речи и познавательной деятсльности, и на этой основе выстроить индизидуальную программу коррекционной работы. Днагностнка является одним из эффективных механизмов адаптации образовательного содержания с учетом имеющихся у ребенка знаний, умений, навыков, освоенных на предыдущем этапе образовательной деятельности.

Технология психолого-педагогического сопровождения обучающихся с ЗПР предполагает решение следующих задач в рамках диагностической работы:

изучение и анализ данных и рекомендаций, представленных в заключении психолого-медикопедагогической комиссии;

глубокос, всесторониее изучение каждого ребенка: выявление индивидуальных особенностей и уровня развития познавательной деятельности, эмоционально-волевой сферы, речи, запаса знаний и представлений об окружающем мире, умений и навыков в различных видах деятельности, a. присущих детям данного возраста;

психолого-педагогической диагностики определение причин учетом данных  $\mathfrak{C}$ образовательных трудностей и особых образовательных потребностей каждого ребенка, адаптация образовательного содержания и разработка коррекционной программы;

изучение социальной ситуации развития и условий семейного воспитания обучающихся с **BITP:** 

изучение динамики развития ребенка в условиях коррекционно-развивающего обучения. определение его образовательного маршрута;

в период подготовки ребенка к школьному обучению перед специалистами встает еще одна важная задача диагностики - определение параметров психологической готовности и рекомендация. наиболее эффективной формы школьного обучения.

Воспитатели в диагностической работе используют только метод наблюдения и анализируют образовательные трудности обучающихся, которые возникают у обучающихся в процессе освоения разделов образовательной программы, то есть решают задачи педагогической диагностики.

Учитель-дефектолог, учитель-логопед, педагог-психолог используют различные методы психолого-педагогической диагностики в рамках своей профессиональной компетентности.

предполагается использование апробированных методов п обследовании При пиагностических методик. Главным в оценке результатов является качественный анализ процесса особенностей мотивации, программирования, регуляции; ребенка, учет цеятельности содержательной стороны деятельности и ее результатов. Анализ меры помощи педагогического

работника, способности ребенка к персиосу новых способов действий в измененные условия позволяет выявить особенности обучаемости обучающихся, что имеет значение для построения индивидуальных и групповых программ коррекционно-образовательной работы, выбора стиля и характера взаимодействия недагогических работников и ребенка.

Диагностическая работа строится с учетом педущей деятельности, поэтому при обследовании дошкольника нажно определить уровень развития и выявить недостатки предметной и игровой деятельности.

Индивидуальные образовательные потребности ребенка определяются с учетом показателей речевого, познавательного и личностного развития, выявленных при психолого-педагогическом обследовании.

Результаты психолого-педагогической диагностики могут использоваться для решения задач психологического сопровождения и проведения квалифицированной коррекции развития обучающихся, а также позволят определить содержание образовательной работы с ребенком с учетом выявленных образовательных трудностей.

Содержание образовательной деятельности по профессиональной коррекции недостатков в развитии обучающихся с ЗПР.

Коррекционно-развивающая и профилактическая работа с детьми с ЗПР произзывает все образовательные области, предусмотренные Стандартом. Содержание коррекционной работы определяется как с учетом возраста обучающихся, так (и прежде всего) на основе выявления их  $-5$ достижений, образовательных трудиостей и недостатков в развитии.

"Социально-Коррекционно-развивающая работа  $\it{G}$ образовательной области коммуникативное развитие".

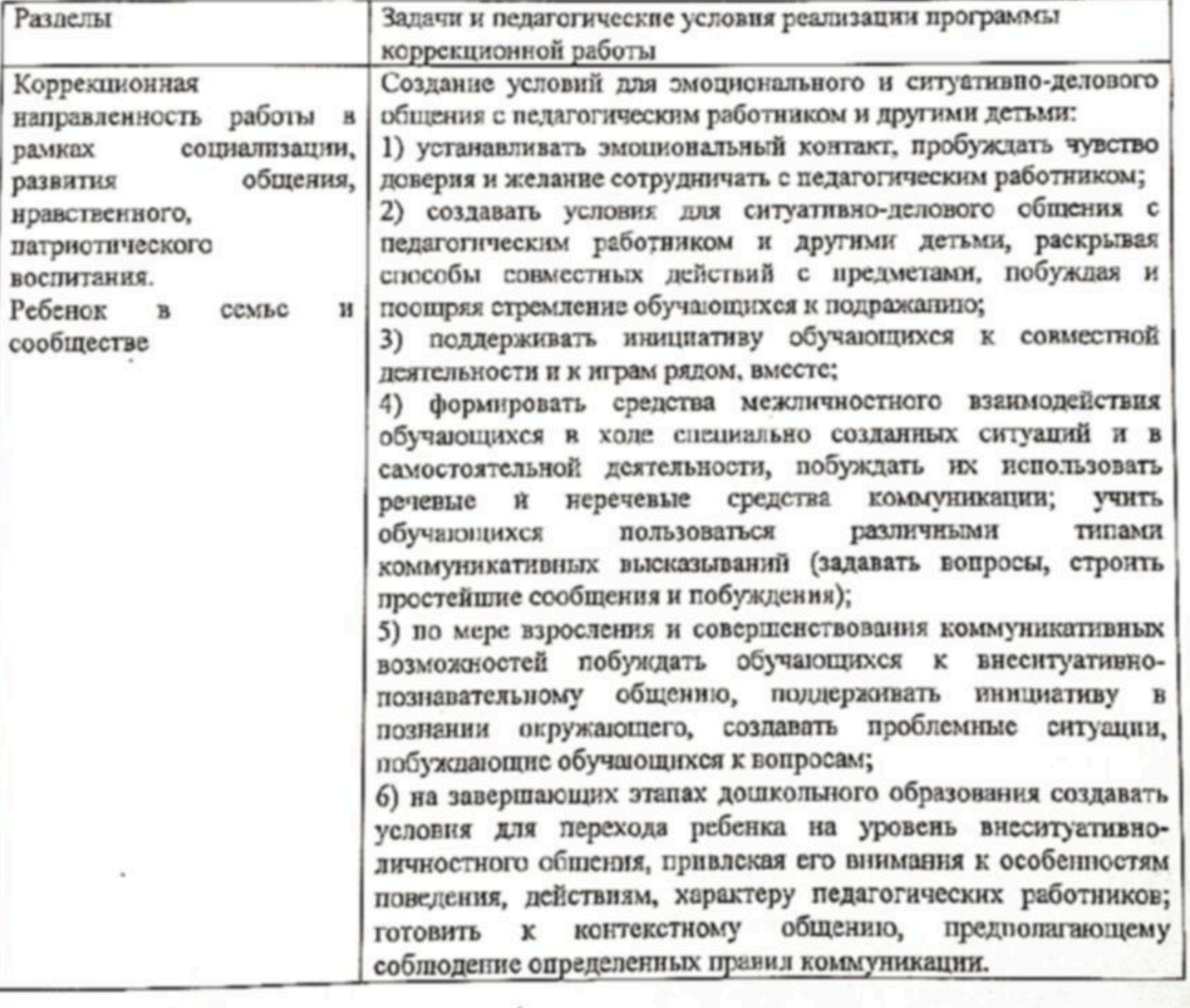

28

÷.  $\mathbf{r}_\perp$ ×.

S

Создание условий для формирования у ребенка первопачальных представлений о себе: 1) на начальных этапах работы пробуждать у ребенка интерес к себе, привлекать внимание к его зеркальному отражению, гладить по головке, называть ребенка, показывая на отражение, по имени, соотнося жестом: "Кто там? Васенька! И тут Васенька!": 2) рассматривать с детьми фотографии, побуждать находить себя, других членов семьи, радоваться вместе с ними, указывать друг на друга, называть по имени, рисовать ребенка одного, с мамой, среди друзей; 3) обращать внимание на занитересованность ребенка в признании его усилий, стремления к сотрудничеству с педагогическим работником, направленности на получение результата. Создание условий для привлечения внимания и интереса к другим детям, к взаимодействию с ними:  $1)$ **VHHTL** выражать расположение путем ласковых прикосновсний, поглаживания, визуального контакта; 2) учить обучающихся взаимодействовать на положительной эмоциональной основе, не причиняя друг другу вреда, обмениваться игрушками: 3) создавать условия для совместных действий обучающихся и педагогических работников (игры с одним предметом - мячом, с песком, с водой); 4) использовать исихокоррекционные игры и приемы для снятия эмоционального напряжения, негативных поведенческих реакций; 5) вызывать интерес и положительный эмоциональный отклик при проведении праздников (Новый год, Депь рождения, выпускной праздник в детском саду). Создание условий и предпосылок для развития у обучающихся представлений о месте человека в окружающем мире, формирования социальных эмоций, усвоения моральных поры п правил: 1) формировать чувство собственного достоинства, уважения к другому человеку, педагогическому работнику, другим детям через пример (педагогического работника) и в играхдраматизациях со смевой ролей; 2) развивать представления о социальных отношениях в процессе наблюдений, сюжетно-ролевых игр, бесед, чтения художественной литературы; 3) развивать социальные эмоции: эмпатию, побуждать к сочувственному отношению к другим детям, к оказанию им формировать, помощи; винмательное уважительное I1 отношение  $\bf K$ родителям (законным представителям). педагогическим работником; окружающим детям; 4) развивать умение разрешать конфликтные ситуации, используя диалог, монолог (умение ндти на компромисс для бесконфликтного решения проблемы, возникшей быть терцеливыми, терпимыми и милосердными); 5) формировать адекватную самооценку в совокупности эмоционального и когнитивного компонентов: принятие себя "я хороший" и умения критично анализировать и оценивать 29

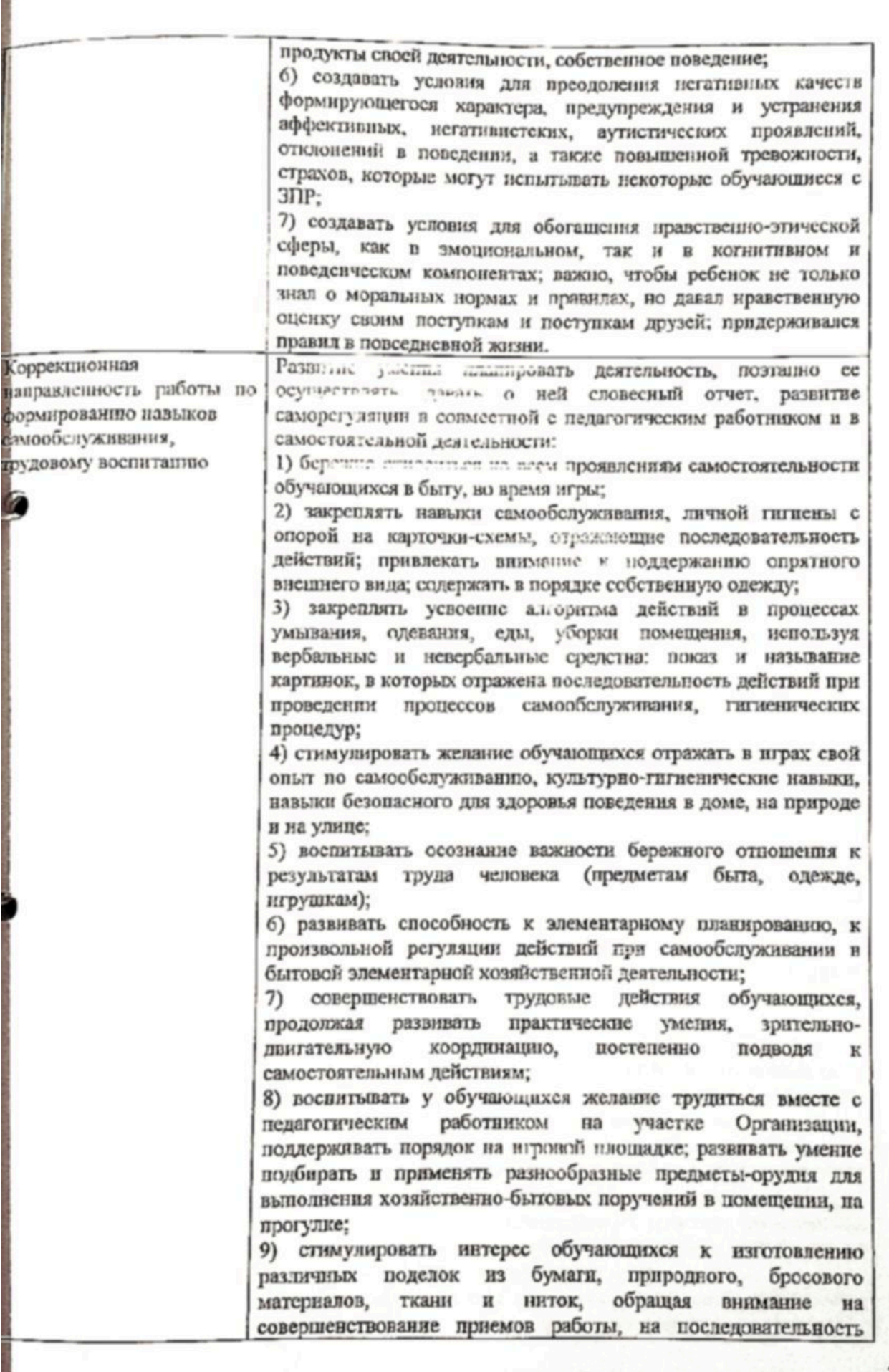

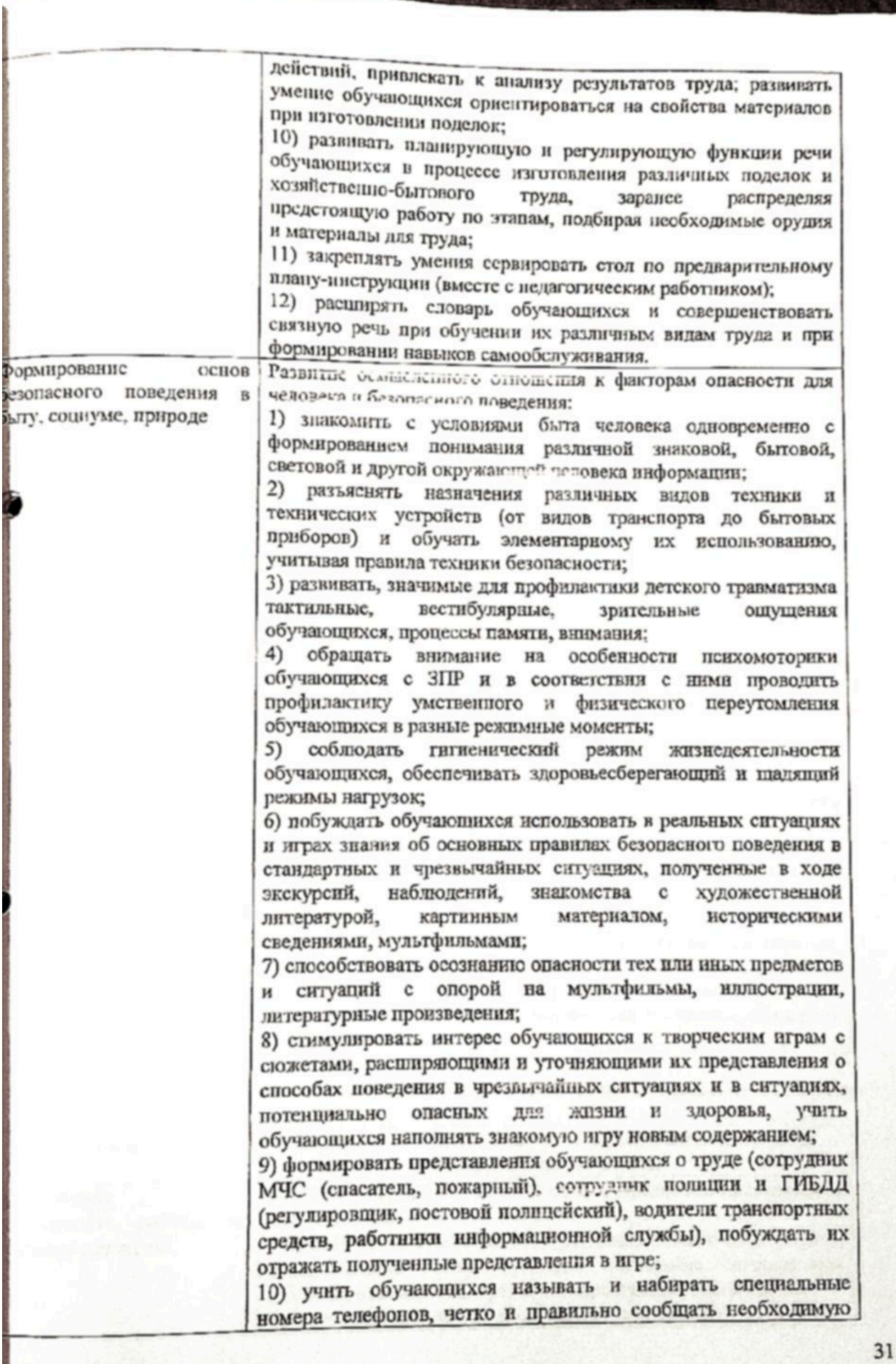

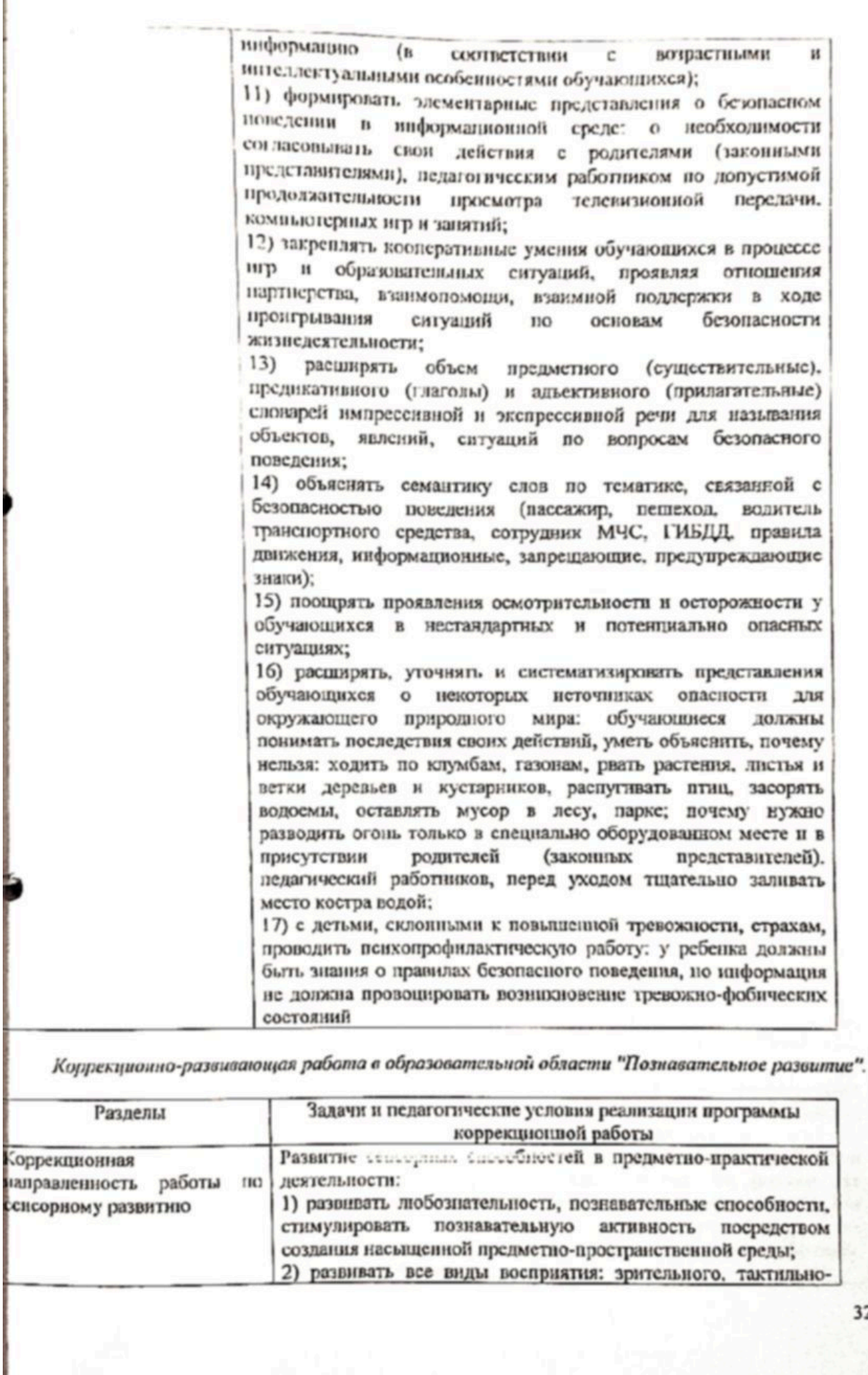

Г

двигательного, обонятельного. слухового, вкусового, стереогнозиса, обеспечивать полисенсорную основу обучения;  $3)$ развивать способности ссноорно-перцептивные обучающихся, исходя из принципа целесообразности и безопасности, учить их выделению знакомых объектов из фона зрительно, по звучанию, на ощупь, по запаху и на вкус;

4) организовывать практические исследовательские действия с различными веществами, материалами. предметами, постепенно снижая участие и помощь педагогического работника и повышая уровень самостоятельности ребенка;

5) учить приемам обследования - практического соотнесения с образдом-эталоном путем прикладывания и пакладывания, совмещения элементов; совершенствуя зрительно-моторную координацию  $\mathbf{E}% _{t}\left| \mathbf{P}_{t}\right| =\mathbf{P}_{t}\left| \mathbf{P}_{t}\right|$ тактильно-двигательное восприятие (обведение контуров пальчиком, примеривание с помощью паложения и приложения данного элемента к образцуэталону);

 $\Omega$ развивать восприятие, анализирующее постепенно подводить к пониманию словесного обозначения признаков и свойств, умению выделять заданный признак;

7) формировать полноценные эталонные представления о цвете, форме, величине, закреплять их в слове: переводить ребенка с уровня выполнения инструкции "Дай такой же" к уровню "Покажи синий, красный, треугольник, квадрат" и далее - к самостоятельному выделению и словссному обозначению признаков цвета, формы, величины, фактуры материалов;

8) формировать у обучающихся комплексный алгоритм обследования объектов на основе зрительного, слухового, тактильно-двигательного восприятия **JUIS** выделения максимального количества свойств и признаков;

9) развивать способность узнавать и называть объемные геометрические тела и соотносить их с плоскостными образцами и с реальными предметами;

10) учить обучающихся собирать целостное изображение предмета из частей, складывать разрезные картинки. постепенно увсличивая количество частей и конфигурацию разреза;

11) развивать стереогноз - определять на ощупь фактуру материалов, величину предметов, узнавать и называть их:

12) развивать глазомерные функции и умение ориентироваться в сериационном ряду по величине, включать элементы в ряд. сравнивать элементы ряда по параметрам величины. употребляя степени сравнения прилагательных;

13) развивать умение оперировать наглядно воспринимаемыми признаками при группировке предметов, исключении лишнего. обосновывать выбор принципа классификации;

14) знакомить обучающихся с пространственными свойствами объектов (геометрических фигур и тел, их формой как постоянным признаком, размером и расположением как признаками относительными); развивать способность к их идентификации, группировке по двум и нескольким образцам, классификации;

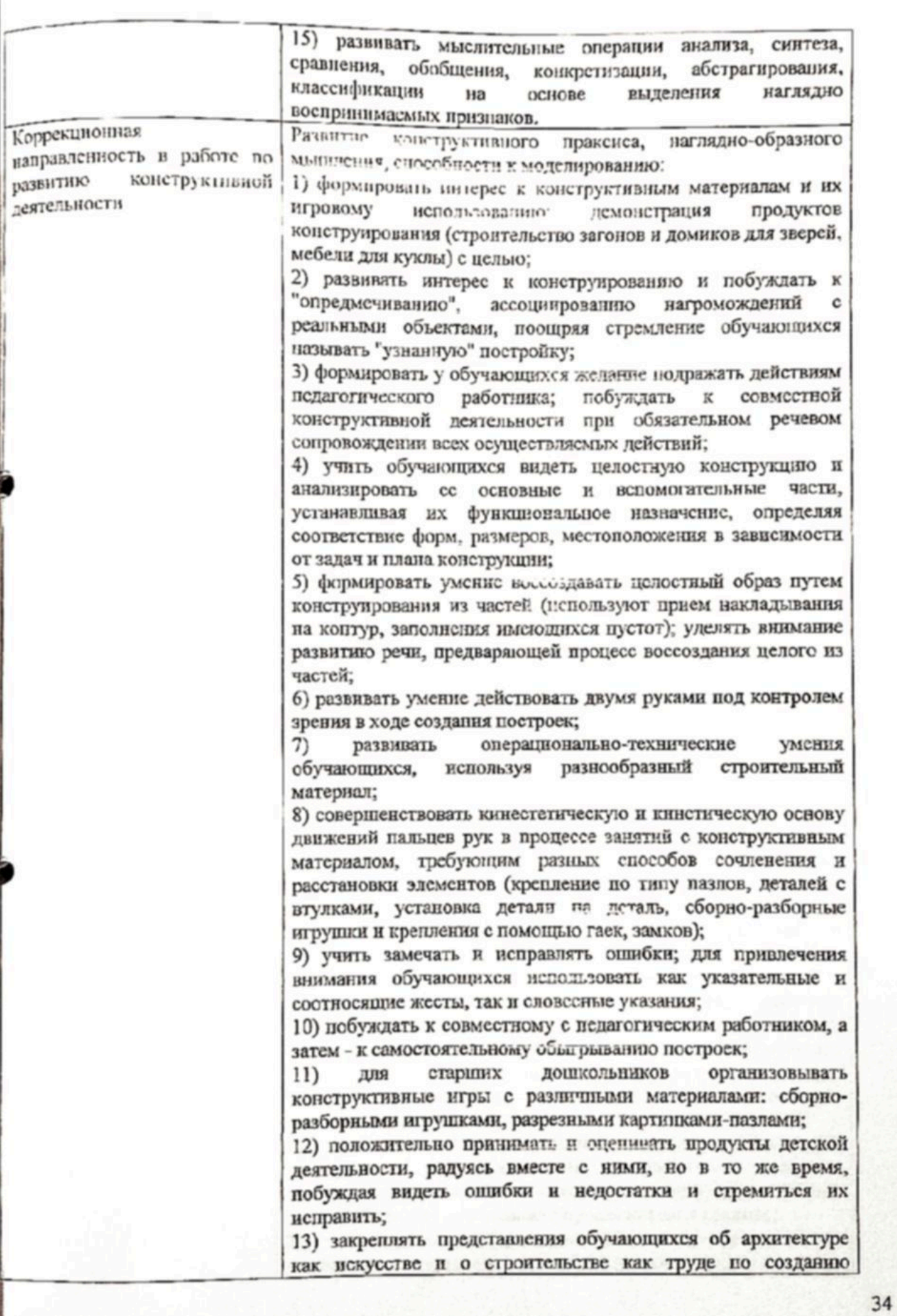

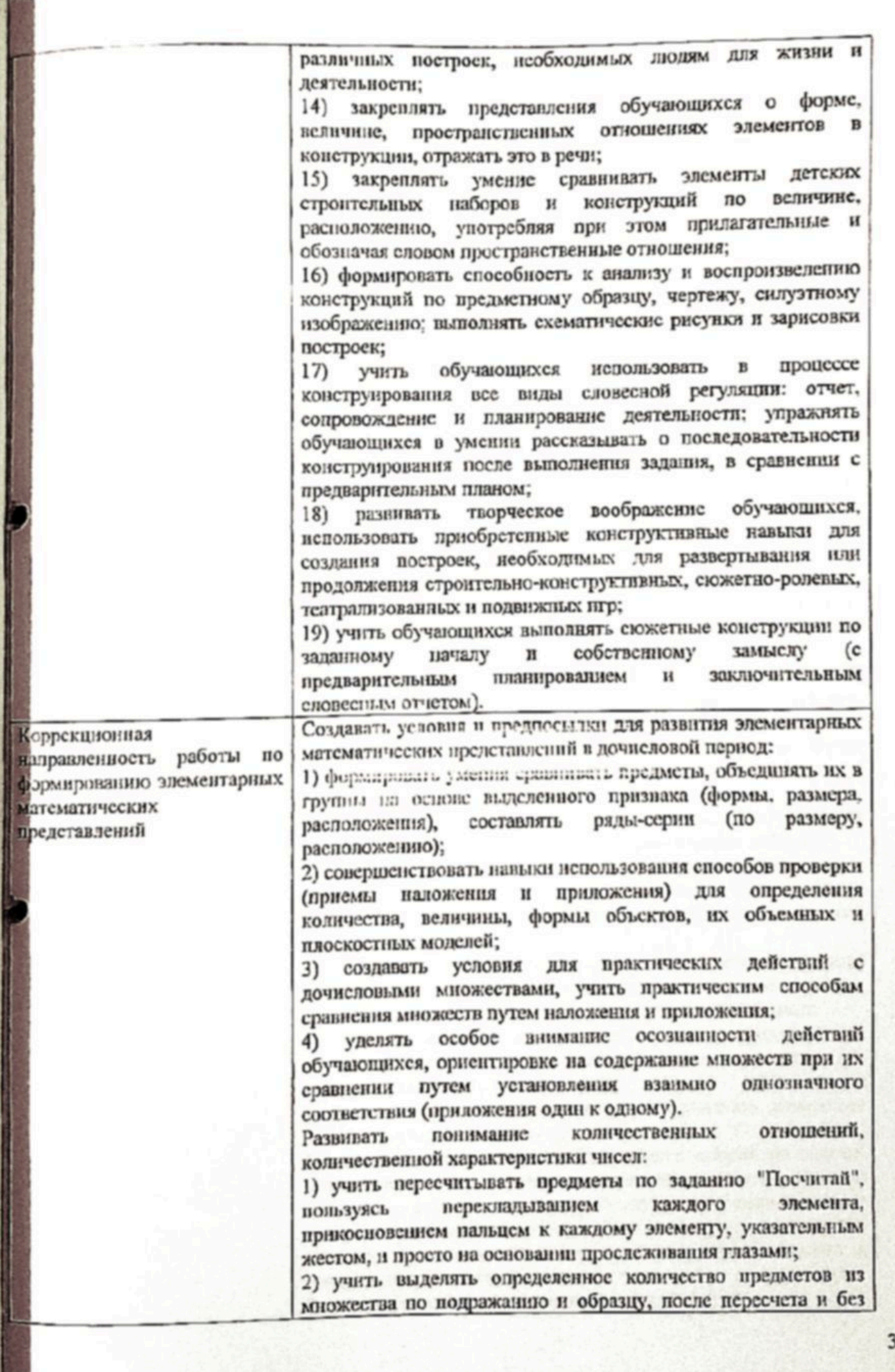

него, соотносить с количеством пальцев, палочек и другого символического материала, показывать решение на пальцах, счетных палочках;

3) при затруднениях в использования математической символики уделять внимание практическим и активнопассивным действиям с рукой ребенка;

4) продолжать учить обучающихся образовывать последующее число, добавляя один объект к группе, а также предыдущее число, удаляя один объект из группы;

5) совершенствовать счетные действия обучающихся с множествами предметов на основе слухового, тактильного и зрительного восприятия;

6) знакомить обучающихся с количеством в пределах пятидесяти (возможный предел освоения детьми чисел определяется, исходя из уровня их математического развития ва каждом этапе образовательной деятельности);

7) прорабатывать до полного осознания и понимания состав числа из единиц на различном раздаточном материале;

8) развивать цифровой гнозис: учигь обучающихся узнавать знакомые цифры 0, 1-9 в правильном и зеркальном (перевернутом) изображении, среди наложенных друг на друга изображений, соотносить их с количеством объектов;

9) учить возможным способам изображения цифр: рисованию на бумаге, на песке, на доске, в воздухе; конструированию из различных материалов (ниток, шиуров, мягкой цветной проволоки, палочек); легке из глины, теста, пластилина;

10) формировать у обучающихся умение называть числовой ряд, выкладывая цифры в аналогичной последовательности. подбирать соответствующую цифру к количеству объектов, выделять цифровые знаки среди других изображений (букв. схематических изображений объектов, геометрических фигур) и называть их обобщающим словом.

Знакомство обучающихся с элементарными арифметическими задачами с опорой на наглядность и практические действия:

1) приучать выслушивать данные задачи, выделять вопрос;

2) применять способ передачи се содержания в форме диалога (один говорит первую часть условия, второй - другую, третий задает вопрос);

3) знакомить обучающихся с различными символическими обозначениями действий задачи, использованием стрелок, указателей, объединительных и разъединительных линни;

4) учить обучающихся придумывать задачи по предпоженной наглядной ситуации, а затем по представлению, решать их в пределах усвоенного состава числа;

5) развивать зрительное внимание, учить замечать: изменения в цвете, форме, количестве предметов;

6) вызывать интерес к решению задач с опорой на задачидраматизации и задачи-иллюстрации на сложение и вычитание, используя наглядный материал и символические изображения (палочки, геометрические фигуры), в пределах пяти-десяти и вилючать сформированные представления в предметно-практическую и игровую деятельности. Формирование пространственных представлений:
1) закреплять представления о частях тела на начальных этапах работы:

2) развивать у обучающихся способность ориентироваться в телесном пространстве, осваивая координаты: вверху-внизу, впереди-сзади, правая-левая рука, в дальнейшем соотносить с правой и левой рукой правую и левую стороны тела;

3) развивать ориентировку в пространстве "от себя" (вверхувнизу, впереди-сзади, справа-слева);

4) учить воспринимать и воспроизводить пространственные отношения, между объектами по подражанию, образцу и словесной инструкции;

5) обращать внимание на понимание и употребление предлогов с пространственным значением;

 $6)$ обращать особое внимание на относительность пространственных отношений при передвижениях в различных направлениях, поворотах, действиях с предметами;

7) создавать условия для осознания детьми пространственных отношений путем обогащения их собственного двигательного опыта, учить перемещаться в пространстве в заданном направления по указательному жесту, с помощью стрелкивектора, по схеме-маршруту; выполнять определенные действия с предметами и огвечать на вопросы: "Куда? Откуда? Где?";

8) закреплять умение использовать словесные обозначения местонахождения и направления движения, пользуясь при этом движением руки и указательным жестом;

9) развивать ориентировку в линейном ряду, выполняя задания: назови соседей, какая игрушка справа от мишки, а какая слева, пересчитай игрушки в прямом и в обратном порядках;

10) формировать ориентировку на листе, закреплять при выполнении зрительных и слуховых диктаптов;

11) формировать ориентировку в теле человека, стоящего напротив;

12) побуждать обучающихся перемещать различные предметы вперед, назад, вверх, вниз по горизонтали, по вертикали, по кругу (по словесной инструкции педагогического работника и самостоятельно);

13) соотносить плоскостные и объемные формы в процессе игр и игровых упражнений, выделяя общие и различные пространственные признаки, структурные элементы геометрических фигур: вершины, углы, стороны;

14) формировать ориентировку на листе и на плоскости:

15) формировать представления обучающихся о внутренней и внешней частях геометрической фигуры, ее границах, закреплять эти представления в практических видах деятельности (рисовании, аппликации, конструировании);

16) знакомить обучающихся с понятиями "точка", "кривая линия", "ломаная липия", "замкнутая линия", "незамкнутая линия", закрепляя в практической деятельности представления обучающихся о взаимоотношении точек и липий, моделируя линии из различных материалов (шиуров, ниток, мягкой пветной проволоки, лент, геометрических фигур).

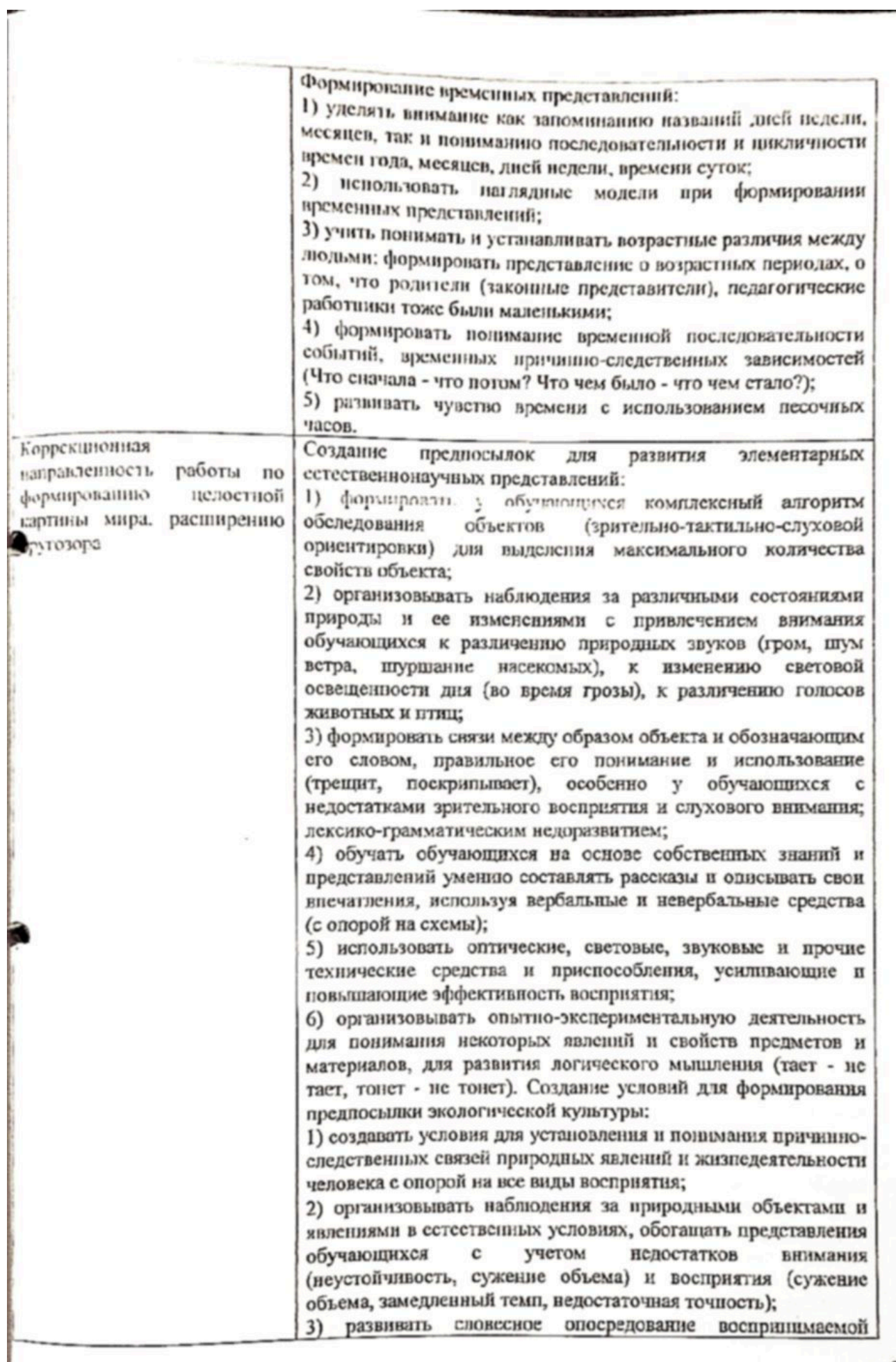

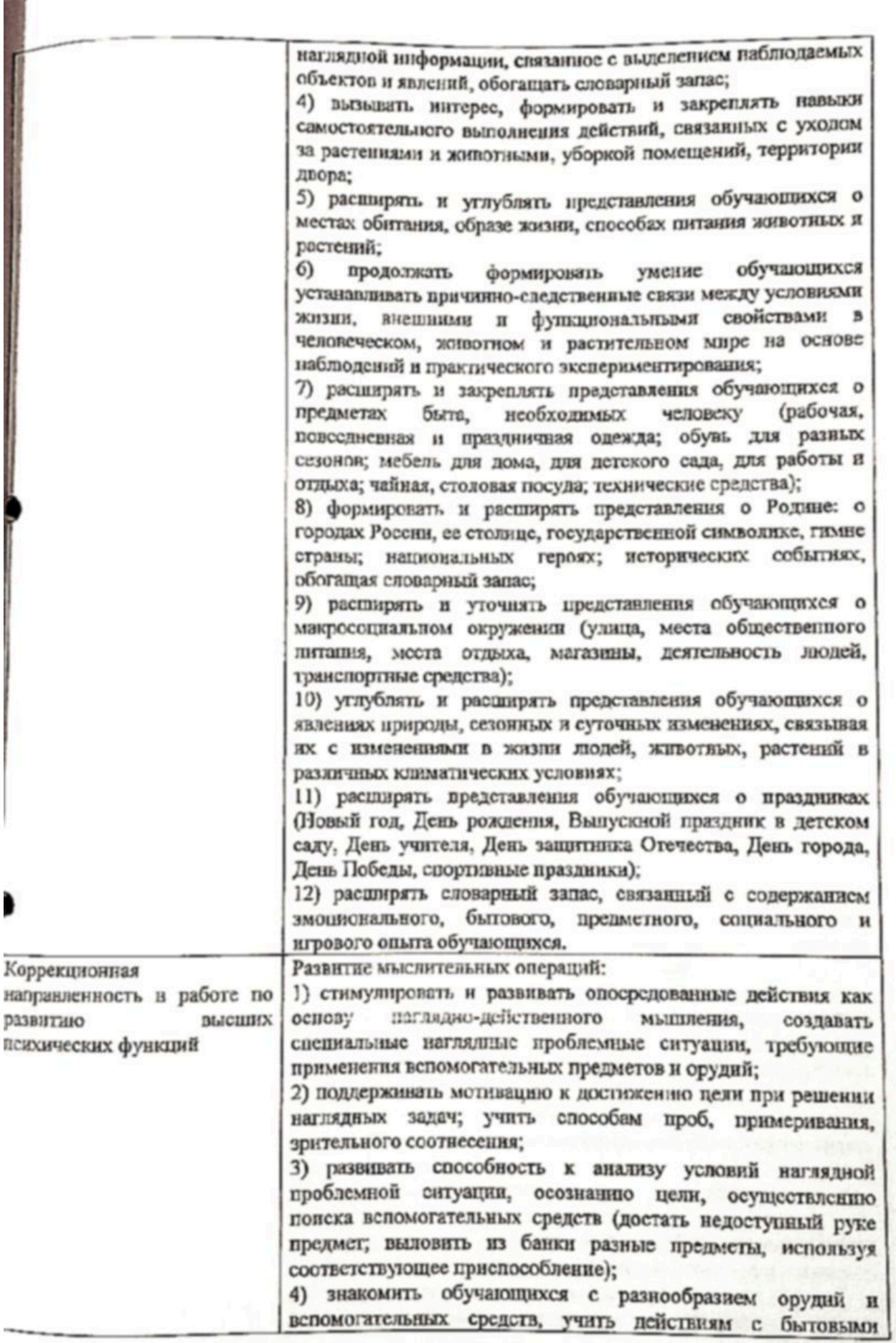

предметами-орудиями: ложкой, совком, щеткой, всником, грабельками, наборами для песка;

5) формировать у обучающихся операции анализа, сравнения, синтеза на основе наглядно воспринимаемых признаков;

6) учить анализу образцов объемных, плоскостных, графических, схематических моделей, а также реальных объектов в определенной последовательности, сначала с помощью педагогического работника, затем самостоятельно;

7) учить умению узнавать объемные тела по разным проскциям, рассматривать их с разных сторон с целью точного узнавания, выполнять графические изображения деталей конструкторов (с разных сторон);

8) развивать антиципирующие способности в процессе складывания разрезной картинки и сборно-разборных игрушек (работу связывают с другими видами продуктивной деятельности), построении сериационных рядов;

9) развивать наглядно-образное мышление в заданиях по узнаванию целого по фрагментам (чьи лапы, хвосты, уши; лом - по элементам);

10) развивать способность к замешению и наглядному моделированию в играх на замещение, кодирование, моделирование пространственных ситуаций (игры с кукольной комнатой);

11) учить обучающихся сравнивать предметные и сюжетные изображения, выделяя в них сходные и различные элементы и детали (2-3 элемента);

12) развивать зрительный глозис, предлагая детям узнавать заннумленные, наложенные, перечеркиутые, конфликтные изображения;

13) развивать вероятностное прогнозирование, умение понимать закономерности расположения элсментов  $\mathbf{B}$ линейном ряду (в играх "Продолжи ряд", "Закончи ряд");

14) развивать способность понимать скрытый смыл наглядной ситуации, картинок-нелепип, устанавливать простейшие аналогии на наглядном материале;

15) формировать умение делать простейшие умозаключения индуктивно-дедуктивного характера: сначала при наблюдении за природными явлениями, при проведении опытов, затем на основе имеющихся знаний и представлений;

16) обращать внимание обучающихся на существенные признаки предметов, учить оперировать значимыми признаки на уровне конкретно-понятийного мышления: выделять признаю различия и сходства; обобщать ряды конкретных понятий малого объема:

17) формировать обобщающие понятия, учить делать обобщения на основе существенных признаков, осуществлять классификацию;

18) подводить к пониманию текстов со скрытой моралью; Развитие мнестической деятельности:

1) осуществлять избирательный подбор дидактического материала, игровых упражнений, мнемотехнических приемов для развитая зрительной и слухо-речевой памяти;

2) совершенствовать следующие характеристики: объем

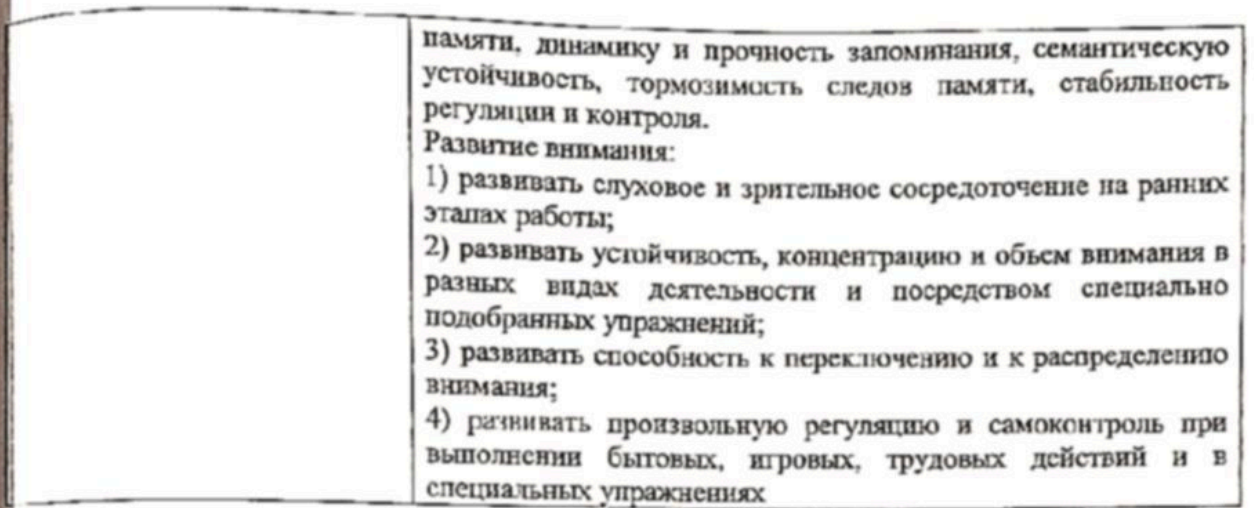

Коррекционно-развивающая работа в образовательной области "Речевое развитис".

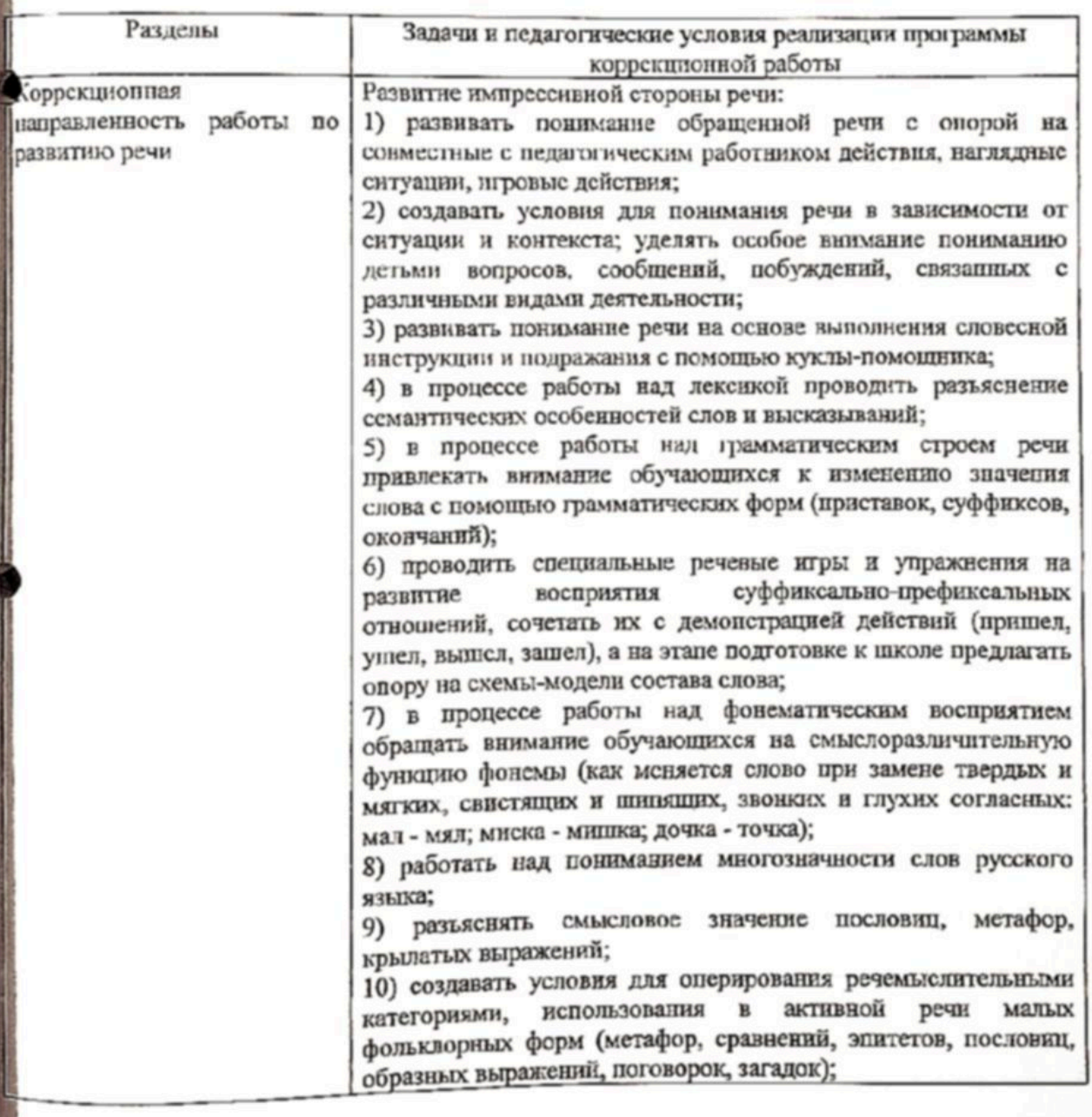

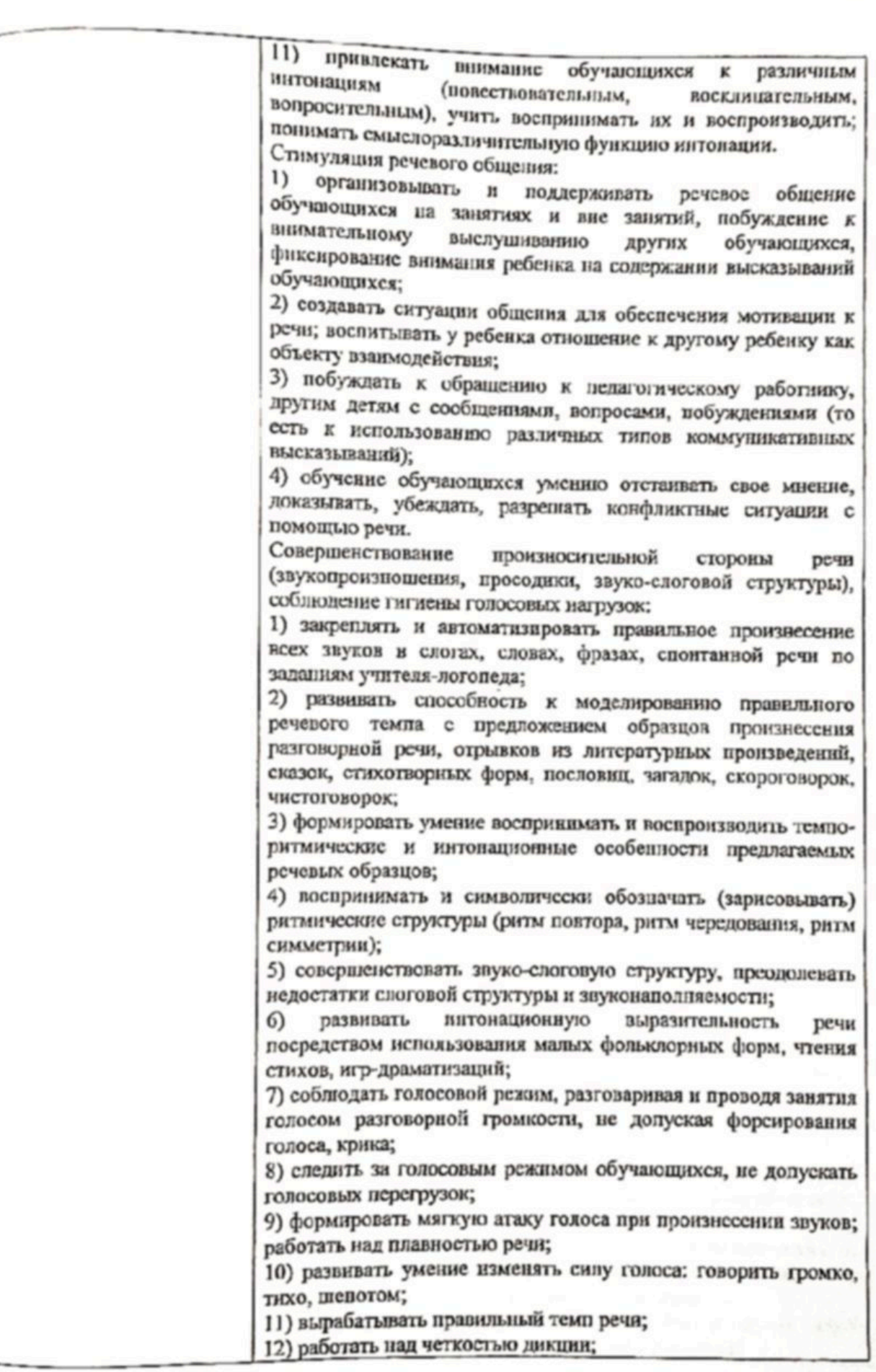

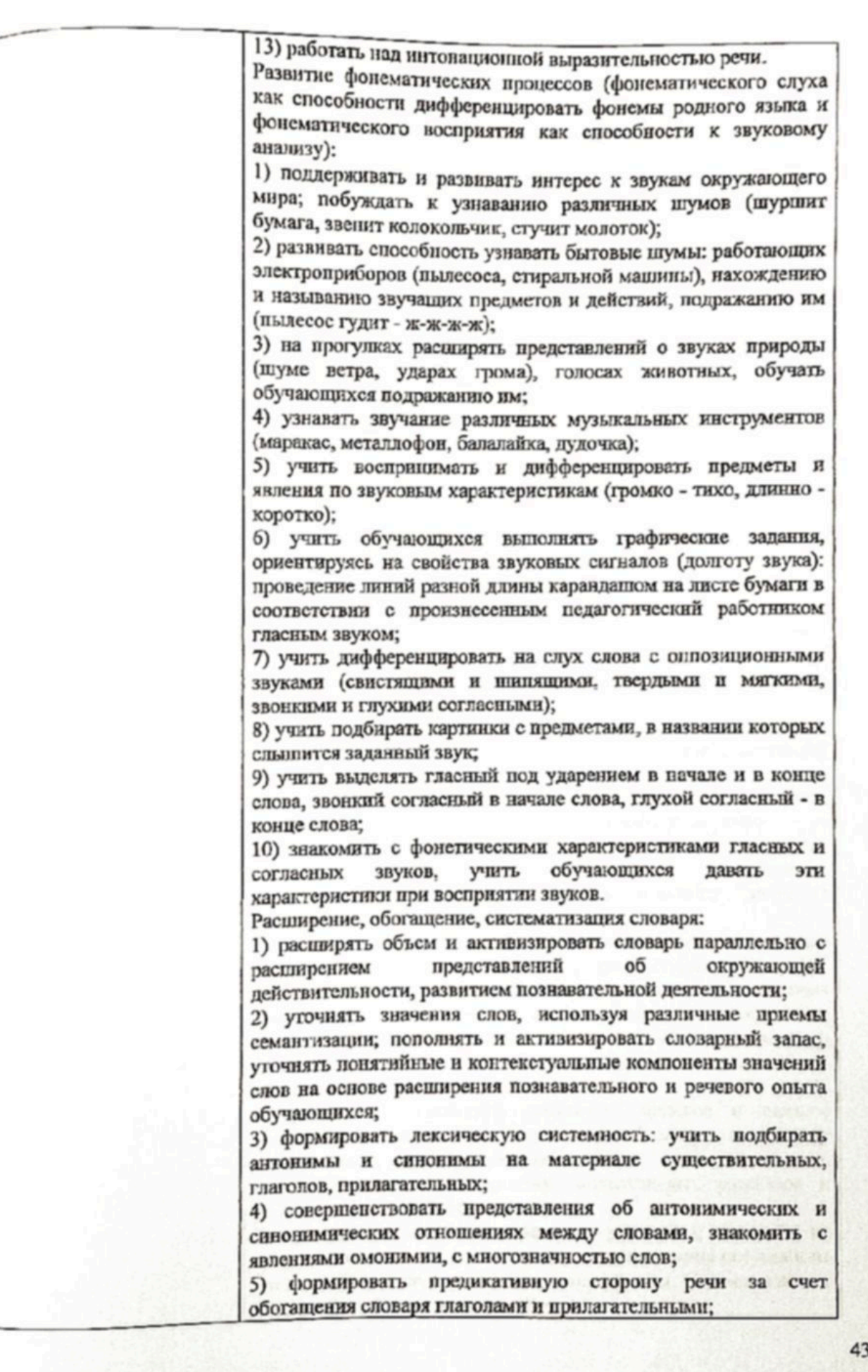

 $6)$ проводить углубленную работу по формированию обобщающих понятий.

Формирование грамматического строя речи:

1) развивать словообразоватсльные умения; создавать условия лля освоения непродуктивных продуктивных  $\mathbf{H}$ словообразовательных моделей;

2) уточнять грамматическое значение существительных, прилагательных, глаголов;

3) развивать систему словоизменения; ориентировочные умения при овладении морфологическими категориями;

4) формировать умения морфолого-синтаксического оформления словосочетаний и простых распространенных предложений различных моделей;

5) закреплять правильное использование детьми в речи грамматических форм слов, расширять набор используемых детьми типов предложений, структур синтаксических конструкций, видов синтаксических связей и средств их выражения;

б) работать над пониманием и построением предложнопадежных конструкций;

7) развивать умение анализировать выраженную в предложении ситуацию;

8) учить понимать и строить логико-грамматические конструкции;

9) развивать вероятностное прогнозирование при построении слов. словосочетаний, синтаксических конструкций (закончи слово предложение, рассказ). Развитие связной диалогической и монологической речи:

1) формировать умения участвовать в диалоге, побуждать обучающихся к речевой активности, к постановке вопросов, развивать единство содержания (вопрос - ответ);

2) стимулировать речевое общение: предлагать образцы речи, моделировать диалоги - от реплики до развернутой речи;

3) развивать понимание единства формы и значения, звукового оформления мелодико-интонационных компонентов. лексического содержания H семантического значения высказываний;

4) работать над фразой (с использованием внешних опор в виде предметных и сюжетных картинок, различных фишек и схем);

5) помогать устанавливать последовательность основных смысловых компонентов текста или наглядной ситуации, учить оформлять внутритекстовые связи на семантическом и уровнях коммуникативном и оценивать правильность высказывания;

6) развивать способность составлять цельное и связное высказывание на основе: пересказа небольших по объему текстов, составления рассказов с опорой на серию картин. отдельные сюжетные картинки, описательных рассказов и рассказов из личного опыта;

7) развивать вышеперечисленные умения с опорой на инсценировки, игры-драматизации, моделирование ситуации на магнитной доске, рисование пиктограмм, использование наглядно-графических моделей;

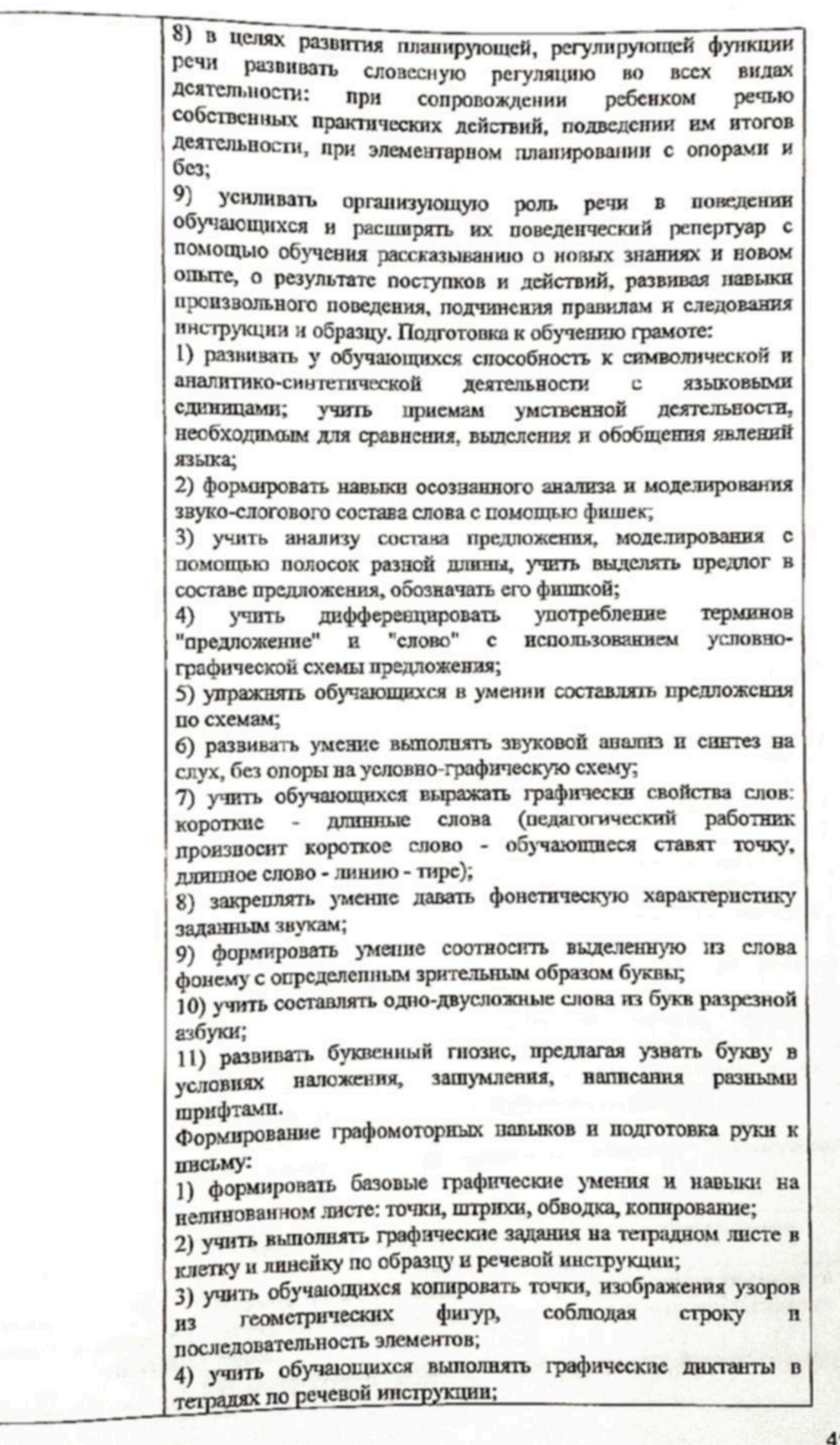

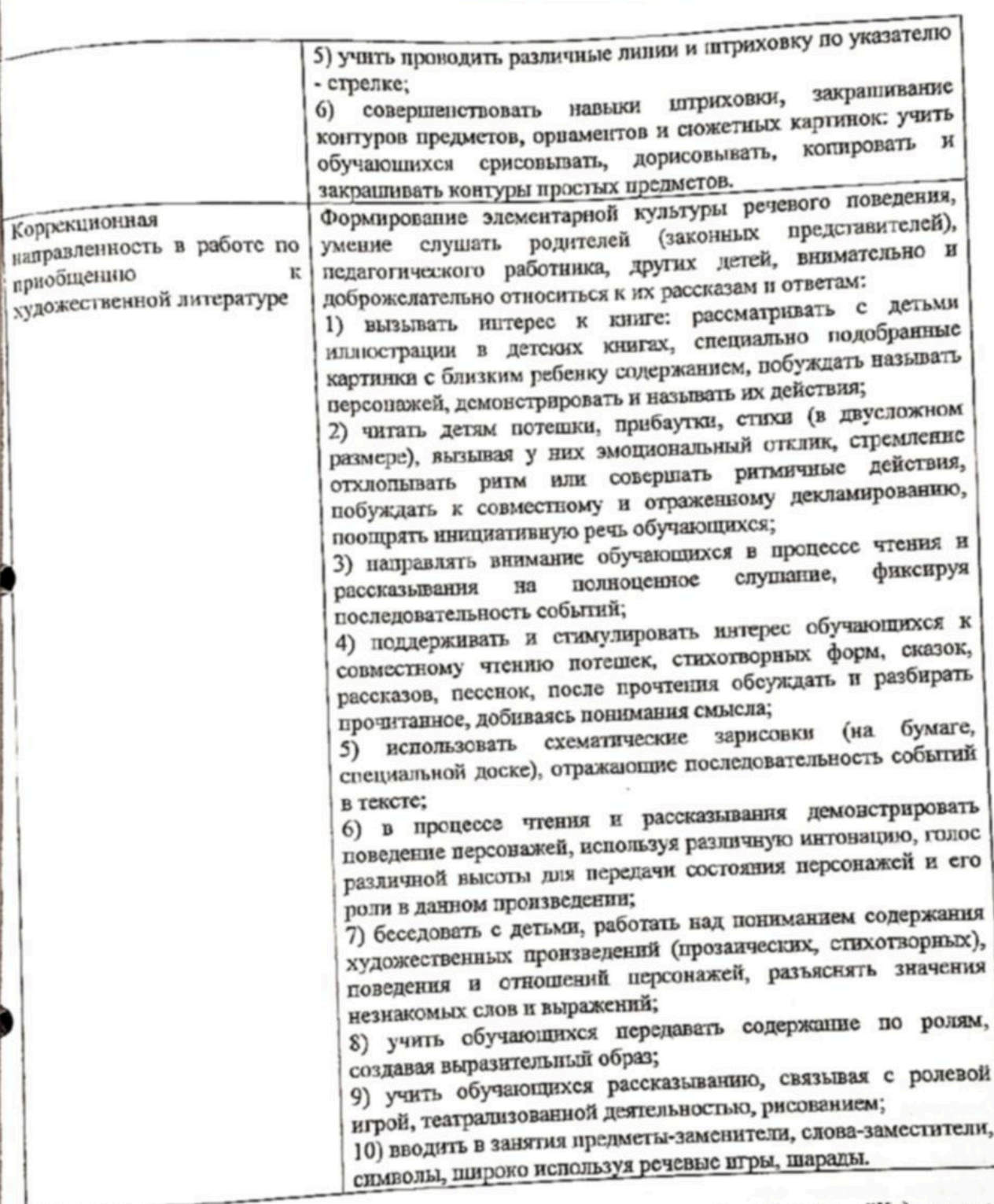

"Художественнообразовательной области Коррекционно-развивающая работа в<br>пическоеразвитие".

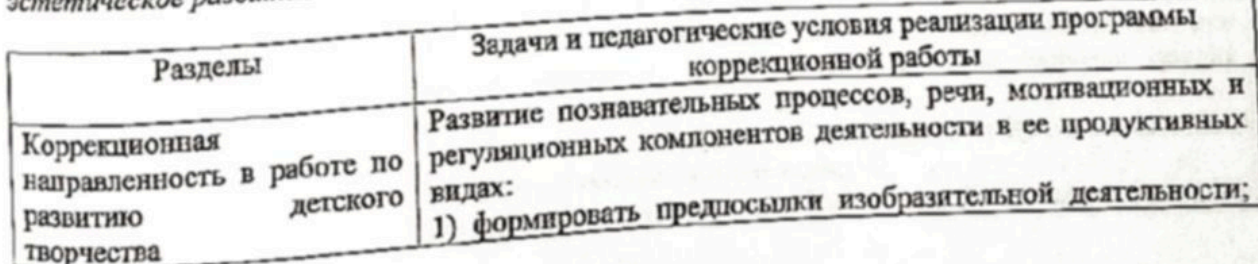

создавать условия для развития самостоятельного черкания каранлашами, мелками, волоконными карандашами,

2) организовывать совместные действия с ребенком, направляя на ассоциирование каракулей с обликом знакомых предметов. целью поощрять  $\mathbf{c}$ их называние " $v$ 3Hanamse"  $v$ "опредмечивания".

3) рисовать для ребенка по его просьбе или специально с целью вызвать у него интерес к изображению и к себе как объекту для изображения;

4) отражать в создаваемых изображениях жизнь самого ребенка, его бытовой, предметно-игровой, положительный сопровождать рисование эмоциональный OIILIT; эмоциональными высказываниями;

5) побуждать обучающихся демонстрировать изображенные на рисунке действия по подражанию и самостоятельно;

б) развивать у обучающихся восприятие плоскостных изображений, уделяя особое внимание изображению человека и его действий, рассматриванию картинок, иллюстраций в книгах;

7) знакомить с изобразительными средствами и формировать изобразительные навыки в совместной деятельности с педагогическим работником;

8) учить обучающихся анализировать строение предметов, выделять форму, цвет целого объекта и его частей, отражать их с помощью различных изобразительных средств;

9) уделять особое внимание рисованию фигуры человека, учить передавать строение человеческого тела, его пропорции;

10) побуждать экспериментировать с цветом, эстетически воспринимать различные сочетания цветов;

11) учить понимать сигнальное значение пвета, его теплых и холодных оттенков (зимний пейзаж - летний пейзаж - осенний псйзаж);

12) развивать целостность восприятия, передавать целостный образ в предметном рисунке, отражая структуру объекта;

13) развивать творческие способности, побуждать придумывать и создавать композицию, осваивать различные художественные техники, использовать разнообразные материалы и средства;

14) развивать эстетические чувства, эстетическое восприятие иллюстраций, картин, рисунков;

интерес обучающихся к пластическим 15) развивать материалам (тесту, глине), в процессе лепки, из которых обучающиеся разминают, разрывают, соединяют куски теста, расплющивают, а педагогические работники придают затем этим кускам предметный вид, что закрепляется в слове и дальнейшем обыгрывании;

16) развивать конструктивный праксис, ручную умелость, закрепляя технические навыки лепки;

17) включать в последующую совместную игру фигурки людей, животных, вылепленных ребенком (собачка просит есть, бегает, спит, "служит");

18) знакомить с алгоритмами деятельности при изготовлении поделок с помощью аппликации;

19) развивать чувство изобразительного ритма, выполняя

вместе с детьми задания, включающие наклеивание заготовок. учить составлять простейшие декоративных узоры по принципу повторности и чередования в процессе "подвижной аппликации", без наклеивания:

20) уделять внимание выработке точных движений рук под зрительным контролем при выполнении аппликации (при совмещении поверхностей держать одной рукой, перемещать или сдвигать другой);

21) совершенствовать ориентировку в пространстве листа при апиликации по образцу или словесной инструкции;

22) развивать координацию движений рук, зрительнодвигательную координацию в процессе рисования, лепки, аппликации;

23) использовать сюжетные рисунки на заиятиях по развитию речи для составления наглядной программы высказываний.

способностей творческих воображения и Развитие обучающихся:

1) побуждать к самостоятельности и творческой инициативе; положительно оценивать первые попытки участия в творческой деятельности;

2) формировать ориентировочно-исследовательский этап организовывать деятельности, изобразительной целенаправленное изучение, обследование объекта перед изображением; отражать воспринятое в речи, передавать свойства объектов в рисунке, лепке, аппликации;

3) учить обучающихся определять свой замысел, словесно его формулировать, следовать ему в процессе работы и реализовывать его, объяснять после окончания работы содержание получившегося изображения;

4) развивать воображение, обучая приемам создания новых гиперболизации, агглютинации, путем образов: акцентирования, схематизации;

5) побуждать к созданию новых образов на материале лепки, аппликации, изодеятельности (задания "Нарисуй волшебный "Несуществующее животное", "Чудо-дерево"); предлагать специальные дидактические нгры, в которых требуется дорисовать незаконченные изображения;

6) поддерживать стремление обучающихся к использованию различных средств и материалов в процессе изобразительной деятельности;

7) обогащать представления обучающихся о предметах и явлениях окружающего мира, поддерживать стремление к расширению содержания рисунков и поделок дошкольников;

8) побуждать обучающихся изображать себя, окружающих; 9) развивать планирующую функцию речи и произвольную регуляцию деятельности при создании сюжетных рисунков, передаче их содержания в коротких рассказах;

10) стимулировать желание обучающихся оценнвать свои работы путем сопоставления с натурой и образцом, со словесным заданием;

11) закреплять пространственные и величинные представления обучающихся, используя для обозначения размера, места расположения, пространственных отношений языковые

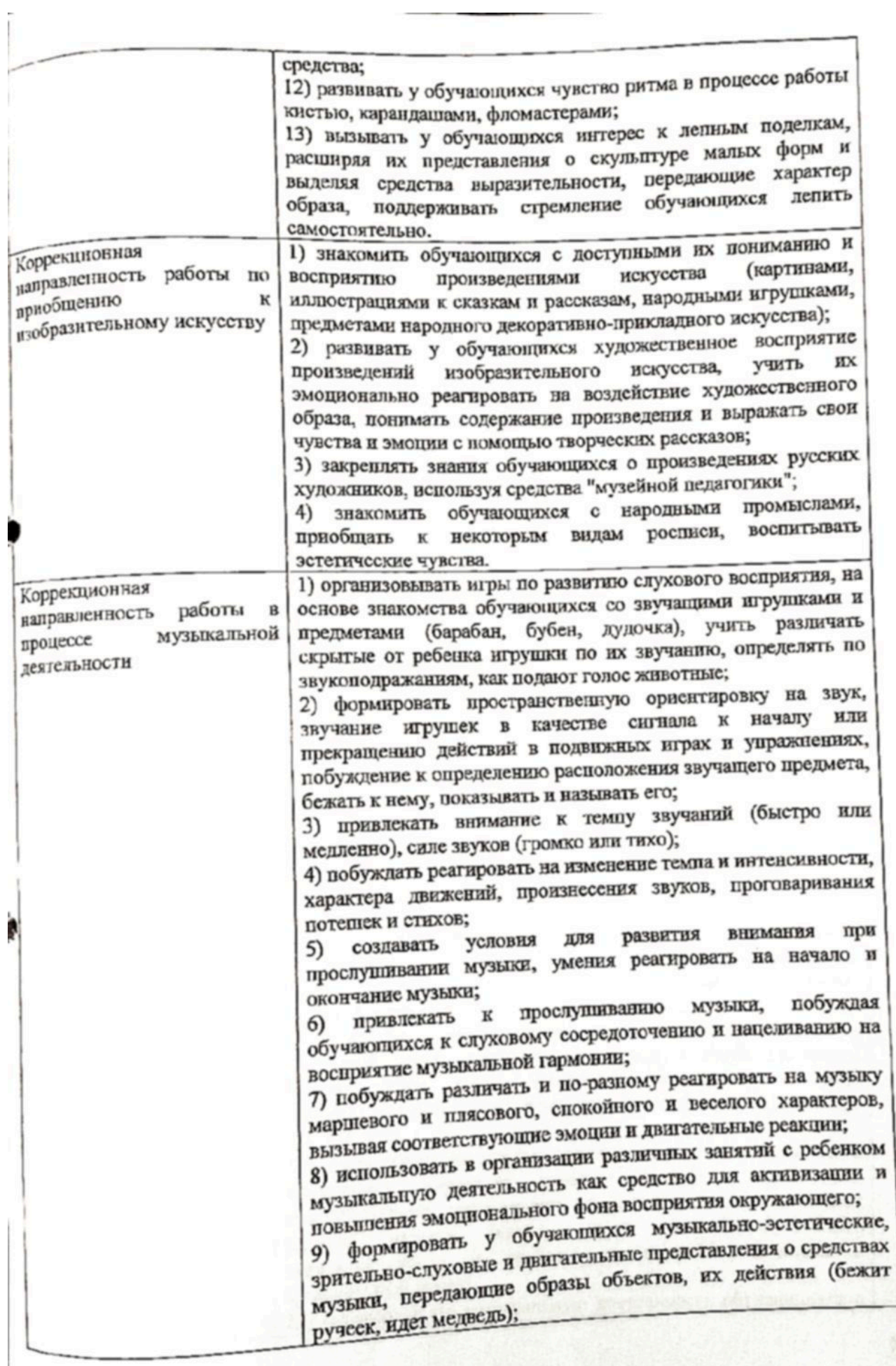

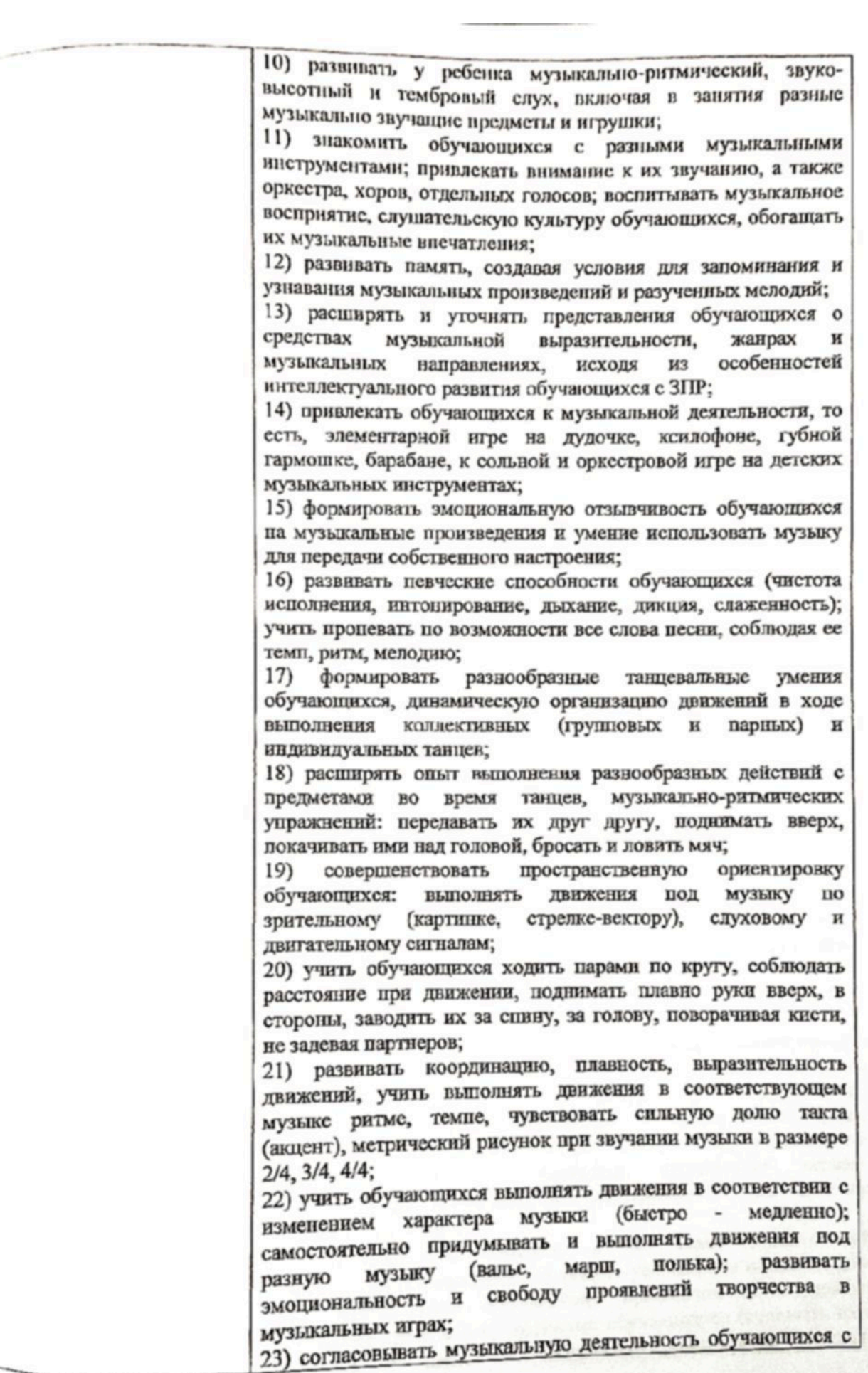

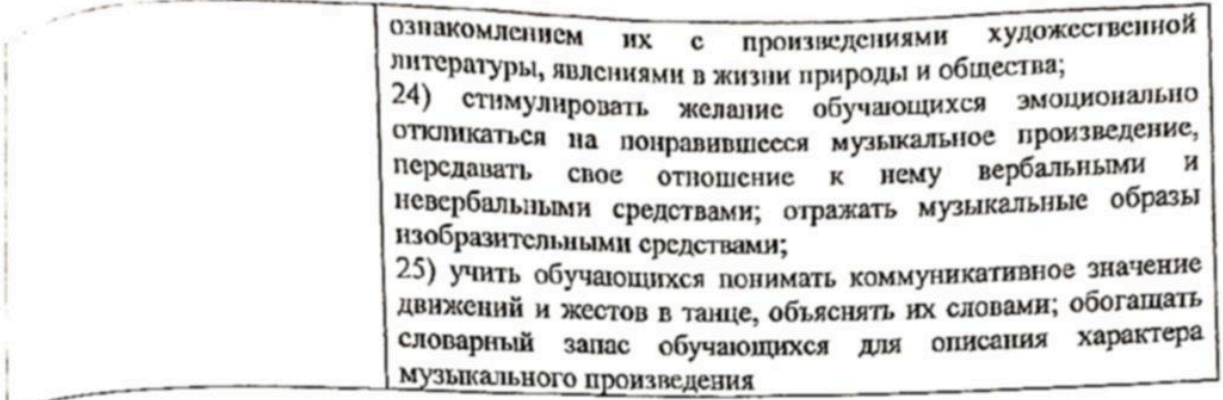

Коррекционно-развивающая направленность работы в области "Физическое развитие" обучающихся с ЗПР подразумевает создание условий: для сохранения и укрепления здоровья сбучающихся, физического развития, украиненные д них долноценных двигательных Бавьямо и физических качеств, применения здоровьесберегающих технологий и методов позитивного воздействия на психомоторное развитие ребенка, организацию специальной (коррекционной) работы на менной по учили посколь поддержанию, включение членов семьи обучающихся в процесс их нзического развития и оздоровления.

развитне":

коррекция недостатков и развитие ручной моторики:

нормализация мышечного тонуса пальцев и кистей рук;

passarias renamas romana ganxenui;

коррекция недостатков и развитие артикуляционной моторики;

пользование подаритие исихомоторных функций:

пространственной организации движений;

моторной памяти;

слухо-зрительно-моторной и реципрокной координации движений;

произвольной регуляции движений.

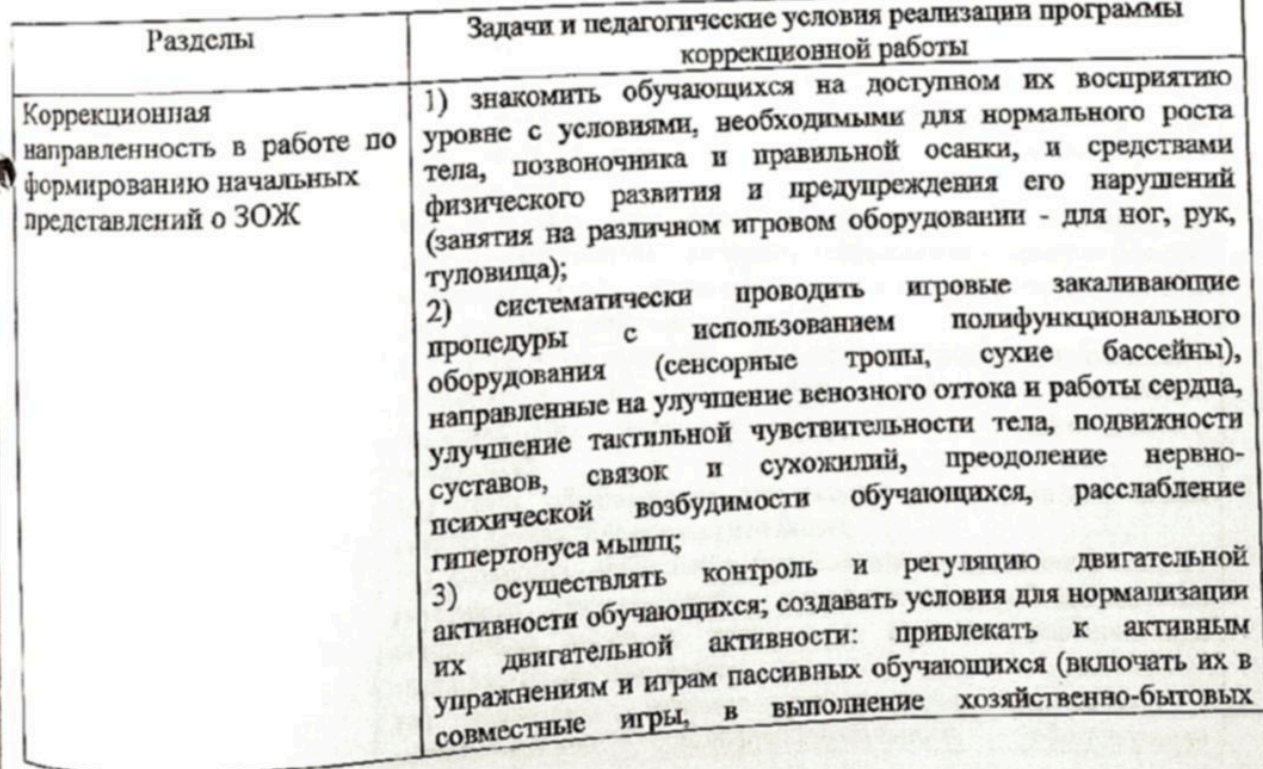

поручений) и к более спокойным видам деятельности расторможенных дошкольников, деликатно ограничивать их повышенную подвижность;

4) проводить упражнения, изправленные на регуляцию топуса мускулатуры, развивая у обучающихся самостоятельный контроль за работой различных мышечных групп на основе контрастных ощущений ("сосулька зимой" - мышлинапряжены, "сосулька весной" - мышим расслабляются); использовать упражнения по пормализации мышечного тонуса, приёмы релаксации;

5) проводить специальные игры и упражнения, стимулирующие формирование пяточно-пальцевого нереката (ходьба по следам, разной поверхности - песку, мату; захват ступнями, пальцами ног предметов);

6) учитывать при отборе содержания предлагаемых упражисний необходимость достижения тонизирующего и тренирующего эффекта в ходе выполнения двигательных упражнений (нагрузка должна ис только соответствовать возможностям обучающихся, но и несколько превышать их);

7) внимательно и осторожно подходить к отбору содержания физкультурных занятий, упражнений, игр для обучающихся, имеющих низкие функциональные показатели деятельности сердечно-сосудистой и дыхательной систем, нарушения зрения, особенности первно-психической деятельности (повышенная утомляемость, чрезмерная подвижность или, наоборот, заторможенность);

8) контролировать и регулировать уровень психофизической нагрузки (синжая интенсивность движений, частоту повторений, требования к качеству движений) в процессе коррекции недостатков моторного развития и развития разных видов детской деятельности, требующих активных движений хозяйственно-бытовые (музыкально-ритмические занятия, поручения);

9) осуществлять дифференцированный подход к отбору содержания и средств физического воспитания с учетом возрастных физических и пидивидуальных возможностей обучающихся;

10) включать упражнения по нормализации деятельности опорно-двигательного аппарата, коррекции недостатков осанки, положения стоп; осуществлять профилактику и коррекцию плоскостопия у обучающихся;

11) объяснять значение, формировать навыки и развивать выполнении потребность  $\, {\bf B} \,$ утренней гимнастики, закаливающих процедур (при участии педагогического работника);

12) учить обучающихся элементарно рассказывать о своем самочувствии, объяснять, что болит;

13) развивать правильное физиологическое дыхание: навыки глубокого, ритмического дыхания с углубленным, но спокойным выдохом; правильного носового дыхания при спокойно сомкнутых губах;

проводить игровые закаливающие процедуры  $(4)$  $\mathbf{c}$ использованием полифункционального оборудования

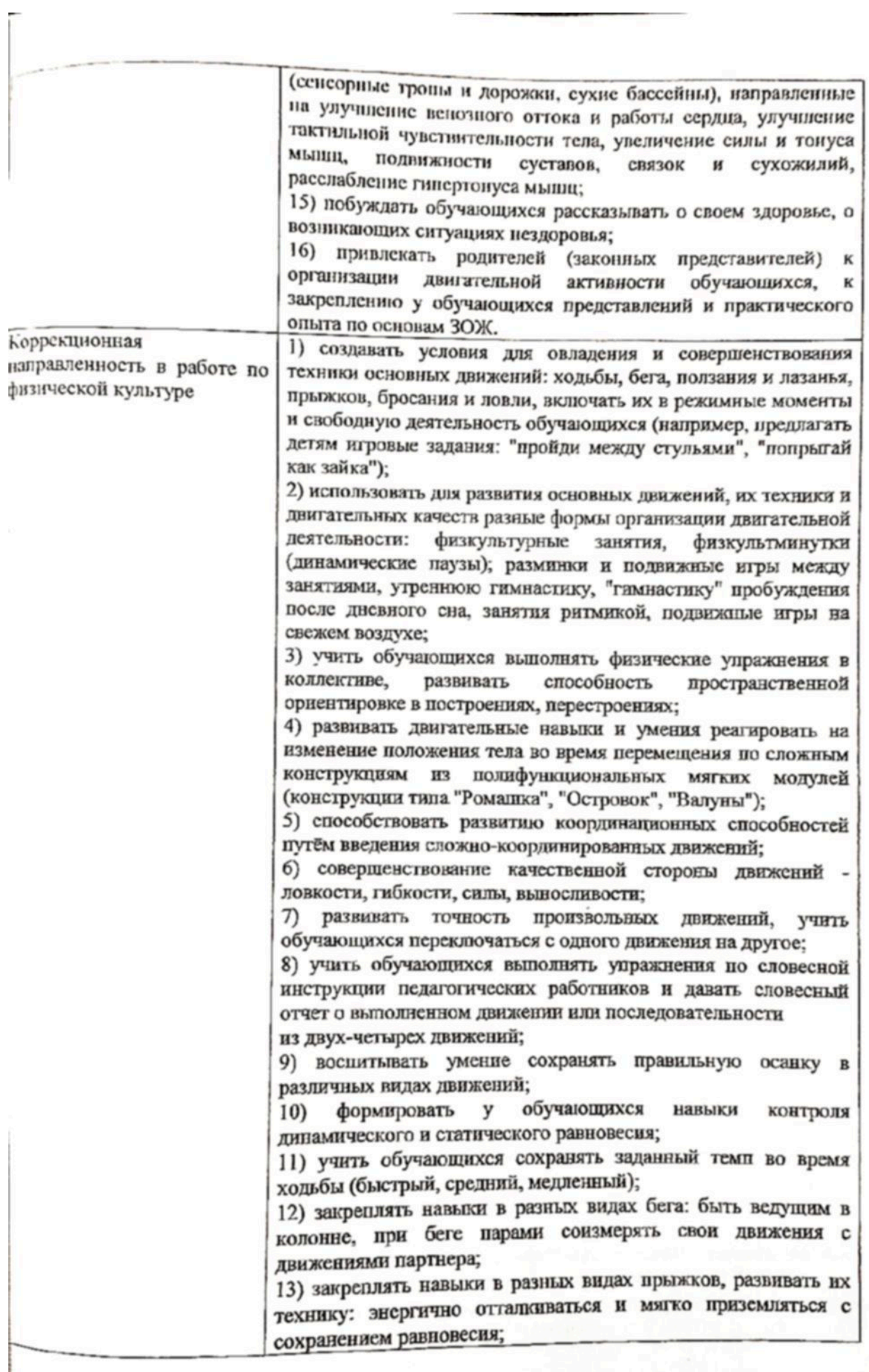

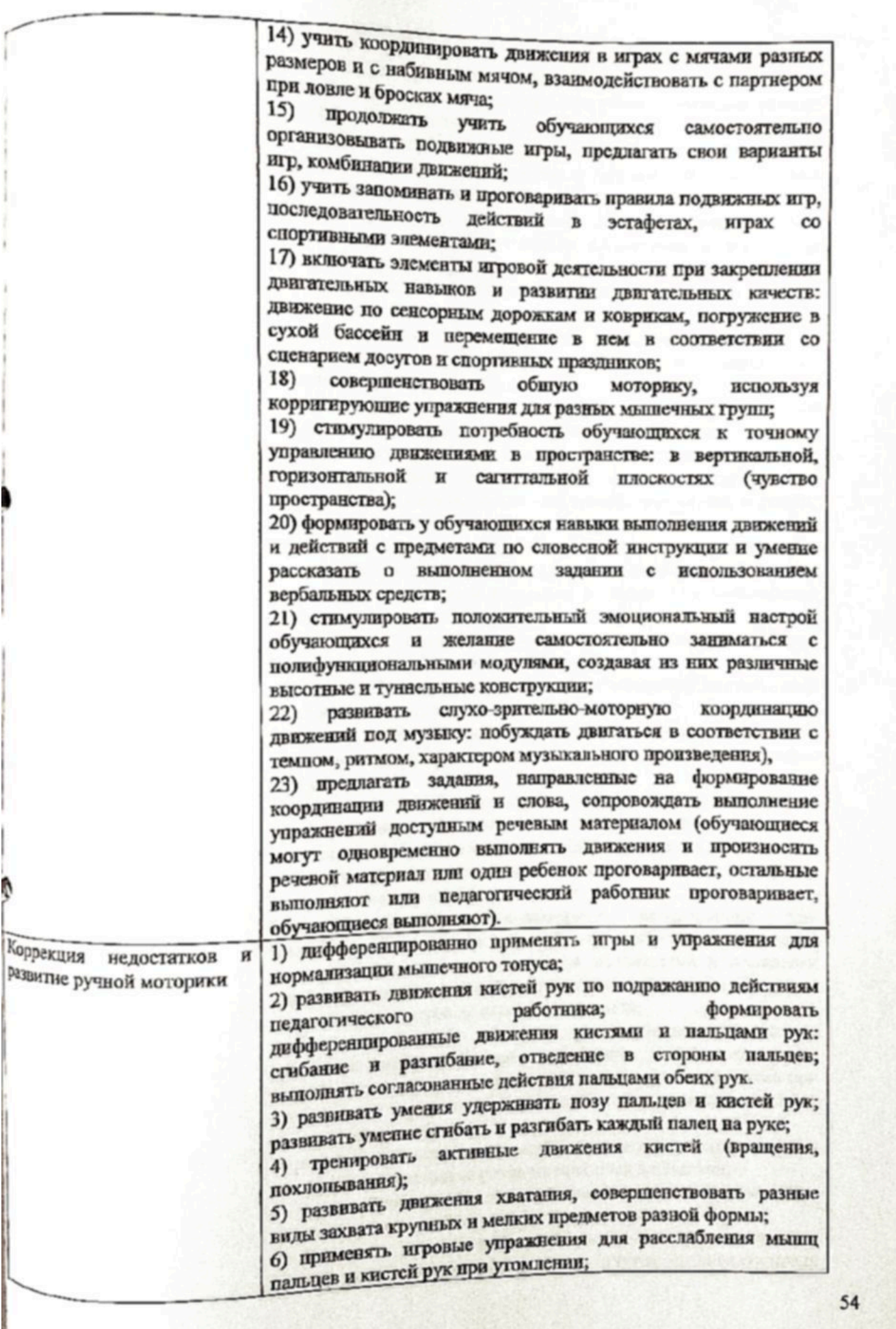

**CONTRACTOR** 

7) развивать практические умения при выполнении орудийных и соотносящих предметных действий;

8) развивать умения выполнять ритмичные движения руками под звучание музыкальных инструментов;

9) развивать технику тонких движений в "пальчиковой гимнастике"; побуждать выполнять упражнения пальчиковой гимнастики с речевым сопровождением;

10) формировать у обучающихся специфические действия пальцами рук в играх с мелкими предметами и игрушками разной фактуры: кручение, нанизывание, щелчки, вращение, формировать дифференцированные движения пальцев рук при нанизывании бус, пуговиц, колечек на шнурок в определенной последовательности, представленной на образце;

11) развивать захват мелких или сыпучих материалов указательным типом хватания;

12) учить обучающихся выкладывать мелкие предметы по заданным ориснтирам: точкам, пунктирным линиям;

13) развивать умения выполнять практические действия с водой: переливание воды из одной емкости в другую при использовании чашки, деревянной ложки, половника, воронки; пересыпать сыпучие материалы;

14) учить выполнять определенные движения руками под звуковые и зрительные сигналы (если я подниму синий флажок - топни, а если красный-хлопни в ладоши; в дальнейшем значение сигналов изменяют);

15) развивать динамический праксис, чередование позиций рук "кулак - ладонь", "камень - ножницы");

16) учить обучающихся выполнению элементов самомассажа каждого пальца от ногтя к основанию;

17) учить выполнять действия расстегивания и застегивания. используя различные виды застежек (липучки, кнопки, пуговицы).

Совершенствовать базовые графомоторные навыки и умения:

1) формировать базовые графические умения: проводить простые линии - дорожки в заданном направлении, точки, дуги, соединять элементы на нелинованном листе, а затем в тетралях в крупную клетку с опорой на точки;

2) развивать зрительно-моторную координацию ПОИ проведении различных линий по образцу: проводить непрерывную линию между двумя волнистыми и ломаными линиями, повторяя изгибы; проводить сплошные линии с переходами, не отрывая карандаш от листа;

3) развивать точность движений, учить обводить по контуру различные предметы, используя трафареты, линейки, лекала;

4) развивать графические умения и целостность восприятия при изображении предметов, дорисовывая недостающие части к предложенному образцу;

5) развивать целостность восприятия и моторную ловкость рук при воспроизведении образца из заданных элементов;

6) учить обучающихся заптриховывать штриховать контуры простых предметов в различных направлениях;

7) развивать умения раскрашивать по контуру сюжетные рисунки цветными карандашами, с учетом индивидуальных

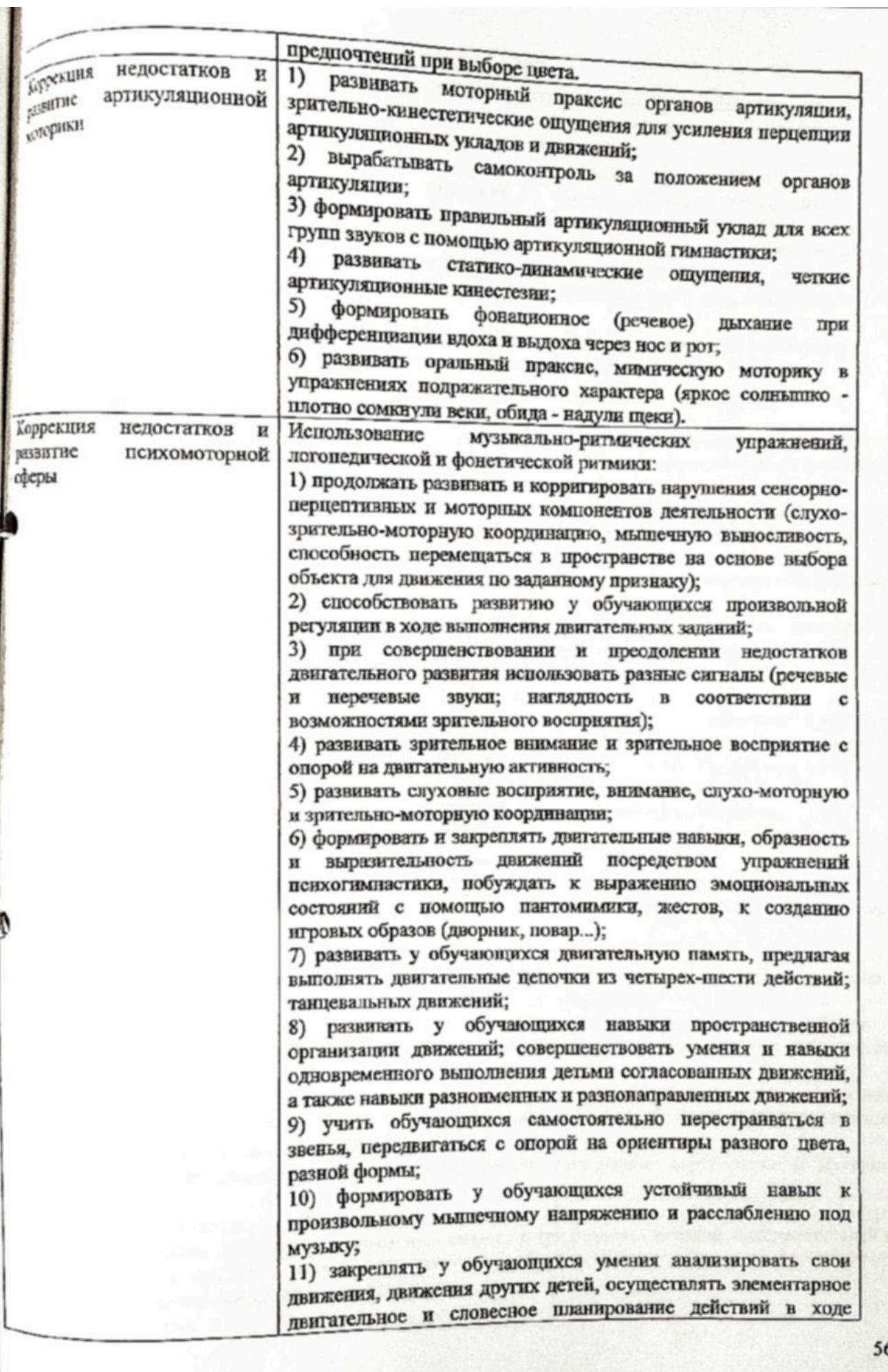

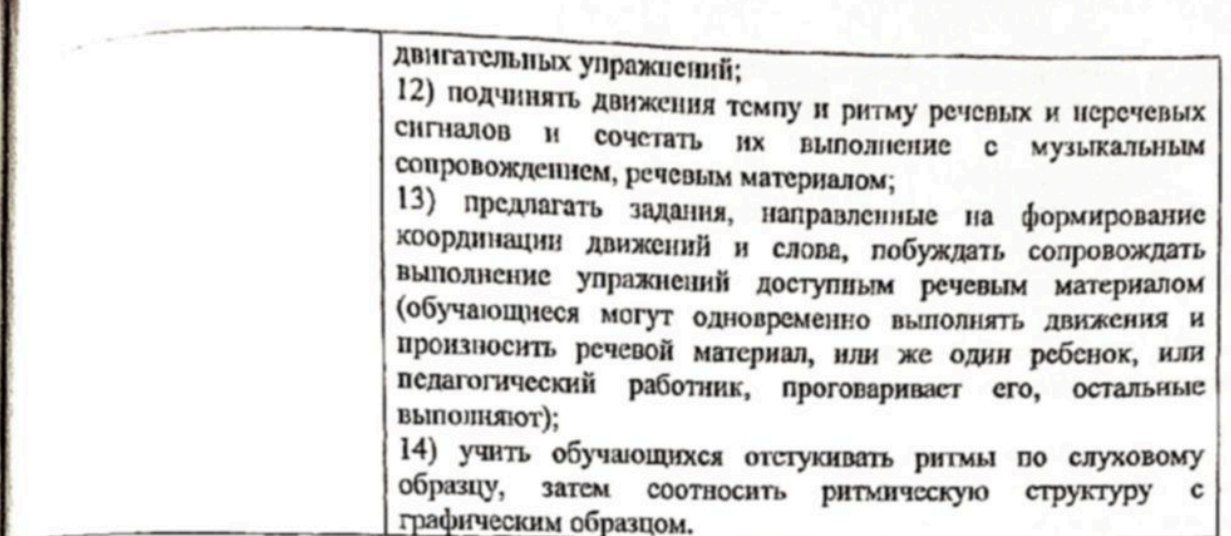

либоты по постоявление, формированию и развитию личности обучающихся с ОВЗ в Opганизации предполагает преемственность по отношению к достижению воспитательных влей понального общего образования (далее - HOO).

Программа воспитания основана на воплощении национального воспитательного идеала, порый понимается как высшая цель образования, нравственное (идеальное) представление о человекс.

С осложе процесса воспитания обучающихся в Организации должны лежать конституционные в кациональные ценности российского общества.

Педечие ориентиры следует рассматривать как возрастные характеристики возможных достижений ребенка, которые корромаруют о портротом выпускника Организации и с базовыми лховно-нравственными ценностями. Планируемые результаты определяют направления для разработчиков рабочей программы воспитание

С учетом особенность, соционультурной среды, в которой воспитывается ребенок, в рабочей программе воспитания необходимо отразить взаимодействие участников образовательных отношений (полее - ОО) со всеми субъектами образовательных отношений. Только при подобном годходе возможно воспитать гражданиям и питриота, расхрыть способности и таланты обучающихся, подготовить их к жизни в высокотехнологичном, конкурентном обществе.

Для того чтобы эти ценности осваивались ребённом они логичны найти свое отражение в CHOBLER INDINING DOWNTHORSING PROVIDI OPTAHISAMH.

Пенности Родины и природы лежат в основе патриотического направления воспитания.

Пециалии неловека семьи лючибы сотрудницества дежат в основе социального направления Бспитания.

Ценность знания лежит в основе познавательного направления воспитания.

Ценность здоровья лежит в основе физического и оздоровительного направления воспитания. Tennos apparamas o ochono applicava hallpahilehini Boemirahini.

Ценности культуры и красоты лежат в основе этико-эстетического направления воспитания.

Валицания Понимаций программы основана на взаимодействии с разными субъектами Фразовательных отношений.

Организация в части, формируемой участниками образовательных отношений, дополняет приоритетные направления воспитания с учетом реализуемой основной образовательной программы. <sup>региститетов</sup> и муниципальной спецификой.

Реализация Программы воспитания предполагает социальное партнерство с другими организациями.

Программа воспитания лишится воспроисходим возножного АСП ДС. Структура Программы воспитания включает пояснительную записку и три раздела - целевой, содержательный и Фанизационный, в каждом из них предусматривается обезотальное насть и насть дорогируемая участниками образовательных отношений.

Целевой раздел.

Общая цель воспитания в Организации - личностное развитие дошкольников с ОВЗ и мышле условий для их позитивной социализации на основе базовых ценностей российского бдества через:

1) формирование ценностного отношения к окружающему миру, другим людям, себе;

2) овладение первичными представлениями о базовых ценностях, а также выработанных мисством нормах и правилах поведения:

3) приобретение первичного опыта деятельности и поведения в соответствии с базовыми идиональными ценностями, нормами и правилами, принятыми в обществе.

Задачи воспитания формируются для каждого возрастного периода (2 мес. 1 год, 1 год -; 10да, 3 года - 8 лет) на основе планируемых результатов достижения цели воспитания и с учетом плюфизических особенностей обучающихся с ОВЗ.

Задачи воспитания соответствуют основным направлениям воспитательной работы.

Программа воспитания построена на основе духовно-нравственных и социокультурных каностей и принятых в обществе правил и норм поведения в интересах человска, семьи, общества и парается на следующие принципы:

принцип гуманизма: приоритет жизни и здоровья человека, прав и свобод личности, пободного развития личности; воспитание взаимоуважения, трудолюбия, гражданственности, пириотизма, ответственности, правовой культуры, бережного отношения к природе и окружающей реде, рационального природопользования;

принцип ценностного единства и совместности: единство ценностей и смыслов воспитания, резделяемых всеми участниками образовательных отношений, содействие, сотворчество и опереживание, взаимопонимание и взаимное уважение;

принцип общего культурного образования: воспитание основывается на культуре и традициях России, включая культурные особенности региона;

принцип следования нравственному примеру: пример как метод воспитания позволяет расширить правственный опыт ребенка, побудить его к открытому внутреннему диалогу, пробудить в нем нравственную рефлексию, обеспечить возможность выбора при построении собственной системы ценностных отношений, продемонстрировать ребенку реальную возможность следования идеалу в жизни;

принципы безопасной жизнедеятельности: защищенность важных интересов личности от внутренних и внешних угроз, воспитание через призму безопасности и безопасного поведення;

принцип совместной деятельности ребенка и педагогического работника: значимость ОВМестной деятельности педагогического работника и ребенка на основе приобщения к культурным ценностям и их освоения;

принцип инклюзивности: организация образовательного процесса, при котором все бучающиеся, независимо от их физических, психических, интеллектуальных, культурноинических, языковых и иных особенностей, включены в общую систему образования.

Принципы реализуются в укладе Организации, включающем воспитывающие среды, бщности, культурные практики, совместную деятельность и события

Уллад образовательной организации опирается на базовые национальные ценности, содержание традиции региона и Организации, задающий культуру поведения сообществ. овысывающий предветио-пространственную среду, деятельности и социокультурный контекст.

Уклад учитывает специфику в конкретные формы организации распорядка дисказого, недельного, месячного, годового циклов жизни Организации, способствует формированию Ленностей воспитания, которые разледяются всеми участниками образовательных отношаний

Состатовопомуют среда определяется ЦСПого и задачалии ВОСПИТАНИЯ, ДУХОВНО-НРАВСТВЕННЫМИ и социокультурными ценностями, образцами и практиками, и учитывает психофизических ФОБенциалий областнички с ОВЗ Основными характеристиками воспитывающей среды являются ее насыщенность и структурированность.

Общности (сообщества) Организации:

1. Профессиональная общность вилючает в себя устойчивую систему связей и отношений межну подьми, единство целей и задач воспитания, реализуемых всеми сотрудниками Организации. Сами участники общности должны разделять те ценности, которые заложены в основу Программы.

общности на общности является рефлексия собственной профессиональной T. IMPOCTIL.

педагогические работники должны:

педать примером в формировании полноценных и сформированных ценностных ориентиров, «общения и поведения:

мотивировать обучающихся к общению друг с другом, поощрять даже самые незначительные мления к общению и взаимодействию;

поощрять детскую дружбу, стараться, чтобы дружба между отдельными детьми внутри плы обучающихся принимала общественную направленность;

заботиться о том, чтобы обучающиеся непрерывно приобретали опыт общения на основе тва доброжелательности:

содействовать проявлению детьми заботы об окружающих, учить проявлять чуткость к лю детям, побуждать обучающихся сопереживать, беспокоиться, проявлять внимание к плевшему другому ребенку:

воспитывать в детях такие качества личности, которые помогают влиться в общество других га (организованность, общительность, отзывчивость, щедрость, доброжелательность);

учить обучающихся совместной деятельности, насыщать их жизнь событиями, которые вчивали бы и объединяли ребят;

воспитывать в детях чувство ответственности перед группой за свое поведение.

2. Профессионально-родительская общность включает сотрудников Организации и всех дагогических работников членов семей обучающихся, которых связывают не только общие нвости, цели развития и воспитания обучающихся, но и уважение друг к другу. Основная задача: ьсдинение усилий по воспитанию ребенка в семье и в Организации. Зачастую поведение ребенка льно различается дома и в Организации.

3. Детско-взрослая общность: характерно содействие друг другу, сотворчество и переживание, взаимопонимание и взаимное уважение, отношение к ребенку как к полноправному ловеку, наличие общих симпатий, ценностей и смыслов у всех участников общности.

Детско-взрослая общность является источником и механизмом воспитания ребенка. Находясь общности, ребенок сначала приобщается к тем правилам и нормам, которые вносят педагогические ботники в общность, а затем эти нормы усваиваются ребенком и становятся его собственными.

Общность строится и задается системой связей и отношений ее участников. В каждом зрасте и каждом случае она будет обладать своей спецификой в зависимости от решаемых спитательных задач.

4. Детская общность: общество других детей является необходимым условием полноценного звития личности ребенка. Здесь он непрерывно приобретает способы общественного поведения, од руководством воспитателя учится умению дружно жить, сообща играть, трудиться, заниматься, остигать поставленной цели. Чувство приверженности к группе других детей рождается тогда, огда ребенок впервые начинает понимать, что рядом с ним такие же, как он сам, что свои желания еобходимо соотносить с желаниями других.

Одним из видов детских общностей являются разновозрастные детские общности. В Организации должна быть обеспечена возможность взаимодействия ребенка как со старшими, так и с младшими детьми. Включенность ребенка в отношения со старшими, помимо подражания и приобретения нового, рождает опыт послушания, следования общим для всех правилам, нормам поведения и традициям. Отношения с младшими - это возможность для ребенка стать авторитетом и образцом для подражания, а также пространство для воспитания заботы и ответственности.

Организация жизнедеятельности обучающихся дошкольного возраста в разновозрастной **Руппе обладает большим воспитательным потенциалом для инклюзивного образования** 

5. Культура поведения педагогического работника в Организации направлена на создание воспитывающей среды как условия решения возрастных задач воспитания. Общая психологическая алмосфера, эмоциональный настрой группы, спокойная обстановка, отсутствие спешки, разумная обалансированность планов являются необходимыми условия нормальной жизни и развития обучающихся.

Социокультурным контекстом является социальная и культурная среда, в которой человек

ратие и жност. Он также включает в себя влияние, которое среда оказывает на идеи и поведение именека.

Социокультурные ценности являются определяющими в структурно-содержательной основе **Драграммы воспитания.** 

Социокультурный контекст воспитания является вариативной составляющей воспитательной пограммы. Он учитывает этнокультурные, конфессиональные и региональные особенности и направлен на формирование ресурсов воспитательной программы.

Реализация социокультурного контекста опирается на построение социального партнерства «разовательной организации.

В рамках социокультурного контекста повышается роль родительской общественности как объекта образовательных отношений в Программе воспитания.

Деятельности и культурные практики в Организации.

Цели и задачи воспитания реализуются во всех видах деятельности дошкольника с ОВЗ, бозначенных в Стандарте. В качестве средств реализации цели воспитания могут выступать дедующие основные виды деятельности и культурные практики:

предметно-целевая (виды деятельности, организуемые педагогическим работником, в которых он открывает ребенку смысл и ценность человеческой деятельности, способы ее реализации овместно с родителям (законным представителям);

культурные практики (активная. апробация каждым ребенком самостоятельная иструментального и ценностного содержаний, полученных от педагогического работника, и пособов их реализации в различных видах деятельности черсз личный опыт);

свободная инициативная деятельность ребенка (его спонтанная самостоятельная активность, в рамках которой он реализует свои базовые устремления: любознательность, общительность, опыт деятельности на основе усвоенных ценностей).

Требования к планируемым результатам освоения Программы воспитания.

Планируемые результаты воспитания носят отсроченный характер, но деятельность воспитателя нацелена на перспективу развития и становления личности ребенка с ОВЗ. Поэтому результаты достижения цели воспитания даны в виде целевых ориентиров, представленных в виде обобщенных портретов ребенка с ОВЗ к концу раннего и дошкольного возрастов. Основы личности закладываются в дошкольном детстве, и, сели какие-либо линии развития не получат своего становления в детстве, это может отрицательно сказаться на гармоничном развитии человека в будущем.

На уровне Организации не осуществляется оценка результатов воспитательной работы в соответствии со Стандартом, так как "целевые ориентиры основной образовательной программы дошкольного образования не подлежат непосредственной оценке, в том числе в виде педагогической нагностики (мониторинга), и не являются основанием для их формального сравнения с реальными костижениями обучающихся".

Целевые ориентиры воспитательной работы для обучающихся с ОВЗ дошкольного возраста (до 8 лет).

Портрет ребенка с ОВЗ дошкольного возраста (к 8-ми годам)

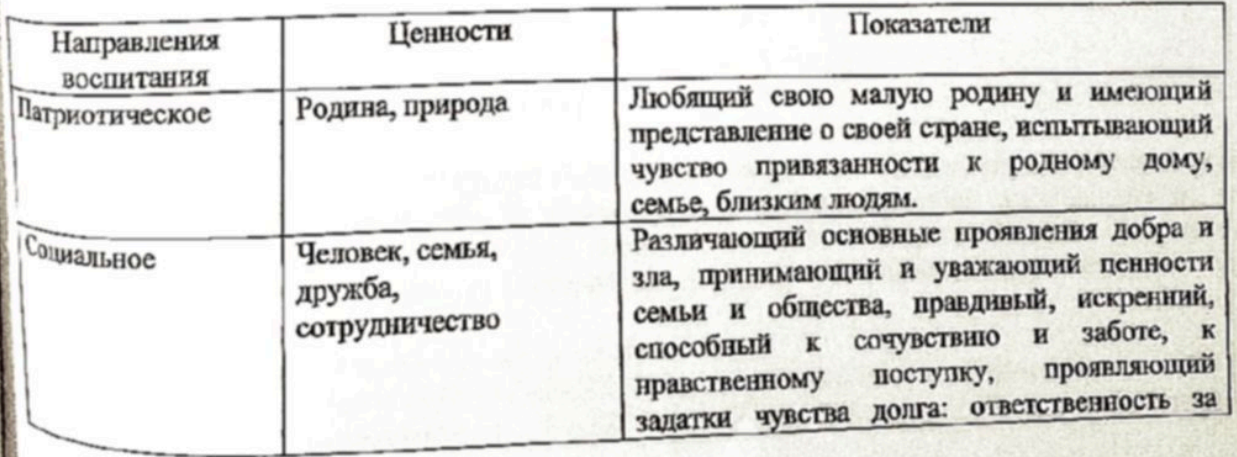

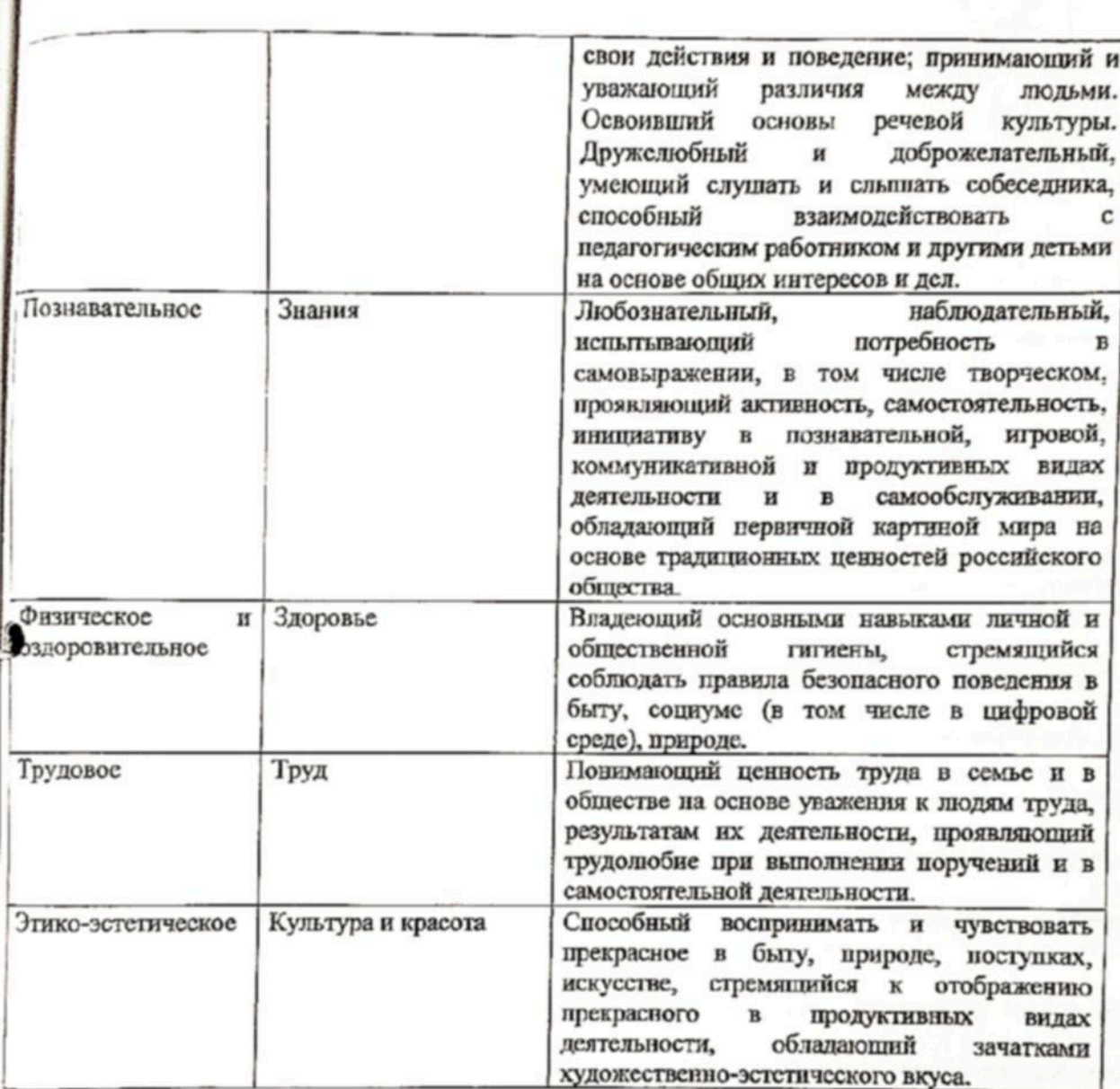

Содержание воспитательной работы по направлениям воспитания.

Содержание Программы воспитания реализуется в ходе освоения детьми с ОВЗ дошкольного 9 израста всех образовательных областей, обозначенных в Стандарте, одной из задач которого чаляется объединение воспитания и обучения в целостный образовательный процесс на основе луховно-нравственных и социокультурных ценностей, принятых в обществе правил и норм воведения в интересах человека, семьи, общества:

социально-коммуникативное развитие;

познавательное развитие;

речевое развитие;

художественно-эстетическое развитие;

физическое развитие.

В пояснительной записке ценности воспитания соотнесены с направлениями воспитательной работы. Предложенные направления не заменяют и не дополняют собой деятельность по пяти бразовательным областям, а фокусируют процесс усвоения ребенком базовых ценностей в челостном образовательном процессе. На их основе определяются региональный и муниципальный <sub>tom</sub>nohehtы.

Патриотическое направление воспитания.

Родина и природа лежат в основе патриотического направления воспитания.

Патриотическое направление воспитания строится на идее патриотизма как нравственного

претва, которое вырастает из культуры человеческого бытия, особенностей образа жизни и ее «лада, народных и семейных традиций.

Воспитательная работа в данном направлении связана со структурой самого понятия патриотизм" и определяется через следующие взаимосвязанные компоненты:

когнитивно-смысловой, связанный со знаниями об истории России, своего края, духовных и культурных традиций и достижений многонационального народа России;

эмоционально-ценностный, характеризующийся любовью к Родине - России, уважением к свосму народу, народу России в целом;

регуляторно-волевой, обеспечивающий укоренение знаний в духовных и культурных традициях своего народа, деятельность на основе понимания ответственности за настоящее и будущее своего народа, России.

Задачи патриотического воспитания:

1) формирование любви к родному краю, родной природе, родному языку, культурному наследию своего народа;

2) воспитание любви, уважения к своим национальным особенностям и чувства собственного достоинства как представителя своего народа:

3) воспитание уважительного отношения к гражданам России в целом, своим соотечественникам и согражданам, представителям всех народов России, к ровесникам, родителям (законным представителям), соседям, старшим, другим людям вне зависимости от их этнической ринадлежности;

4) воспитание любви к родной природе, природе своего края, России, понимания единства природы и людей и бережного ответственного отношения к природе.

При реализации указанных задач воспитатель Организации должен сосредоточить свое внимание на нескольких основных направлениях воспитательной работы:

ознакомлении обучающихся с ОВЗ с историей, героями, культурой, традициями России и своего народа;

организации коллективных творческих проектов, направленных на приобщение обучающихся с ОВЗ к российским общенациональным традициям;

формировании правильного и безопасного поведения в природе, осознанного отношения к растениям, животным, к последствиям хозяйственной деятельности человека.

Социальное направление воспитания.

Семья, дружба, человек и сотрудничество лежат в основе социального направления воспитания.

В дошкольном детстве ребенок с ОВЗ открывает личность другого человека и его значение в собственной жизни и жизни людей. Он начинает осваивать все многообразие социальных отношений социальных ролей.

Основная цель социального направления воспитания дошкольника с ОВЗ заключается в формировании ценностного отношения обучающихся к семье, другому человеку, развитии дружелюбия, создания условий для реализации в обществе.

Выделяются основные задачи социального направления воспитания:

1. Формирование у ребенка с ОВЗ представлений о добре и зле, нозитивного образа семьи с детьми, ознакомление с распределением ролей в семье, образами дружбы в фольклоре и детской литературе, примерами сотрудничества и взаимопомощи людей в различных видах деятельности (на удтернале истории России, ее героев), милосердия и заботы. Анализ поступков самих обучающихся с0В3 в группе в различных ситуациях.

2. Формирование навыков, необходимых для полноценного существования в обществе: здании (сопереживания), коммуникабельности, заботы, ответственности, сотрудничества, умения договариваться, умения соблюдать правила.

При реализации данных задач воспитатель Организации должен сосредоточить свое внимание <sup>Ед</sup> нескольких основных направлениях воспитательной работы:

организовывать сюжетно-ролевые игры (в семью, в команду), игры с правилами, разиционные народные игры;

воспитывать у обучающихся с ОВЗ навыки поведения в обществе;

учить обучающихся с ОВЗ сотрудничать, организуя групповые формы в продуктивных видах кятельности;

учить обучающихся с ОВЗ анализировать поступки и чувства - свои и других людей;

организовывать коллективные проекты заботы и помощи;

создавать доброжелательный психологический климат в группе.

Познавательное направление воспитания.

Цель: формирование ценности познания (ценность - "знания").

Значимым для воспитания ребенка с ОВЗ является формирование целостной картины мира, в которой интегрировано ценностное, эмоционально окрашенное отношение к миру, людям, природе, деятельности человска.

Задачи познавательного направления воспитания:

1) развитие любознательности, формирование опыта познавательной инициативы;

2) формирование ценностного отношения к педагогическому работнику как источнику знаний;

3) приобщение ребснка к культурным способам познания (книги, интернет-источники, дискуссии).

Направления деятельности воспитателя:

совместная дсятельность воспитателя с детьми с ОВЗ на основе наблюдения, сравнения, проведения опытов (экспериментирования), организации походов и экскурсий, просмотра доступных я восприятия ребенка познавательных фильмов, чтения и просмотра книг;

организация конструкторской и продуктивной творческой деятельности, проектной и исследовательской деятельности обучающихся с ОВЗ совместно с педагогическим работником;

организация насыщенной и структурированной образовательной среды, включающей плиострации, видеоматериалы, ориентированные на детскую аудиторию; различного типа конструкторы и наборы для экспериментирования.

Физическое и оздоровительное направление воспитания.

Цель: сформировать навыки здорового образа жизни, где безопасность жизнедеятельности лежит в основе всего. Физическое развитие и освоение ребенком с ОВЗ своего тела, происходит в виде любой двигательной активности: выполнение бытовых обязанностей, игр, ритмики и танцев, творческой деятельности, спорта, прогулок (ценность - "здоровье").

Задачи по формированию здорового образа жизни:

обеспечение построения образовательного процесса физического воспитания обучающихся с ОВЗ (совместной и самостоятельной деятельности) на основе здоровье формирующих и здоровье сберегающих технологий, и обеспечение условий для гармоничного физического и эстетического развития ребенка;

закаливание, повышение сопротивляемости к воздействию условий внешней среды;

укрепление опорно-двигательного аппарата; развитие двигательных способностей, обучение двигательным навыкам и умениям:

формирование элементарных представлений в области физической культуры, здоровья и безопасного образа жизни;

организация сна, здорового питания, выстраивание правильного режима дня;

воспитание экологической культуры, обучение безопасности жизнедеятельности.

Направления деятельности воспитателя:

организация подвижных, спортивных игр, в том числе традиционных народных игр, дворовых ир на территории детского сада;

создание детско-педагогических работников проектов по здоровому образу жизни; введение оздоровительных традиций в Организации.

Формирование у дошкольников культурно-гигиенических навыков является важной частью четитания культуры здоровья. Воспитатель должен формировать у дошкольников с ОВЗ 10НИМАНИЕ ТОГО, ЧТО ЧИСТОТА ЛИЦА И ТЕЛА, ОПРЯТНОСТЬ ОДЕЖДЫ ОТВЕЧАЮТ НЕ ТОЛЬКО ГИГИЕНЕ И ЗДОРОВЬЮ человека, но и социальным ожиданиям окружающих людей. Особенность культурно-гигиенических на протяжении всего пребывания <sup>ребенка</sup> с ОВЗ в Организации.

В формировании культурно-гигиенических навыков режим дня играет одлу из ключевых лей. Привыкая выполнять серию гигиенических процедур с определенной периодичностью, ленок с ОВЗ вводит их в свое бытовое пространство, и постепенно они становятся для него ривычкой.

Формируя у обучающихся с ОВЗ культурно-гигиенические навыки, воспитатель Организации полжен сосредоточить свое внимание на нескольких основных направлениях воспитательной дботы:

формировать у ребенка с ОВЗ навыки поведения во время приема пищи;

формировать у ребенка с ОВЗ представления о ценности здоровья, красоте и чистоте тела; формировать у ребенка с ОВЗ привычку следить за своим внешним видом;

включать информацию о гигиене в повседневную жизнь ребенка с ОВЗ, в игру.

Работа но формированию у ребенка с ОВЗ культурно-гигиенических навыков должна вестись в тесном контакте с семьей.

Трудовое направление воспитания.

Цель: формирование ценностного отношения обучающихся к труду, трудолюбия, а также в приобщении ребенка к труду (ценность - "труд").

Основная Основные задачи трудового воспитания:

1) Ознакомление обучающихся с OB3 видами труда педагогических работников и воспитание роложительного отношения к их труду, познание явлений и свойств, связанных с преобразованием затериалов и природной среды, которое является следствием трудовой деятельности педагогических работников и труда самих обучающихся с ОВЗ.

2) Формирование навыков, необходимых для трудовой деятельности обучающихся с ОВЗ, воспитание навыков организации своей работы, формирование элементарных навыков планирования.

3) Формирование трудового усилия (привычки к доступному дошкольнику напряжению физических, уметвенных и нравственных сил для решения трудовой задачи).

При реализации данных задач воспитатель Организации должен сосредоточить свое внимание на нескольких направлениях воспитательной работы:

показать детям с ОВЗ необходимость постоянного труда в повседневной жизни, использовать сго возможности для нравственного воспитания дошкольников;

воспитывать у ребенка с ОВЗ бережливость (беречь игруппки, одежду, труд и старания родителей (законных представителей), других людей), так как данная черта непременно сопряжена с трудолюбием:

предоставлять детям с ОВЗ самостоятельность в выполнении работы, чтобы они лочувствовали ответственность за свои действия;

собственным примером трудолюбия и занятости создавать у обучающихся с ОВЗ поответствующее настроение, формировать стремление к полезной деятельности;

связывать развитие трудолюбия с формированием общественных мотивов труда, желанием приносить пользу людям.

Этико-эстетическое направление воспитания.

Цель: формирование конкретных представления о культуре поведения, (ценности - "культура 'spacora").

Основные задачи этико-эстетического воспитания:

1) формирование культуры общения, новедения, этических представлений;

2) воспитание представлений о значении опрятности и красоты внешней, ее влиянии на <sup>інутренний</sup> мир человека;

3) развитие предпосылок ценностно-смыслового восприятия и понимания произведений <sup>идусства</sup>, явлений жизни, отношений между людьми;

4) воспитание любви к прекрасному, уважения к традициям и культуре родной страны и Футих народов;

5) развитие творческого отношения к миру, природе, быту и к окружающей ребенка с ОВЗ Четвительности;

6) формирование у обучающихся с ОВЗ эстетического вкуса, стремления окружать себя

ткрасным, создавать его,

Для того чтобы формировать у обучающихся с ОВЗ культуру поведения, воспитатель канизации должен сосредоточить свое внимание на нескольких основных направлениях «хитательной работы:

учить обучающихся с ОВЗ уважительно относиться к окружающим людям, считаться с их клами, интересами, удобствами;

воспитывать культуру общения ребенка с ОВЗ, выражающуюся в общительности, этикет кжливости, предупредительности, сдержанности, умении всети себя в общественных местах;

воспитывать культуру речи: называть педагогических работников на "вы" и по имени и отчеству, не перебивать говорящих и выслушивать других; говорить четко, разборчиво, владеть голосом;

воспитывать культуру деятельности, что подразумевает умение обращаться с игрушками, книгами, личными вещами, имуществом Организации; умение подготовиться к предстоящей деятельности, четко и последовательно выполнять и заканчивать ее, после завершения привести в порядок рабочес место, аккуратно убрать все за собой; привести в порядок свою одежду.

49.2.7.2. Цель эстетического воспитания - становление у ребенка с ОВЗ ценностного отношения к красоте. Эстетическое воспитание через обогащение чувственного опыта и развитие змоциональной сферы личности влияет на становление нравственной и духовной составляющей внутреннего мира ребенка с ОВЗ.

Направления деятельности воспитателя по эстетическому воспитанию предполагают Þ следующее:

выстраивание взаимосвязи художественно-творческой деятельности самих обучающихся с ОВЗ с воспитательной работой через развитие восприятия, образных представлений, воображения и творчества:

уважительное отношение к результатам творчества обучающихся с ОВЗ, пирокое включение их произведений в жизнь Организации;

организацию выставок, концертов, создание эстетической развивающей среды;

формирование чувства прекрасного на основе восприятия художественного слова на русском а родном языке;

реализация вариативности содержания, форм и методов работы с детьми с ОВЗ по разным ваправлениям эстетического воспитания.

Особенности реализации воспитательного процесса.

В перечне особенностей организации воспитательного процесса в Организации целесообразно стобразить:

региональные и муниципальные особенности социокультурного окружения Организации:

значимые в аспекте воспитания проекты и программы, в которых уже участвует Организации, ифференцируемые по признакам: федеральные, региональные, муниципальные;

значимые в аспекте воспитания проекты и программы, в которых Организации намерена принять участие, дифференцируемые по признакам: федеральные, региональные, муниципальные; ключевые элементы уклада Организации;

наличие инновационных, опережающих, перспективных технологий значимой в аспекте юспитания деятельности, потенциальных "точек роста";

существенные отличия Организации от других образовательных организаций по признаку барьеров, которые преодолеваются благодаря решениям, зон, дефицитов. Фоблемных лсутствующим или недостаточно выраженным в массовой практике;

особенности значимого в аспекте воспитания взаимодействия с социальными партнерами 0<sub>рганизации;</sub>

особенности Организации, связанные с работой с детьми с ОВЗ, в том числе с инвалидностью.

Особенности взаимодействия педагогического коллектива с семьями обучающихся с <sup>0</sup><sub>83</sub> в процессе реализации Программы воспитания.

В целях реализации социокультурного потенциала региона для построения социальной челях реализации соционультурного (законным представителям) обучающихся с ОВЗ

"закольного возраста должна строиться на принципах цениостного единства и сотрудничества всех объектов социокультурного окружения Организации.

Единство ценностей и готовность к сотрудничеству всех участников образовательных прошений составляет основу уклада Организации, в котором строится воспитательная работа.

Разработчикам рабочей программы воспитания необходимо описать те виды и формы сягольности, которые используются в деятельности Организации в построении сотрудничества сдагогических работников и родителей (законных представителей) в процессе воспитательной заботы.

### Ресурсное обеспечение.

#### Методическая литература.

• Иванова Т.Б., Илюхина В.А., Кошулько М.А. Диагностика нарушений в развитии детей с ЗПР (метод.пособие) - С-Пб., 2011

• Подготовка к школе детей с задержкой психического развития (методическое пособие) - М., 2007

• Верещагина Н.В. «Особый ребёнок» в детском саду (практические рекомендации по организации коррекционно-развивающей работы с детьми с множественными нарушениями в Уразвитии) - С-Пб., 2009

• Кондратьева С.Ю., Агапутова О.Е. Коррекционно-игровые занятия в работе с дошкольниками с задержкой психического развития. - С-Пб., 2008

• Нишева Н.В. Конспекты подгрупповых логопедических занятий в средней группе детского сада для детей с ОНР.-С-Пб., 2007

• Баряева Л.Б., Кондратьева С.Ю. Математика для дошкольников в играх и упражнениях. - С- $\Pi$ <sup>6</sup>., 2007

• Морозова И.А., Пушкарёва М.А. Ознакомление с окружающим миром (Коррекционноразвивающее обучение) - (конспекты занятий для работы с детьми 5-6 лет, 6-7 лет с ЗПР)- М., 2007

• Шевченко С.Г. Ознакомление с окружающим миром и развитие речи дошкольников с ЗПР. Пособие для дефектологов и воспитателей дошкольных учреждений. - М., 2005

• Новикова В.П., Тихонова Л.И. Развивающие игры и занятия с палочками Кюизенера (для работы с детьми 3-7 лет) - М., 2008

Картушина М.Ю. Конспекты логоритмических занятий с детьми 3-4 лет - М., 2006

• Петерсон Л.Г., Кочемасова Е.Е. Игралочка. (математика для детей 3-4 лет, часть 1.- рабочая тетрадь). - М., 2008

• Морозова И.А., Пушкарёва М.А. Развитие элементарных математических представлений (Коррекционно-развивающее обучение)-(конспекты занятий для работы с детьми 5-6 лет с ЗПР) -M., 2007

• Громова О.Е. Методика формирования начального детского лексикона. - М., 2003

• Морозова И.А., Пушкарёва М.А. Развитие речевого восприятия (Коррекционно-развивающее обучение)-(конспекты занятий для работы с детьми 5-6 лет с ЗПР) - М., 2007

• Морозова И.А., Пушкарёва М.А. Подготовка к обучению грамоте (Коррекционно-Развивающее обучение)-(конспекты занятий для работы с детьми 6-7 лет с ЗПР) - М., 2007

• Кузнецова Е.В., Тихонова И.А. Развитие и коррекция речи детей 5-6 лет. - М., 2004

• Лопухина И.С. Логопедия – речь, ритм, движение. Пособие для логопедов и родителей. - С- $\Pi_{5,1997}$ 

• Крупсичук О.И. Пальчиковые игры. Пособие для детей, родителей и преподавателей. - Сtle, 2005

- Соколова Ю.А. Речь и моторика. М., 2002
- Азбука общения. (Основы коммуникации) Шипицына Л. М. Защиринская О. В. Воронова А. П. Нилова Т. А. С - П., 1996.
- Адаптация ребенка к условиям детского сада. Соколовская Н.В. Волгоград, 2008.
- Бернс Р. Развитие Я-концепции и воспитание. М., 1986.
- Брязгунов И.П., Касатикова Е.В. Непоседливый ребенок. М., 2008.
- Галигузова Л. Н., Смирнова Е. О. Ступени общения. М., 1996.
- Грабенко Т.М., Зинкевич-Евстигиеева Т.Д. Чудеса на песке. Песочная игротерапия. - $\ddot{\phantom{a}}$ C116.1998.
- Казанский Игры в самих себя. М., 1995.
- Карабанона О. А. Игра в коррекции психического развития ребенка. М., 1997.
- Кряжсва Н. Л. Развитие эмоционального мира детей. Ярославль: Академия Развития, 1996.
- Г. Клауд и Д. Таунсенд «Дети: границы, границы»:- М., «Триада», 2008 ٠
- Грабенко Т.М., Зинкевич-Евстигиесва Т.Д. Чудеса на песке. Песочная игротерапия. -СПб.1998.
- А.И. Захаров Неврозы у детей СПб., 1996
- Примерная программа ДО «От рождения до школы» под ред. Н.Е. Вераксы, Т.С. Комаровой и ¥. М.А. Васильевой - М.: МОЗАИКА - СИНТЕЗ, 2014
- Рахматшаева В. Грамматика общения. М., 1955.
- Сатир В. Как строить себя и свою семью. М., 1992.
- Н. М. Жариков Психиатрия -М. «Медицина». 2002

## Образовательная область «Физическое развитие»

- Новикова И. М. Формирование представлений о здоровом образе жизни у дошкольников. -М.; Мозаика-Синтез, 2009-2010.
- Пензулаева Л. И. Оздоровительная гимнастика для детей 3-7 лет. М.: Мозаика-Синтез, 2009-2010.
- Пензулаева Л. И. Физкультурные занятия в детском саду. Вторая младшая группа. М.: Мозаика-Синтез, 2009-2010.

Пензуласва Л. И. Физкультурные занятия в детском саду. Средняя группа.-М.: Мозаика-Синтез, 2009-2010.

Пензуласва Л.И. Физкультурные занятия в детском саду. Старшая группа. - М.: Мозаика-Синтез, 2010.

С.Я. Лайзанс «Физическая культура для малышей» М. «Просвещение» 1987г.

Степаненкова Э. Я. Методика физического воспитания. - М., 2005.

Степансикова Э. Я. Методика проведения подвижных игр. - М.: Мозаика-Синтез, 2008-2010.

Степаненкова Э. Я. Физическое воспитание в детском саду, -М.: Мозанка-Синтез, 2005-2010. Пензулаева Л. И. Физическая культура в детском саду. Вторая младшая группа. - М.: Мозаика-Синтез, 2014.

Пензулаева Л. И. Физическая культура в детском саду.. Средняя группа.-М.: Мозанка-Синтез, 2014

Пензулаева Л. И. Физическая культура в детском саду.. Старшая группа. - М.: Мозаика-Синтез, 20114

Пензулаева Л. И. Физическая культура в детском саду. Подготовительная к школе группа. 2014

М.М. Борисова «Малоподвижные игры и игровые упражнения с детьми с 3 до 7 лет» Изд. «Мозаика - Синтез» М. 2014г.

Степаненкова Э. Я, Сборник подвижных игр. Изд. «Мозаика - Синтез» М. 2014г.

Образовательная область «Социально-коммуникативное развитие»

Авдесва Н.Н, Князева О.Л., Стеркина Р.Б «Основы безопасности детей дошкольного возраста». - М. Мозаика-Синтез, 2010

Губанова Н. Ф. Игровая деятельность в детском саду. - М.: Мозаика-Синтез, 2006-2010.

- г губанова Н. Ф. Развитие игровой деятельности. Система работы в первой младшей группе детского сада. - М.: Мозанка-Синтез, 2007-2010.
- 1 обанова Н. Ф. Развитие игровой деятельности. Система работы во второй младшей группе детского сада. - М.: Мозаика-Синтез, 2008-2010,
- Губанова Н. Ф. Развитие игровой деятельности. Система работы в средней группе детского × сада. - М,: Мозаика-Синтез, 2009-2010.
- Зацепин'а М. Б. Дни воинской славы. Патриотическое воспитание дошкольников. М.: ¥, Мозанка-Синтез, 2008-2010.
- Изд. «Мозаика Синтез» М. 2014г. Творим и мастерим. Ручной труд в детском саду и дома.-× М.: Мозаика-Синтез, 2007-2010.
- Петрова В. И., Стульник Т.Д. Нравственное воспитание в детском саду.-М.: Мозаика-٠ Синтез, 2006-2010.
- Петрова В. И., Стульник Т. Д. Этические беседы с детьми 4-7 лет. М.: Мозаика-Синтез, ٠ 2007-2010.
- Комарова Т. С, Куцакова Л. В., Павлова Л. Ю. Трудовое воспитание в детском саду. М.; Мозаика-Синтез, 2005-2010.
- Куцакова Л. В. Конструирование и ручной труд в детском саду. М.: Мозаика-Синтез, 2008- $\blacksquare$ 2010.
- Куцакова Л. В. Нравственно-трудовое воспитание в детском саду, -М.:Мо-заика-Синтез, ٠ 2007-2010.
- К.Ю.Белая Формирование основ безопасности у дошкольников Изд. «Мозаика Синтез» М.  $\bullet$ 2014г.
- Куцакова Л. В. Трудовое воспитание в детском саду для занятий с детьми 3-7 летИзд.  $\ddot{\phantom{a}}$ «Мозаика - Синтез» М. 2014г.
- Буре Р.С. Социально-ноавственное воспитание дошкольников.Изд. «Мозаика Синтез» М. 2014r.
- Губанова Н.Ф. Развитие игровой деятельности: Первая младшая группаИзд. «Мозаика -Синтез» М. 2014г
- Губанова Н.Ф. Развитие игровой деятельности: Вторая младшая группаИзд. «Мозаика -٠ Синтез» М. 2014г
- Губанова Н.Ф. Развитие игровой деятельности: Средняя группаИзд. «Мозаика Синтез» М.  $2014r$
- «Этнокалендарь Санкт-Петербурга, 2015 год

#### Образовательная область «Познавательное развитие»

- Веракса Н. Е., Веракса А. Н. Проектная деятельность дошкольников.-М.: Мозаика-Синтез, ٠ 2008-2010.
- Куцакова Л. В. Занятия по конструированию из строительного материала в средней группе ä детского сада. - М.: Мозаика-Синтез, 2006-2010.
- КуцаковаЛ. В. Занятия по конструированию из строительного материала в старшей группе a. детского сада. - М.: Мозаика-Синтез, 2006-2010.
- Куцакова Л. В. Занятия по конструированию из строительного материала в t. подготовительной к школе группе детского сада. - М.; Мозаика-Синтез, 2006-2010
- Арапов а-П и ск аре ва Н. А. Формирование элементарных математических представлений. -М.: Мозаика-Синтез, 2006-2010.
- Помораева И. А., Позина В. А. Занятия по формированию элементарных математических представлений во второй младшей группе детского сада: Планы занятий. - М.: Мозаика-Синтез, 2006-2010
- Помораева И. А., Позина В. А. Занятия по формированию элементарных математических представлений в средней группе детского сада: Планы занятий.-М.: Мозаика-Синтез, 2006-2010.
- . Помораева И. А., Позина В. А. Занятия по формированию элементарных математических представлений в старшей группе детского сада: Планы заия-тиЙ.-М.; Мозаика-Синтез, 2009-2010.
- Рабочие тетради

W

- Денисова Д. Математика для малышей. Младшая группа. М.: Мозаика-Синтез, 2011.
- Денисова Д. Математика для малышей. Средняя "группа.-М.: Мозаика-Синтез, 2011. ٠
- Денисова Д. Математика для дошкольников. Старшая группа. М.: Мозаика-Синтез, 2011.
- Денисова Д. Математика для дошкольников. Подготовительная к школе группа.-М.: Мозаика-Синтез, 2011.
- Помараева И.А., Позина В.А. Формирование элементарных математических прдставлений: Первая младшая группа, Изд. «Мозаика - Синтез» М. 2014г
- Помараева И.А., Позина В.А. Формирование элементарных математических прдставлений: Вторая младшая группа, Изд. «Мозаика - Синтез» М. 2014г
- Помараева И.А., Позина В.А. Формирование элементарных математических прдставлений: Средняя группа, Изд. «Мозаика - Синтез» М. 2014г
- ٠ Помараева И.А., Позина В.А. Формирование элементарных математических прдставлений: Старшая группа, Изд. «Мозаика - Синтез» М. 2014г
- Помараева И.А., Позина В.А. Формирование элементарных математических прдставлений: Подготовительная к школе группа, Изд. «Мозанка — Синтез» М. 2014г
- Павлова Л.Ю. Сборник дидактических игр по ознакомлению с окружающим миром./4-7лет/. Изд. «Мозаика - Синтез» М. 2014г
- Веракса Н. Е., Галимов О.Р. Познавательно-исследовательская деятельность дошкольников./4-7 лет/ Изд. «Мозаика - Синтез» М. 2014г
- Крашениников Е.Е. Холодова О.Л. Развитие познавательных способностей дошкольников /4-7 лет/ Изд. «Мозаика - Синтез» М. 2014г Образовательная область «Речевое развитие»
- Гербова В. В. Развитие речи в детском саду. М.: Мозаика-Синтез, 2005.
- Гербова В. В. Занятия по развитию речи в средней группс детского сада. М.: Мозаика-Синтез, 2008-2010.
- Гербова В. В. Занятия по развитию речи в старшей группе детского са-да-М.: Мозаика-Синтез, 2007-2010.
- Гербова В. В. Развитие речи в разновозрастной группе детского сада. Младпая разновозрастная группа. - М.: Мозаика-Синтез, 2009-2010.
- Максаков А. И. Правильно ли говорит ваш ребенок. М.; Мозаика-Синтез. 2005-2010.
- Максаков А. И. Воспитание звуковой культуры речи дошкольников,- М.; Мозаика-Синтез, 2005-2010.
- Гербова В.В. Развитие речи в детском саду. Средняя группа. Изд. «Мозаика Синтез» М.  $\bullet$ 2014r
- Гербова В.В. Развитие речи в детском саду. Старшая группа. Изд. «Мозаика Синтез» М.  $2014r$
- Гербова В.В. Развитие речи в детском саду. Подготовительная к школе группа. Изд. «Мозаика - Синтез» М. 2014г
- Книга для чтения в детском саду и дома. Хрестоматия. 5-7 лет / Сост. В. В. Гербова, Н. П. Ильчук и др. - М., 2005.

Образовательная область «Художественно-эстетическое развитие»

- Комарова Т. С. Занятия по изобразительной деятельности в средней группе детского сада. Конспекты занятий. - М.: Мозаика-Синтез, 2007-2010.
- Комарова Т. С. Занятия по изобразительной деятельности в старшей группе детского сада. Конспекты занятий. - М.: Мозаика-Синтез, 200S-2010.
- Комарова Т. С. Изобразительная деятельность в детском саду. М.: Мозаика-Синтез, 2005-2010.
- Комарова Т. С. Детское художественное творчество. М.: Мозаика-Синтез, [К-2010.
- Комарова Т. С. Школа эстетического воспитания. М.: Мозаика-Синтез,

- Комарова Т. С, Савенков А. И. Коллективное творчество дошкольников. М., 2005.
- Комарова Т. С, Филлипс О. Ю. Эстетическая развивающая среда. М., 2005
- Народное искусство в воспитании детей / Под ред. Т. С. Комаровой. М, 2005. Голоменникова О. А. Радость творчества. Ознакомление детей 5-7 лет с народным нскусством. - М.: Мозанка-Синтез, 2005-2010.
	- Чалезова Н. Б. Декоративная лепка в детском саду / Под ред. М. Б. Зацепиной. М., 2005.
	- Комарова Т.С. Изобразительная деятельность в детском салу. Средияя группа. Изд. «Мозаика - Синтез» М. 2014г
	- Комарова Т.С. Изобразительная деятельность в детском саду. Старшая группа. Изд. «Мозаика - Синтез» М. 2014г
- Комарова Т.С. Изобразительная деятельность в детском саду. Подготовительная к школе группа. Изд. «Мозанка - Синтез» М. 2014г

# 4.2. Наглядно-дидактические пособия.

- Плакаты большого формата
- Цвет. М.: Мозанка-Сиптез, 2010.
- Форма. М.: Мозанка-Синтез, 2010.
- Цифры, -М.: Мозанка-Синтез, 2010.
- Дыбнна О. Б. Ребенок и окружающий мир. М.: Мозаика-Синтез, 2005-2010.
- Дыбина О. Б. Предметный мир как средство формирования творчества детей. М., 2002.
- Дыбина О. Б. Что было до... Игры-путешествия в прошлое предметов. М., 1999.
- Дыбина О. Б. Предметный мир как источник познания социальной действительности. -Самара, 1997.
- Саулина Т. Ф. Три сигнала светофора. Ознакомление дошкольников с правилами дорожного движения. - М.: Мозаика-Синтез, 2009-2010.
- Соломенникова О. А. Экологическое воспитание в детском саду. М.: Мозанка-Синтез, 2005-2010.
- Соломенникова О. А. Занятия по формированию элементарных экологических представлений в первой младшей группе детского сада. - М.: Мозаика-Синтсз, 2007-2010.
- Соломенникова О. А. Занятия по формированию элементарных экологических представлений во второй младшей группе детского сада. - М.: Мозаика-Синтез, 2007-2010.
- Соломенникова О. А Занятия по формированию элементарных экологических представлений в средней группе детского сала. - М.: Мозаика-Синтез, 2009-2010.
- Серия «Мир в картинках» (предметный мир)
- Авиация. М.: Мозаика-Синтез, 2005-2010.
- Автомобильный транспорт. М.: Мозаика-Синтез, 2005-2010.
- Бытовая техника. М.: Мозаика-Синтез, 2005-2010.
- Водный транспорт. М.: Мозаика-Синтез, 2005-2010.
- Инструменты домашнего мастера. М.: Мозаика-Синтез, 2005-2010.
- Музыкальные инструменты. М.: Мозаика-Синтез, 2005-2010.
- Офисная техника и оборудование. М.: Мозаика-Сиптез, 2005-2010.
- Посуда. М.: Мозаика-Синтез, 2005-2010.
- Спортивный инвентарь. М.: Мозаика-Синтез, 2005-2010.
- Школьные принадлежности. М.: Мозаика-Синтез, 2005-2010.
- День Победы. М.: Мозанка-Сиптез, 2005-2010.
- Серия «Мир в картинках» (мир природы)
- Арктика и Антарктика. М.: Мозаика-Синтез, 2005-2010.
- Высоко в горах. М.; Мозаика-Синтез, 2005-2010.
- Деревья и листья. М.: Мозаика-Синтез, 2005-2010.
- Домашине животные. М.; Мозаика-Синтез, 2005-2010.
- Домашние птицы. М.: Мозаика-Синтез, 2005-2010.
- Животные домашние питомцы. М.: Мозаика-Синтез, 2005-2010.
- Жлвотные жарких стран. М.: Мозаика-Синтез, 2005-2010.
- Животные средней полосы, М.: Мозаика-Синтез, 2005-2010.
- Космос. М.: Мозанка-Синтез, 2005-2010.
- Морские обитатели. М.; Мозаика-Синтез, 2005-2010. ٠
- Насскомые, -М.: Мозаика-Синтез, 2005-2010.
- Овощи. М.: Мозаика-Спитез, 2005-2010.
- Рептилии и амфибии, -- М.: Мозанка-Синтез, 2005-2010.
- Собаки-друзья и помощники. М.: Мозаика-Синтез, 2005-2010.
- Фрукты.-М.; Мозавка-Синтез, 2005-2010.
- Цветы. М.: Мозаика-Сиптез, 2005-2010.
- Ягоды лесные. М.; Мозанка-Синтез, 2005-2010.
- Ягоды садовые, -М.: Мозаяка-Синтез, 2005-2010.
- Серия «Рассказы по картинкам» ×
- Времена года. М.: Мозаика-Синтез, 2005-2010.
- Зима. М.: Мозаика-Синтез, 2005-2010.
- Осень. М.: Мозанка-Синтез, 2005-2010.
- Весна. М.: Мозаика-Синтез, 2005-2010.
- Лето. М.: Мозаика-Синтез, 2005-2010.  $\blacksquare$
- Колобок. М.: Мозаика-Синтез, 2005-2010.
- Курочка Ряба. М.: Мозаика-Синтез, 2005-2010.
- Репка. М.: Мозаика-Синтез, 2005-2010.
- Теремок. М.: Мозанка-Синтез, 2005-2010.
- Зимние виды спорта. М.: Мозаика-Синтез, 2005-2010.
- Летине виды спорта. М.: Мозаика-Синтез, 2005-2010. ٠
- Распорядок дня. М.; Мозаика-Синтез, 2005-2010.
- Великая Отечественная война в произведениях художников. М.; Мозаяка-Синтез, 2005-٠ 2010.
- Защитники Отечества. М.: Мозаяка-Сиптез, 2005-2010. ٠
- Кем быть. М.'. Мозаика-Синтез, 2005-2010.
- Профессии. М.; Мозалка-Синтез, 2005-2010.
- Мой дом. М.; Мозаика-Синтез, 2005-2010.
- Родная природа. М.: Мозанка-Синтез, 2005-2010.
- В деревне, М.: Мозаика-Синтез, 2005-2010,  $\bullet$ Плакаты большого формата
- Овощи. М.: Мозаика-Синтез, 2010. ٠
- Фрукты. М.: Мозаика-Синтез, 2010.

## Наглядно-дидактические пособня

- Гербова В. В. Развитис речи в детском саду. Для занятий с детьми 3-4 лет: Нагляднодидактическое пособие. - М.: Мозаика-Синтез, 2008-2010.
- Гербова В. В. Развитие речи в детском саду. Для занятий с детьми 4-6 лет: Нагляднолидактическое пособие. - М.: Мозанка-Синтез, 2014
- Гербова В. В. Приобщение детей к художественной литературе. М.: Мозаика-Синтез, 2005- $\cdot$ 2010.

## Серия «Грамматика в картинках»

- Антонимы. Глаголы. М.: Мозаика-Синтез, 2007-2010,  $\cdot$
- Антонимы. Прилагательные, М.: Мозанка-Синтез, 2007-2010.
- Говори правильно. М.: Мозаика-Синтез, 2007-2010. .
- Множественное число. М.: Мозанка-Синтез, 2007-2010.
- Многозначные слова. М.: Мозаика-Синтез, 2007-2010. ٠
- Один много. М.: Мозаика-Синтез, 2007-2010. ٠
- Словообразование. М.: Мозанка-Синтез, 2007-2010. .
- Ударение. М.: Мозапка-Синтез, 2007-2010. ٠
- Плакаты большого формата .
- Буквы. М.: Мозанка-Синтез, 2010.
- Наглялно-дидактические пособия

# Серня «Мир в картинках»

- 
- Филимоновская народная игрушка. М.: Мозаика-Синтез, 2005-2010. Городецкая роспись по дереву. - М.: Мозаика-Синтез, 2005-2010.
- Полхов-Майдан. М.: Мозаика-Синтез, 2005-2010.
- Каргополь народная игрушка. М,: Мозаика-Синтез, 2005-2010.
- Дымковская игрушка. М.: Мозаика-Синтез, 2005-2010.
- Хохлома, -М.: Мозаика-Синтез, 2005-2010.
- Гжель. М.: Мозаика-Синтез, 2005-2010.
- Плакаты большого формата
- Гжель. Изделия. М.: Мозаика-Синтез, 2010.
- Гжель. Орнаменты. М.: Мозаика-Синтез, 2010.
- Полхов-Майдан. Изделия. М.: Мозанка-Синтез, 2010.
- Полхов-Майдан. Орнаменты. М.: Мозаика-Синтез, 2010.
- Филимоновская свистулька. М.: Мозаика-Синтез, 2010.
- Хохлома. Изделия. М.: Мозаика-Синтез, 2010. ٠
- Хохлома. Орнаменты. М.: Мозаика-Синтез, 2010.
- $\blacksquare$ Рабочис тетради
- Волшебный пластилин. М.: Мозаика-Синтез, 2005-2010.
- Городецкая роспись. М.: Мозаика-Синтез, 2005-2010.
	- Дымковская игрушка. М.: Мозаика-Синтез, 2005-2010.
	- Филимоновская игрупка. М.: Мозаика-Синтез, 2005-2010.
	- Хохломская роспись, М.: Мозаика-Синтез, 2005-2010,
	- Простые узоры и орнаменты. М.: Мозаика-Синтез, 2005-2010.
	- Узоры Северной Двины. М.; Мозаика-Синтез, 2005-2010.
	- Сказочная Гжель. М.: Мозанка-Синтез, 2005-2010,

Смешные игрушки из пластмассы. - М.: Мозаика-Синтез, 2005-2010.

## Технические средства обучения.

- **Телевизор**  $\bullet$
- DVD плеер
- Ноутбук

一句